Univerzita Pardubice Fakulta elektrotechniky a informatiky

Detekce a analýza exoplanet s využitím distribuovaných výpočtů a umělé inteligence

Michal Struna

Diplomová práce

2021

Univerzita Pardubice Fakulta elektrotechniky a informatiky Akademický rok: 2020/2021

# ZADÁNÍ DIPLOMOVÉ PRÁCE

(projektu, uměleckého díla, uměleckého výkonu)

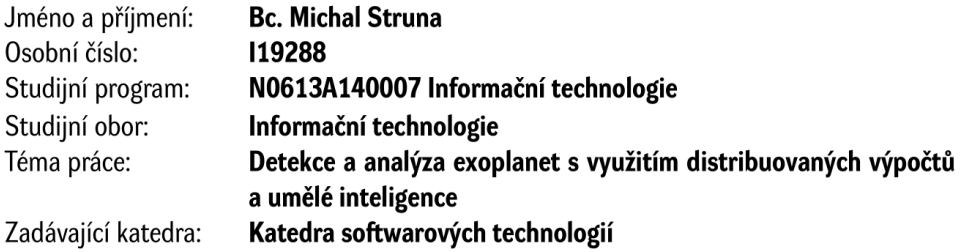

# Zásady pro vypracování

Cílem práce je analýza, návrh a implementace dílčích aplikací tvořících jeden celek, kdy jednotlivé dílčí aplikace jsou na sobě závislé. Výstupní aplikace slouží pro hledání planet mimo sluneční soustavu (tzv. exoplanet) z datasetů, které jsou výstupem z vesmírných teleskopů (např. teleskop Kepler od NASA). Z důvodu výpočetní složitosti a vzhledem k tomu, že datasety obsahují často statisíce či miliony položek, výpočty budou probíhat distribuovanou formou, přičemž předpokladem je, že by uživatelé poskytovali výpočetní výkon svých počítačů pro řešení problémů.

Výstupem praktické části budou 3 dílčí aplikace, tvořící jeden výstupní celek:

- Server s databází (Python, MongoDB) – přiděluje výpočetní úkoly klientům, uchovává persistentní data (objevené planety, uživatele, ...),

- Klientská aplikace (Python) - aplikace, která bude ke stažení a na klientském počítači budou prováděny serverem přidělené výpočty,

– Webová aplikace (TypeScript, React) – tato aplikace bude umožňovat prohlížení položek v databázi, administraci, apod.

Rozsah pracovní zprávy: 50-60 stran Rozsah grafických prací: Forma zpracování diplomové práce: tištěná/elektronická

Seznam doporučené literatury:

\*MongoDB - https://docs.mongodb.com/manual/reference/database-references/ \*NORDEEN Alex. MongoDB: Learn in 24 hours. Guru99, 2020. \*Otevřená data NASA – https://nasa.github.io/data-nasa-gov-frontpage/ \*PECINOVSKÝ, Rudolf. Python: kompletní příručka jazyka pro verzi 3.9. Praha: Grada Publishing, 2020. Knihovna programátora (Grada). ISBN 978-80-271-1269-2.

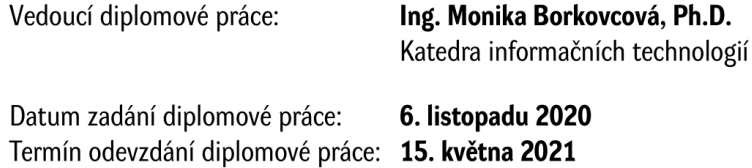

L.S.

Ing. Zdeněk Němec, Ph.D. v.r. děkan

prof. Ing. Antonín Kavička, Ph.D. v.r. vedoucí katedry

V Pardubicích dne 30. listopadu 2020

## **Prohlášení autora**

Prohlašuji, že jsem tuto práci vypracoval samostatně. Veškeré literární prameny a informace, které jsem v práci využil, jsou uvedeny v seznamu použité literatury.

Byl jsem seznámen s tím, že se na moji práci vztahují práva a povinnosti vyplývající ze zákona č. 121/2000 Sb., autorský zákon, zejména se skutečností, že Univerzita Pardubice má právo na uzavření licenční smlouvy o užití této práce jako školního díla podle § 60 odst. 1 autorského zákona, a s tím, že pokud dojde k užití této práce mnou nebo bude poskytnuta licence o užití jinému subjektu, je Univerzita Pardubice oprávněna ode mne požadovat přiměřený příspěvek na úhradu nákladů, které na vytvoření díla vynaložila, a to podle okolností až do jejich skutečné výše.

Beru na vědomí, že v souladu s § 47b zákona č. 111/1998 Sb., o vysokých školách a o změně a doplnění dalších zákonů (zákon o vysokých školách), ve znění pozdějších předpisů, a směrnicí Univerzity Pardubice č. 9/2012, bude práce zveřejněna v Univerzitní knihovně a prostřednictvím Digitální knihovny Univerzity Pardubice.

V Pardubicích dne 9. 5. 2021

Michal Struna

## **Poděkování**

Tímto děkuji vedoucí této práce, Ing. Monice Borkovcové Ph.D., za přínosné rady při vypracovávání, ochotu a snahu dovést tuto práci do úspěšného konce. Velký dík patří i mé rodině, která mě už od dětství podporovala v astronomii a bez které bych se k tomuto tématu nejspíš nedostal.

### **ANOTACE**

Diplomová práce se v teoretické části zabývá jednotlivými metodami detekce a analýzy exoplanet. Dále je obecně popsáno odvětví umělé inteligence a detailněji pak konkrétní algoritmy a postupy z této oblasti, kterými by bylo možné zautomatizovat výše popsané metody. Praktická část se zaměřuje na návrh a implementaci aplikace, jež umožní dobrovolníkům poskytovat výpočetní výkon svých počítačů pro zpracování dat pocházejících z pozorování hvězd tranzitní metodou. Výsledky tohoto zpracovaní jsou ukládány do perzistentního uložiště a jsou veřejně přístupné.

## **KLÍČOVÁ SLOVA**

exoplanety, extrasolární planety, kepler, umělá inteligence, python

#### **TITLE**

Detection and analysis of exoplanets using distributed computing and artificial intelligence

### **ANNOTATION**

The diploma thesis deals in the theoretical part with individual methods of detection and analysis of exoplanets. Furthermore, the field of artificial intelligence is generally described and in more detail specific algorithms and procedures in this field, which could automate the methods described above. The practical part focuses on the design and implementation of an application that will allow volunteers to provide the computing power of their computers for processing data from star observation using the transit method. The results of this processing are stored in a persistent repository and are publicly accessible.

### **KEYWORDS**

exoplanets, extrasolar planets, kepler, artificial intelligence, python

# **OBSAH**

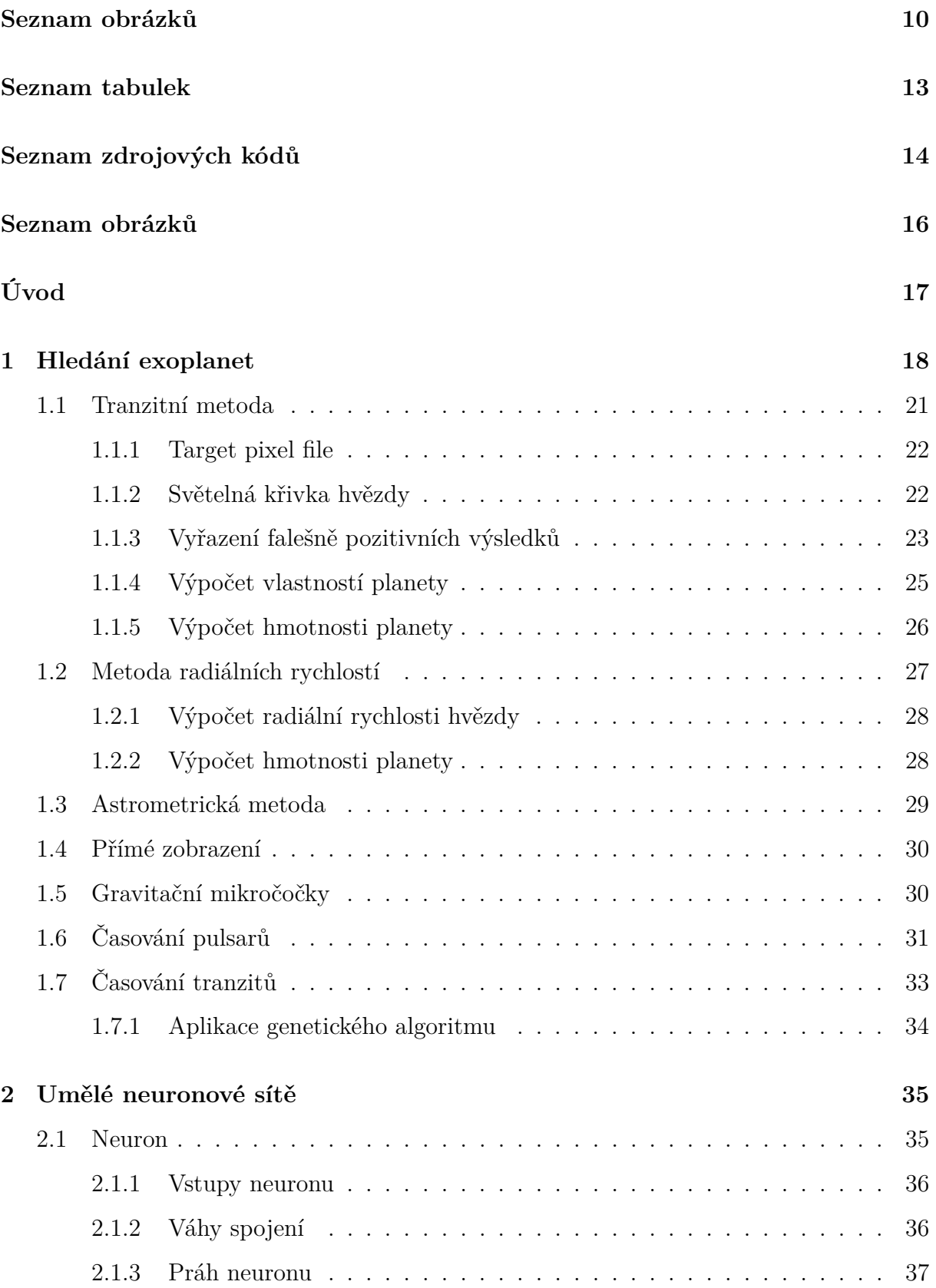

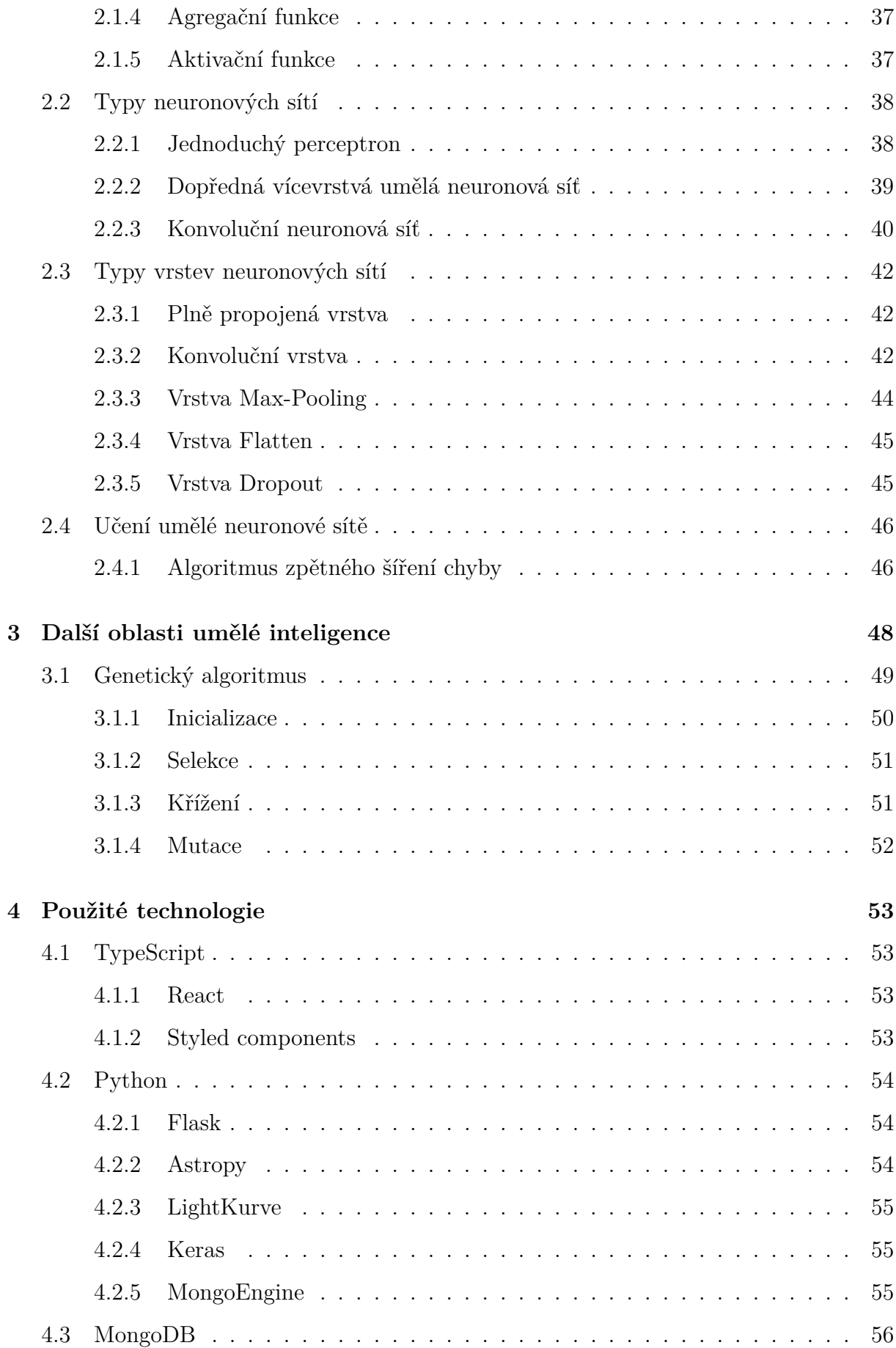

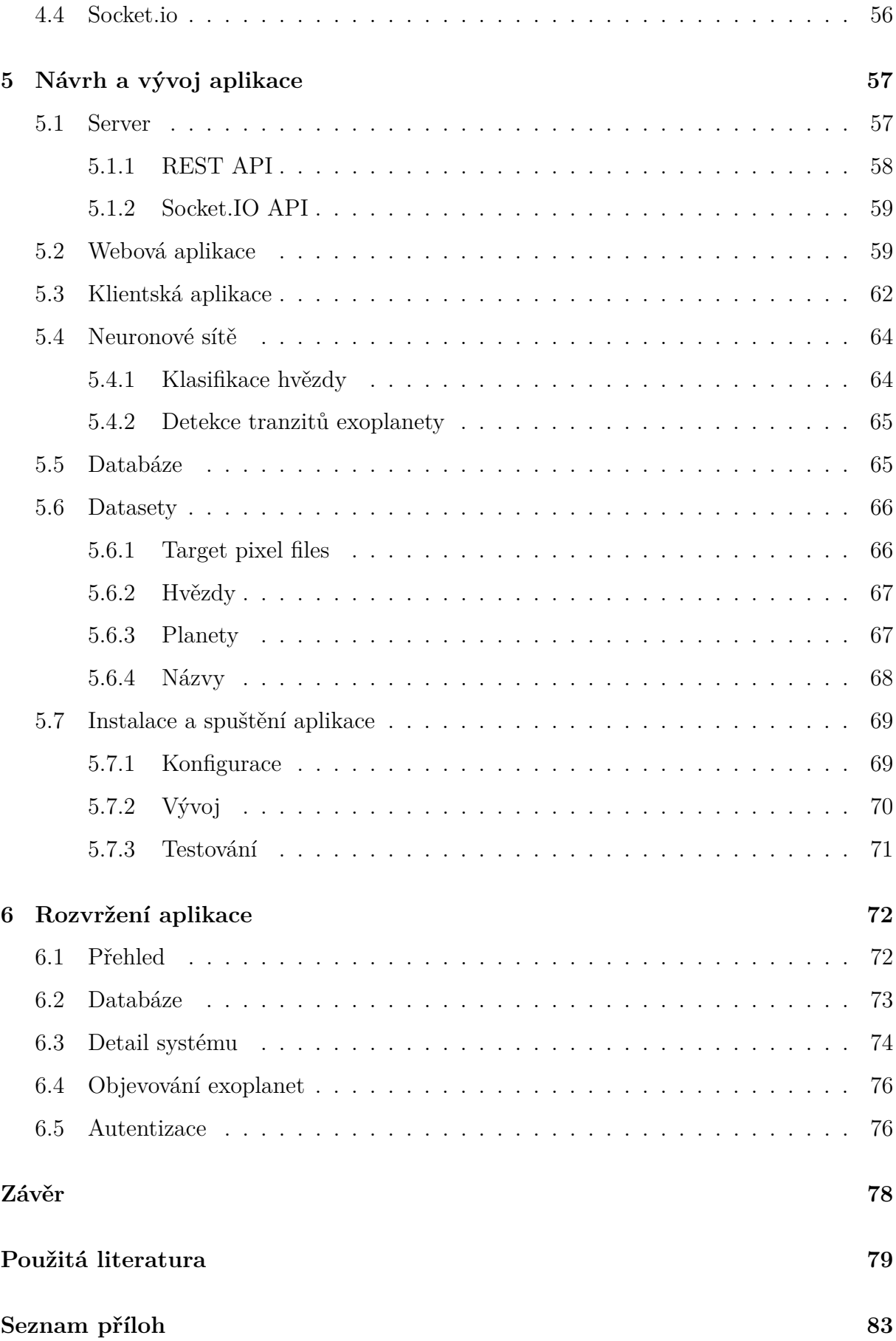

# <span id="page-9-0"></span>**SEZNAM OBRÁZKŮ**

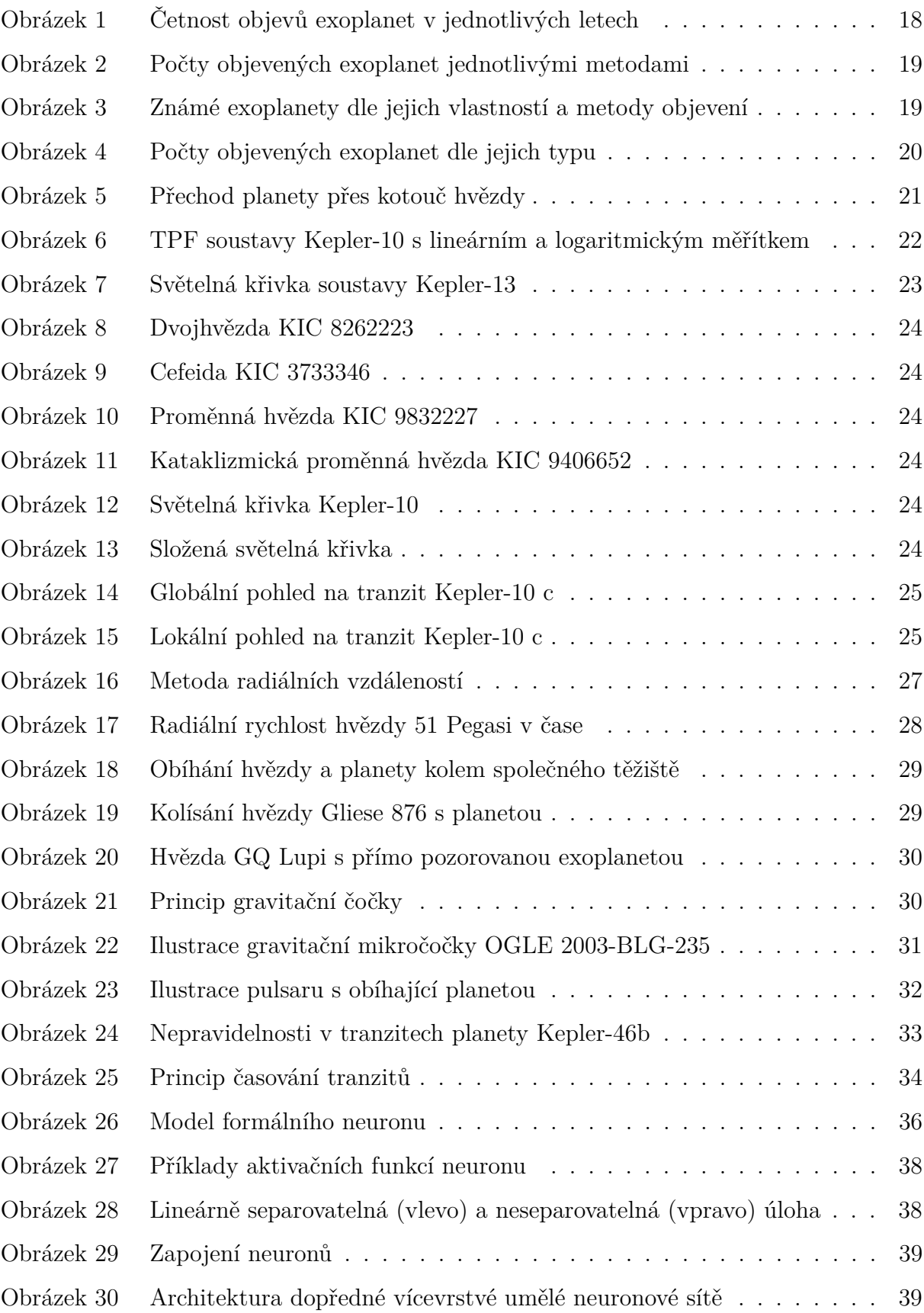

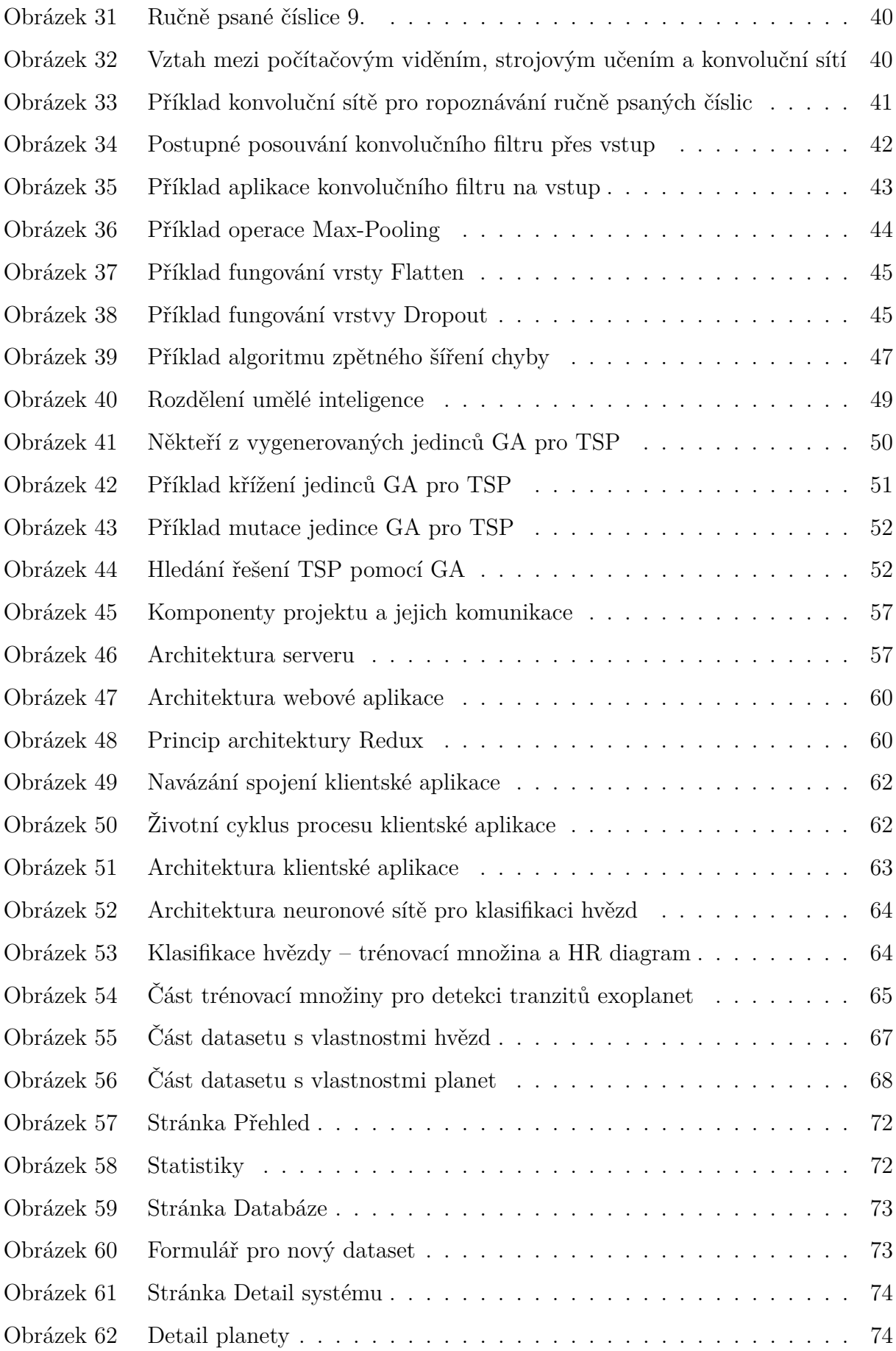

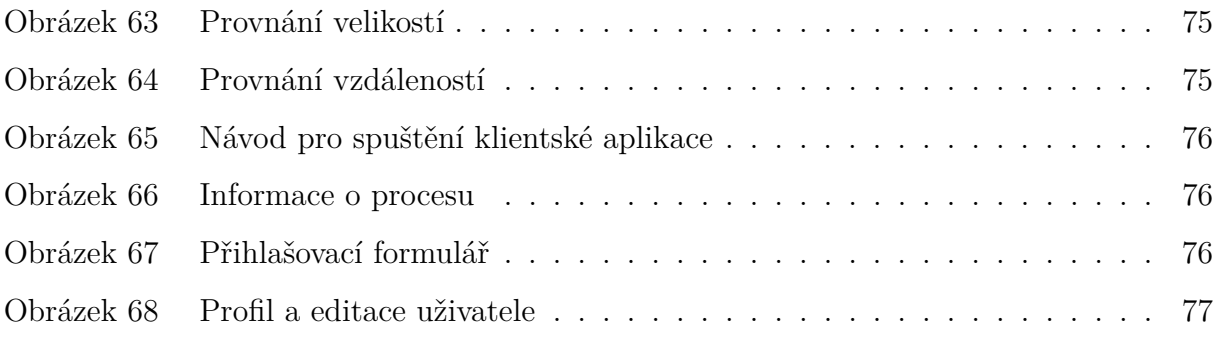

# <span id="page-12-0"></span>**SEZNAM TABULEK**

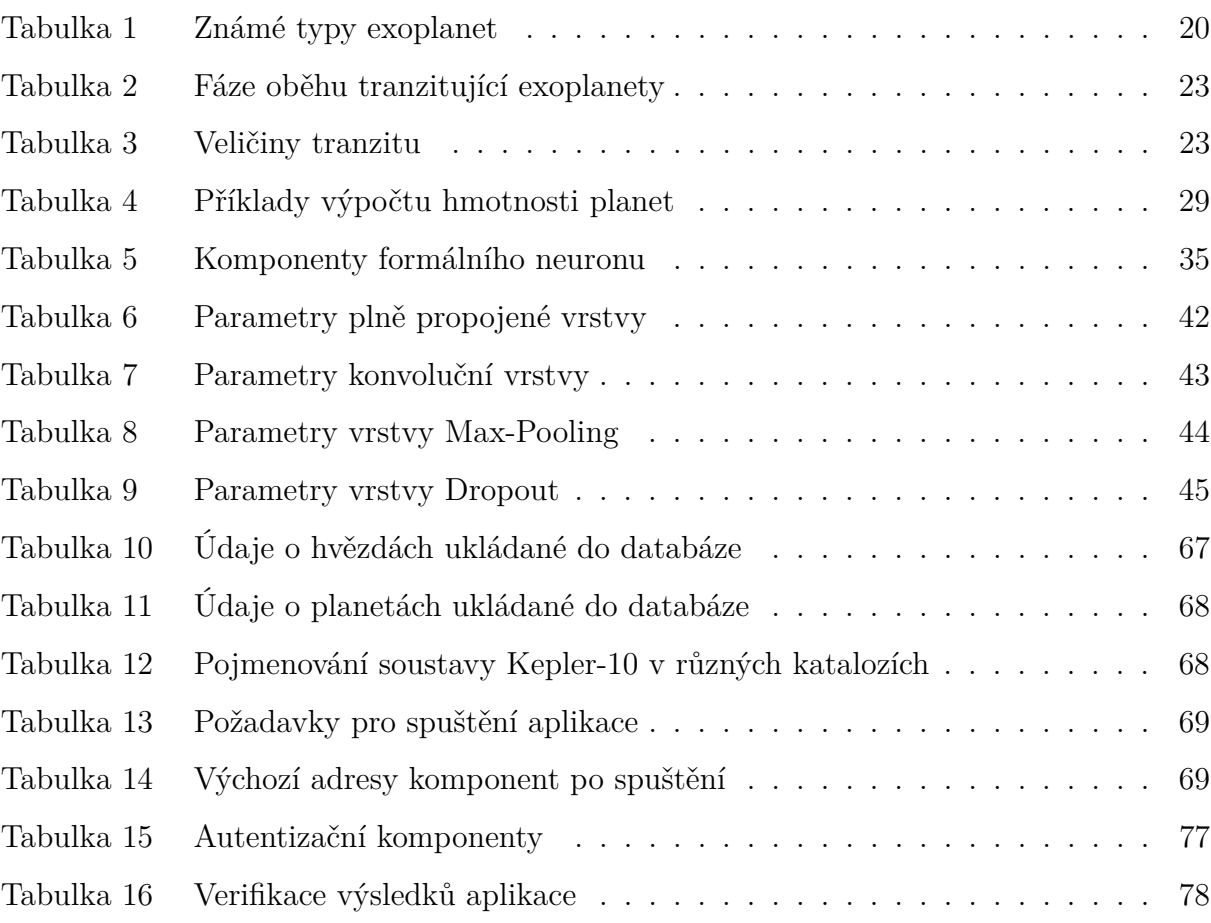

# **SEZNAM ZDROJOVÝCH KÓDŮ**

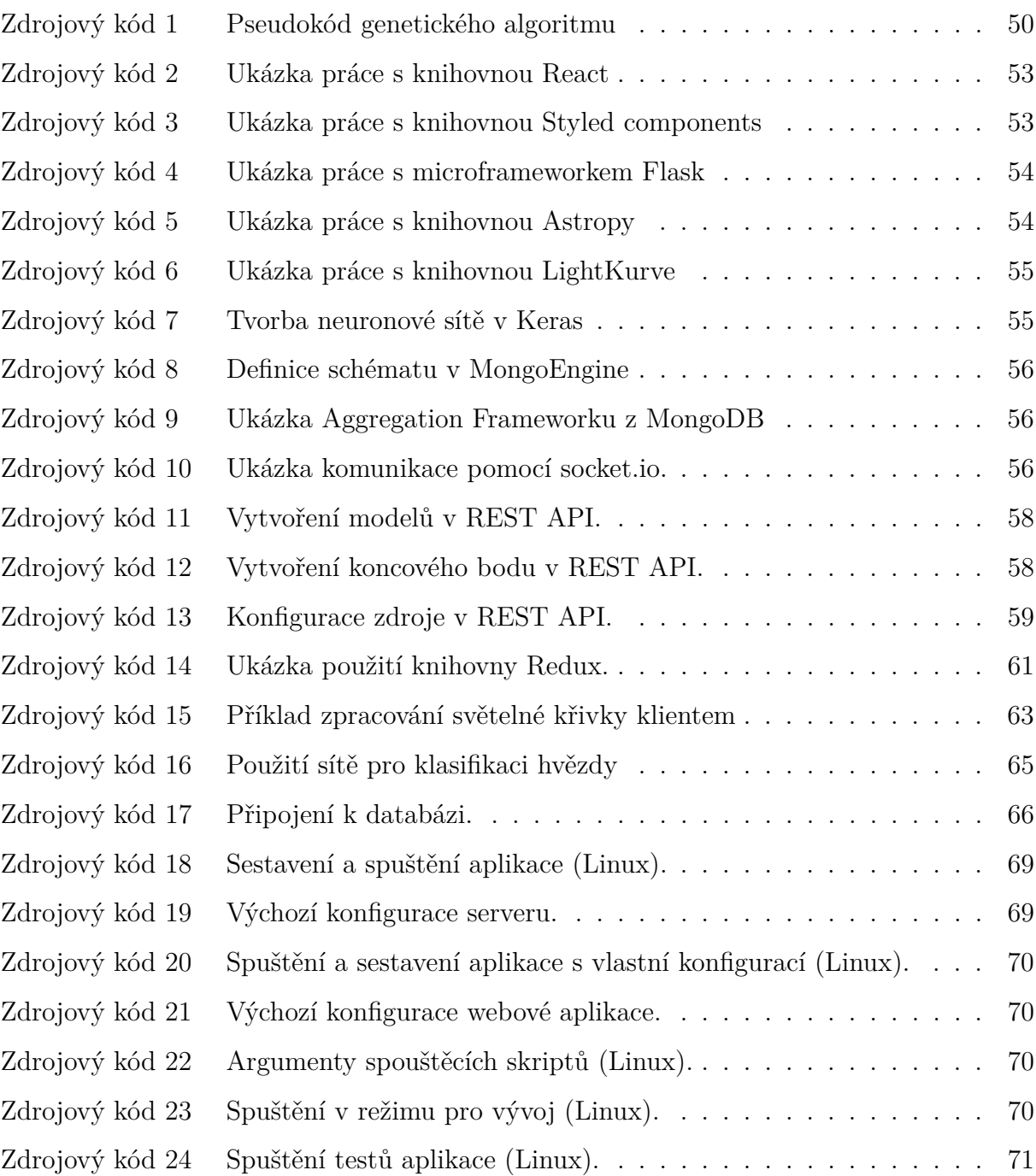

# **SEZNAM VZORCŮ**

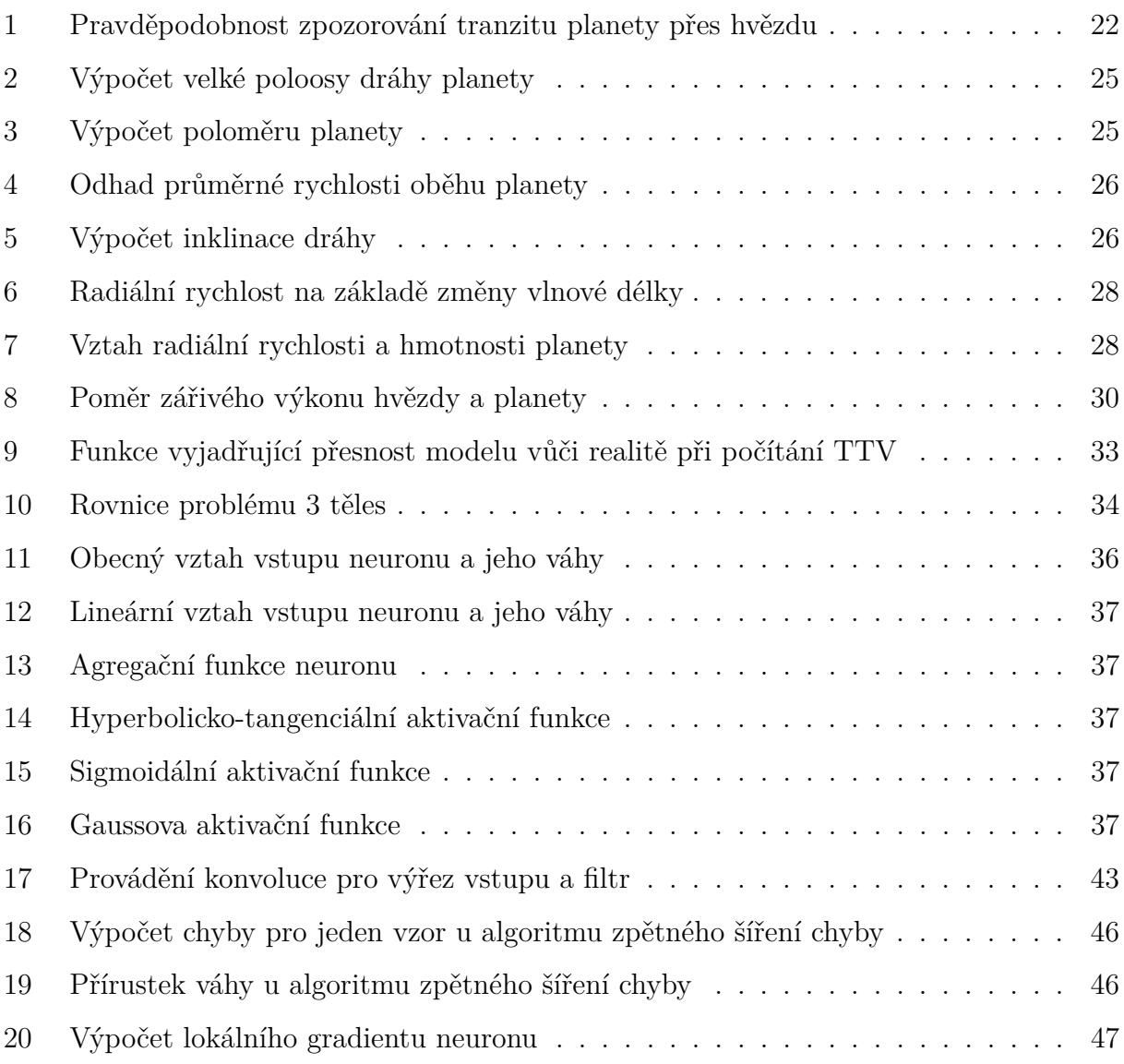

# <span id="page-15-0"></span>**SEZNAM ZKRATEK**

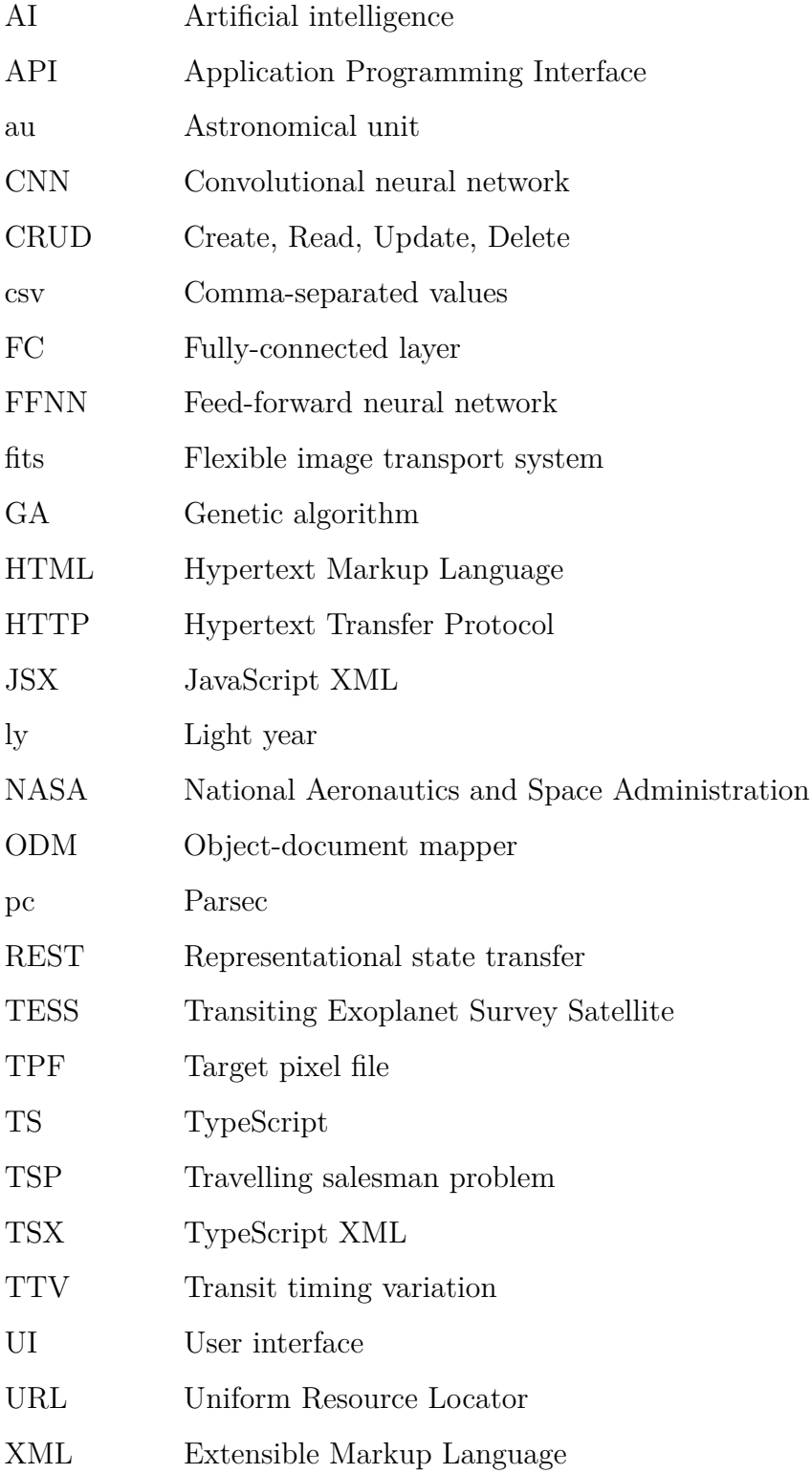

# <span id="page-16-0"></span>**ÚVOD**

V naší sluneční soustavě se nachází celkem 8 dosud objevených planet včetně Země. Mimo ni ale v pozorovatelném vesmíru existují odhadem stovky miliard galaxií a v každé z nich v průměru stovky miliard hvězd. Z toho, co o vzniku a fungování hvězdných soustav víme je pravděpodobné, že většinu těchto hvězd bude obíhat jedna nebo více planet, tzv. extrasolárních planet nebo také exoplanet. [\[12\]](#page-80-0)

První potvrzená exoplaneta byla objevena již roku 1992, ale výzkum exoplanet se dostal do oblasti širokého zájmu až během posledního desetiletí. Stalo se tak především kvůli vesmírnému teleskopu Kepler, který má na svém kontě od roku 2009 přes 2 500 objevených exoplanet. [\[14,](#page-80-1) [25\]](#page-81-0)

K dnešnímu dni je známo více jak 4 000 potvrzených exoplanet. Toto číslo se s nejvyšší pravděpodobností bude rychle zvyšovat, protože roku 2018 byl vypuštěn nástupce Kepleru – satelit TESS – od něhož je očekáván objev 20 000 exoplanet. [\[27\]](#page-81-1)

Planety u jiných hvězd většinou nelze pozorovat přímo. Proto je nepřímými metodami zkoumáno jejich působení na své mateřské hvězdy, které už pozorovat lze. Výstupem z takovýchto pozorování jsou často stovky GiB fyzikálních a statistických dat, jež je následně nutno zpracovat. [\[12\]](#page-80-0)

Cílem této diplomové práce je vytvořit aplikaci umožňující uživatelům poskytovat výpočetní výkon svých počítačů pro analýzu právě těchto dat. Projekt sestává z klientského programu, webové aplikace a serveru. Klientský program provádí potřebné distribuovatelné výpočty na počítači uživatele. Tento program je možné ovládat z rozhraní webové aplikace, jež zároveň poskytuje přehled o všech aktivitách, uživatelích a datech. Rozdělování výpočetních úloh mezi klienty a ukládání dat do databáze pak řeší server.

Díky distribuovaným výpočtům se do výzkumu exoplanet bude moci bez vysokého úsilí, znalosti či technického vybavení zapojit i široká veřejnost. To může urychlit vývoj a zároveň zvýšit povědomí o této vědní disciplíně.

V projektu jsou využity některé techniky spadající pod umělou inteligenci, v důsledku čehož je zpracovávání dat zcela automatizované. Platí však, že umělá inteligence je v současnosti stále intenzivně se rozvíjející oblastí, a proto výsledky nemusí být natolik vypovídající ve srovnání s tím, kdy by výzkum prováděli lidé manuálně, byť by to trvalo nesrovnatelně déle.

# <span id="page-17-0"></span>**1 HLEDÁNÍ EXOPLANET**

Pouhým zkoumáním planet v naší sluneční soustavě jsme omezeni na velice specifické podmínky existující v okolí našeho Slunce. Pro hlubší pochopení fungování planetárních systémů je nutné rozšířit oblast zájmu i na planety v okolí jiných hvězd – tzv. exoplanety. Je tak možno se přiblížit odpovědím na otázky jako "Jak vzácné jsou podmínky pro život ve vesmíru?" nebo "Jak vznikla a jak se vyvíjela naše planeta?" [\[12\]](#page-80-0)

Na počátku 90. let minulého století byla objevena první exoplaneta v okolí pulsaru a v roce 1995 první exoplaneta v okolí hvězdy podobné Slunci. Od té doby frekvence objevů planet v průměru neustále stoupá. [\[12,](#page-80-0) [25\]](#page-81-0)

<span id="page-17-1"></span>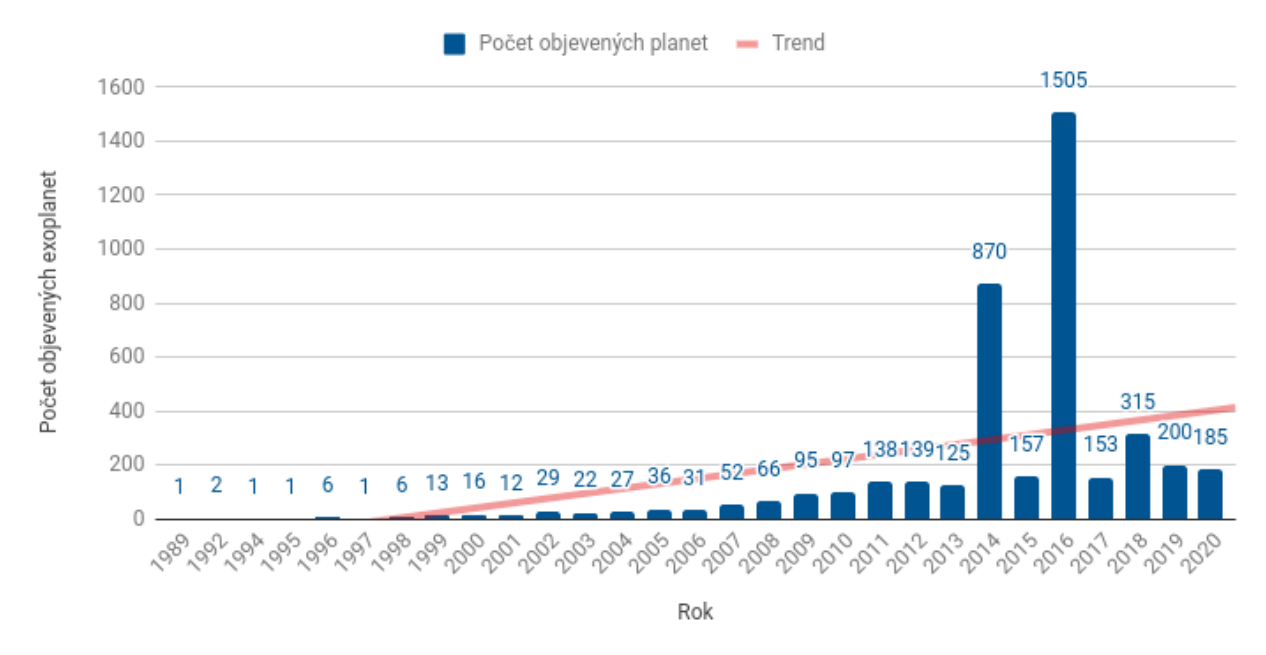

Obrázek 1: Četnost objevů exoplanet v jednotlivých letech <sup>1</sup>

Cestovat k jiným hvězdám a posílat sondy k exoplanetám je však naprosto mimo možnosti naší současné technologie. Dokonce i přímé pozorování exoplanet teleskopem je ve většině případů nemožné. Téměř veškeré objevy jsou prováděny skrze nepřímé metody. Ty využívají skutečnosti, že i když není možné spatřit exoplanetu samotnou, je možné detekovat její působení na své okolí (např. na mateřskou hvězdu).

Jednotlivé metody budou popsány v následujících podkapitolách. Zdaleka nejvýznamnější je tranzitní metoda, kterou byla objevena většina exoplanet. Velké množství planet bylo objeveno taktéž metodou radiálních rychlostí. [\[25\]](#page-81-0)

<sup>1</sup> Vytvořeno autorem, zdroj dat: [\[25\]](#page-81-0).

<span id="page-18-0"></span>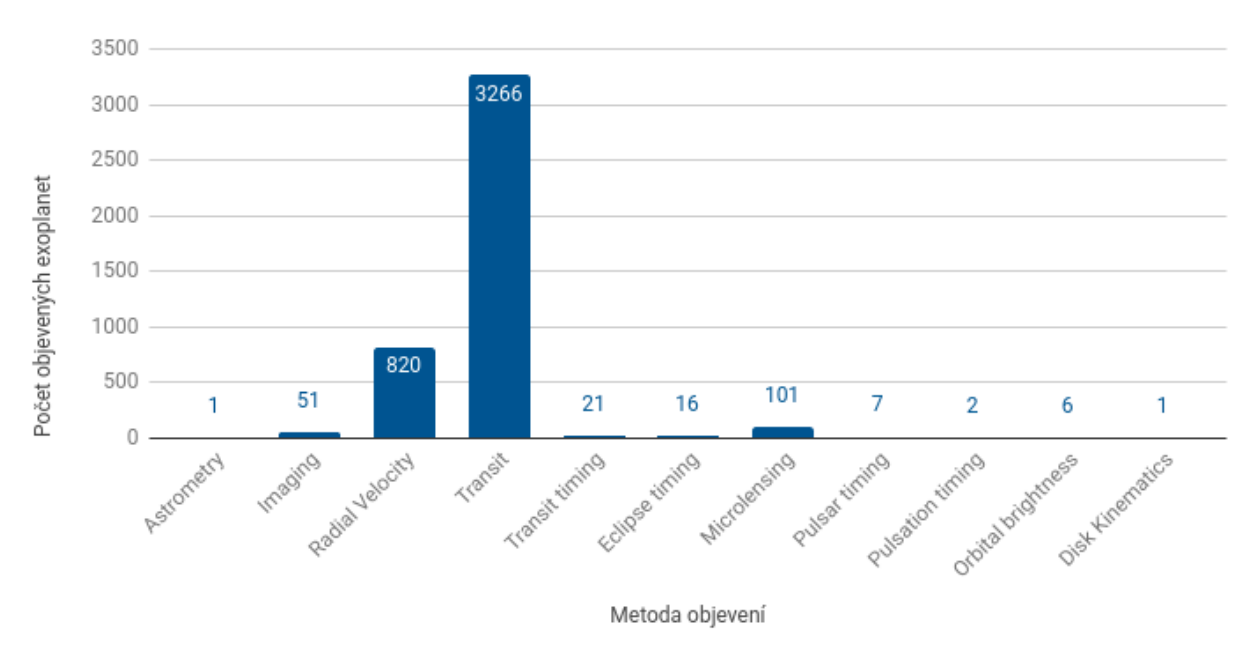

Obrázek 2: Počty objevených exoplanet jednotlivými metodami <sup>1</sup>

Dá se říci, že každá metoda je vhodnější pro objevování různých typů planet. Málo hmotné planety byly objevovány častěji tranzitní metodou, zatímco hmotnější planety spíše metodou radiálních rychlostí. Pro planety vzdálené od své mateřské hvězdy se nejlépe osvědčila metoda přímého zobrazení. [\[25\]](#page-81-0)

<span id="page-18-1"></span>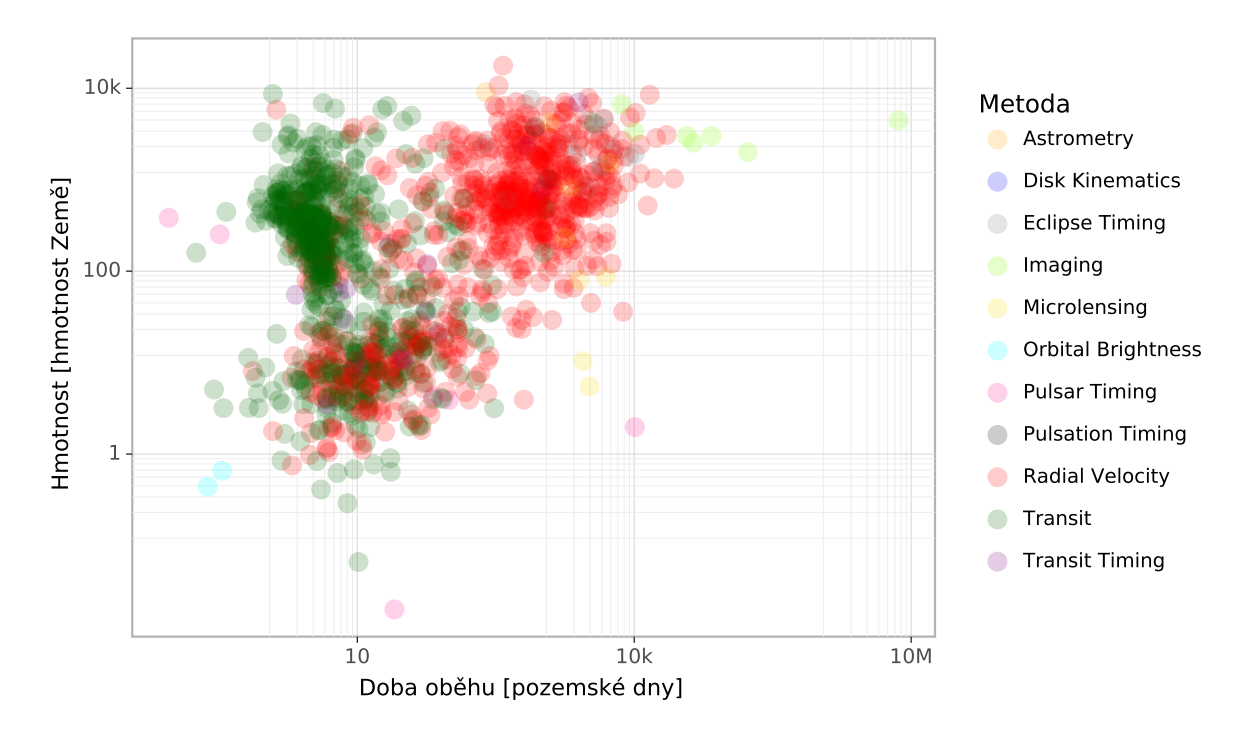

Obrázek 3: Známé exoplanety dle jejich vlastností a metody objevení <sup>1</sup>

<sup>1</sup> Vytvořeno autorem, zdroj dat: [\[25\]](#page-81-0).

Na základě známých charakteristik lze jednotlivé planety zařadit do jedné z následujících kategorií:

<span id="page-19-1"></span>

| Typ             | Popis                                                                                                    | V naší soustavě |
|-----------------|----------------------------------------------------------------------------------------------------|-----------------|
| Podobná Merkuru | Malé kamenné planety. Vzhledem k zanedbatelnému půso-<br>bení těchto planet na okolí je velice těžké je detekovat.                                                                                                    | Merkur, Mars    |
| Exo-Země        | Kamenné planety velikostně podobné Zemi. V žádném pří-<br>padě se nejedná o planety s garantovanými podmínkami pro<br>život. Přesto však ze všech typů planet představují nejvyšší<br>šanci na naleznutí těchto podmínek.                            | Země, Venuše    |
| Podobná Neptunu | Planety, jejichž atmosféra je tvořena převážně vodíkem a he-<br>liem s jádrem z těžkých kovů. Velikostně podobné Neptunu.                                                                                                    | Neptun, Uran    |
| Plynný obr      | Velké plynné planety podobně velké nebo i větší než Jupiter.                                                                                                    | Jupiter, Saturn |
| Superzemě       | Planety větší než Země, ale menší než Neptun. Dosahují až<br>10 násobku hmotnosti Země. Může se jednat jak o kamenné<br>planety, tak o vodní či ledové světy nebo i plynné útvary. Ty<br>se označují jako sub-Neptun nebo mini-Neptun.               | Neexistuje      |
| Horký Jupiter   | Zvláštní typ plynných obrů, které narozdíl od těch v naší<br>soustavě obíhají v těsné blízkosti své hvězdy. Jsou rozpálené<br>na tisíce K a mohou významně působit na svou hvězdu. Díky<br>tomu jsou první objevené exoplanety právě horké Jupitery. | Neexistuje      |

Tabulka 1: Známé typy exoplanet <sup>1</sup>

Nejvíce objevených exoplanet spadá do kategorie plynných obrů, které kvůli vysoké hmotnosti i velikosti značně ovlivňují svou hvězdu. Detekovat působení malých kamenných planet je náročnější, a proto je těchto exoplanet objeveno naopak nejméně.

<span id="page-19-0"></span>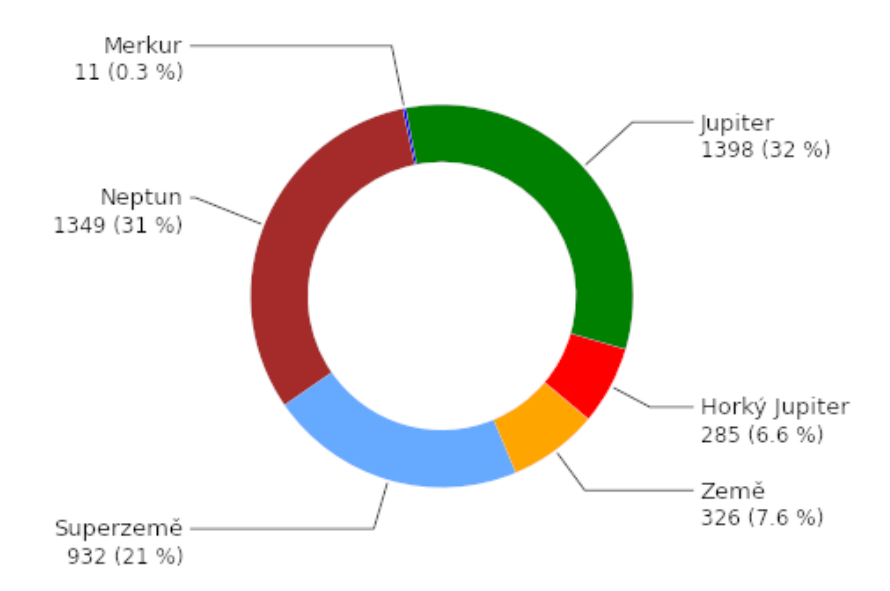

Obrázek 4: Počty objevených exoplanet dle jejich typu <sup>1</sup>

<sup>1</sup> Vytvořeno autorem, zdroj dat: [\[25\]](#page-81-0).

### <span id="page-20-0"></span>**1.1 Tranzitní metoda**

Někdy se planeta při obíhání dostane mezi svou hvězdu a Zemi. Tento jev se pro pozorovatele na Zemi projeví jako mírný pokles jasu hvězdy (obvykle ve zlomku procenta). Při dlouhodobém pozorování je možné v těchto změnách jasu hvězdy odhalit opakující se složku. To by mohlo indikovat přítomnost planety v blízkosti této hvězdy. [\[12,](#page-80-0) [8\]](#page-79-0)

<span id="page-20-2"></span>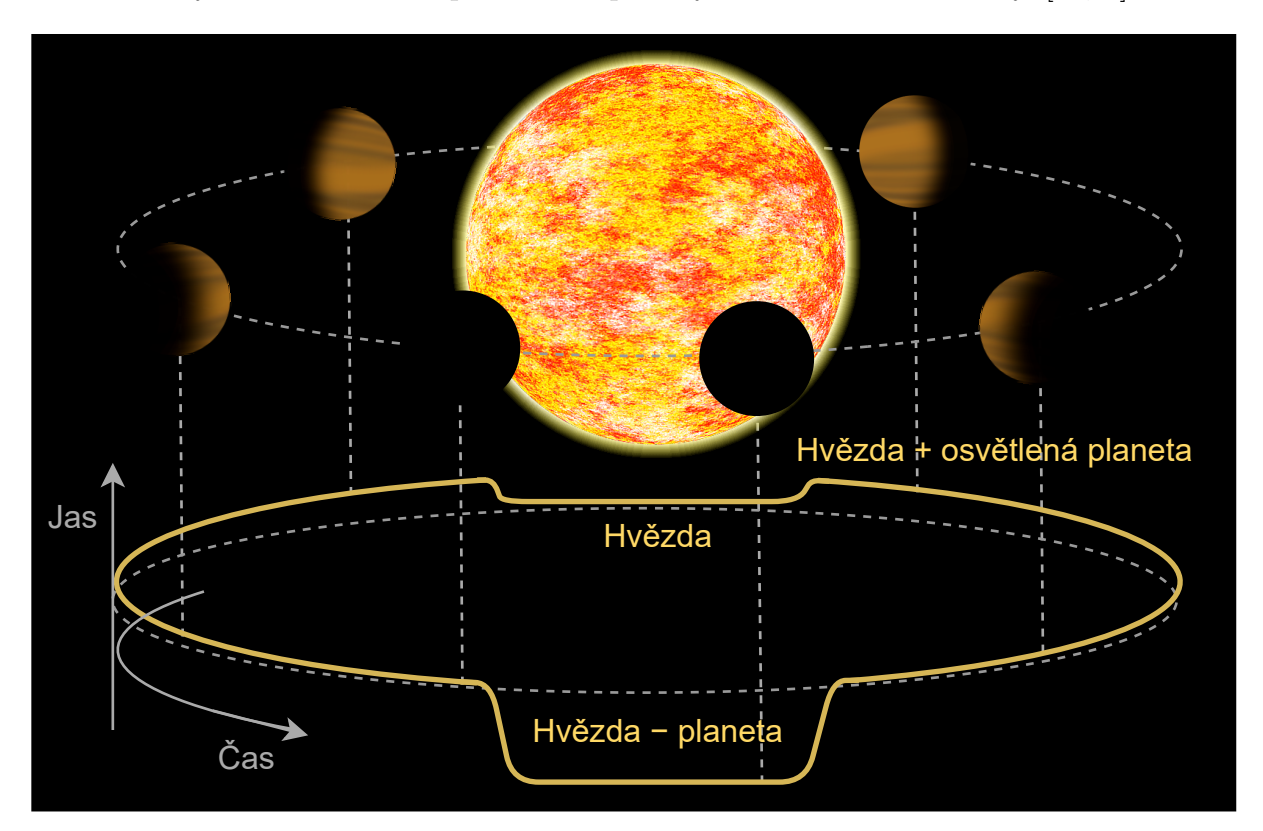

Obrázek 5: Přechod planety přes kotouč hvězdy <sup>1</sup>

Tyto změny však nemusí být na první pohled viditelné, protože v soustavě může být více planet, které svou hvězdu zastiňují různou měrou a obíhají kolem ní s různou periodou. Navíc i v situaci, kdy je ve změnách jasu hvězdy objevena periodická složka nemusí jít vždy o obíhající planetu. Hvězda může být např. sama o sobě proměnlivá nebo se může jednat o dvojhvězdu, jejíž složky se vzájmně zastiňují. [\[14\]](#page-80-1)

Tranzitní metoda vzbuzuje velký zájem především kvůli možnosti objevovat i malé planety podobné Zemi – takové planety by mohly spíše splňovat podmínky pro život. Nevýhodou je, že většina exoplanet obíhá svou hvězdu v takové rovině, v jaké pozorovatel na Zemi nemůže transit spatřit. Odhadem 99 % všech potenciálních exoplanet podobných Zemi nemůže být tranzitní metodou nikdy zachyceno. [\[22,](#page-81-2) [8\]](#page-79-0)

<span id="page-20-1"></span><sup>1</sup> Vytvořeno autorem v <https://www.draw.io> a GIMP.

$$
P = \frac{d_s}{a} \tag{1}
$$

Vzorec 1: Pravděpodobnost zpozorování tranzitu planety přes hvězdu  $d_s = \text{průměr hvězdy} \quad a = \text{vzdálenost exoplanety od hvězdy}$ 

### <span id="page-21-2"></span>**1.1.1 Target pixel file**

Prvním krokem v analýze hvězdy tranzitní metodou je její fyzické pozorování. Teleskop obvykle pozoruje část oblohy po dobu několika měsíců, přičemž každých několik desítek minut vytvoří snímek dané části oblohy. Z výsledných fotografií se následně vyextrahují jednotlivé hvězdy, čímž vzniknou tzv. target pixel files.

TPF obsahuje část oblohy o velikosti několika pixelů, na které se v původní fotografii nacházela zkoumaná hvězda a její okolí. Barva pixelů je určena jasem.

<span id="page-21-1"></span>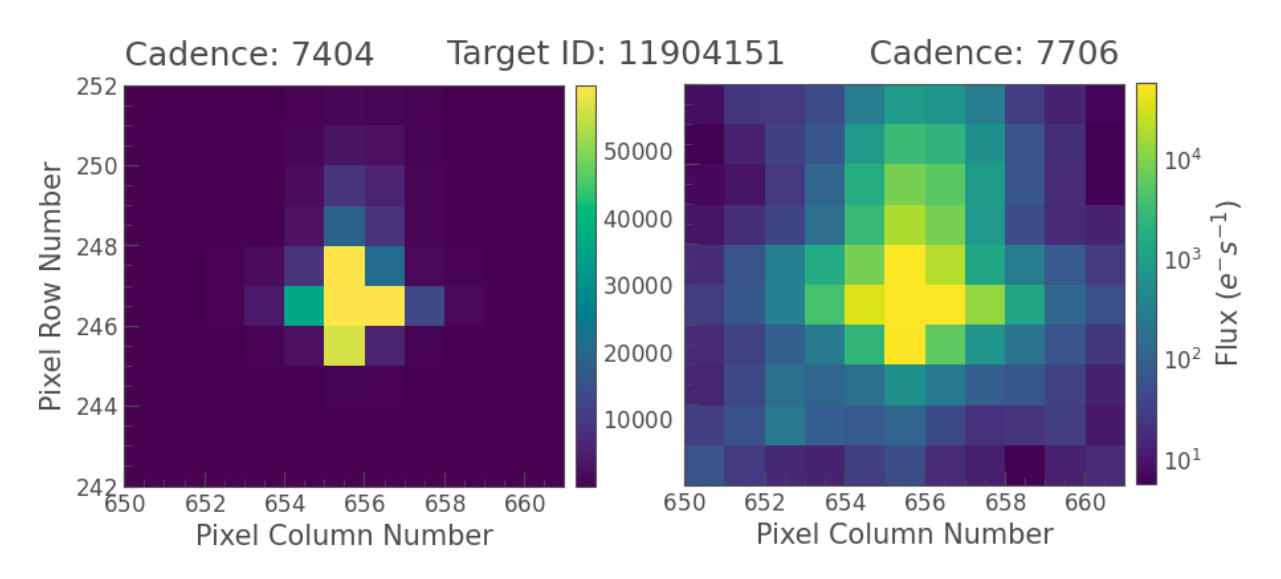

Obrázek 6: TPF soustavy Kepler-10 s lineárním a logaritmickým měřítkem <sup>1</sup>

### <span id="page-21-0"></span>**1.1.2 Světelná křivka hvězdy**

Po složení všech TPF do časové řady a vypočítání jejich jasu vznikne světelná křivka. Na obrázku 5 je světelná křivka hvězdy Kepler-13 očištěná od dlouhodobého trendu, šumu a extrémních hodnot. Křivka vykazuje velice výraznou periodickou složku s periodou 1,763 dne. Ve většině případů ale vliv planety není takto výrazný a detekovat planetu je obtížnější.

<sup>1</sup> Vytvořeno autorem, zdroj dat: [\[25\]](#page-81-0).

<span id="page-22-1"></span>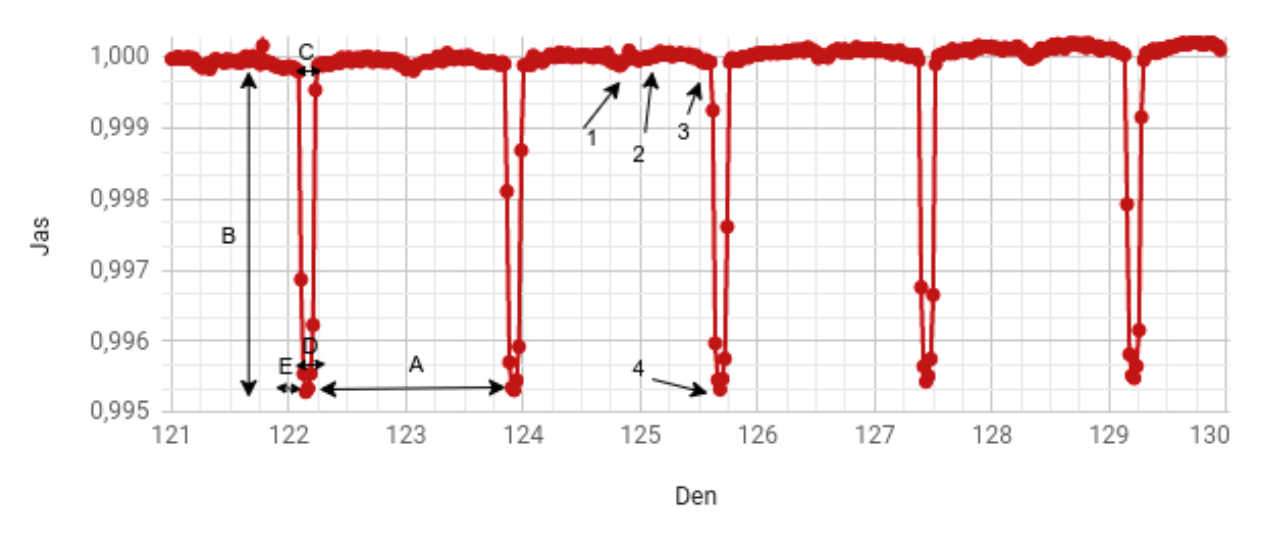

Obrázek 7: Světelná křivka soustavy Kepler-13 <sup>1</sup>

<span id="page-22-2"></span>Na obrázku 6 jsou čisly označeny jednotlivé fáze dále popsané v tabulce 2:

|               | Fáze                                              | Co vidí pozorovatel na Zemi       |
|---------------|---------------------------------------------------|-----------------------------------|
|               | Planeta je za hvězdou (sekundární zákryt). Hvězda |                                   |
| $\mathcal{D}$ | Planeta je vedle hvězdy.                          | Hvězda + osvětlená část planety   |
|               | Planeta je vedle hvězdy.                          | Hvězda + neosvětelná část planety |
|               | Planeta je před hvězdou (tranzit).                | Hvězda – planeta                  |

Tabulka 2: Fáze oběhu tranzitující exoplanety

<span id="page-22-3"></span>Dále jsou na stejném obrázku písmeny označeny důležité veličiny:

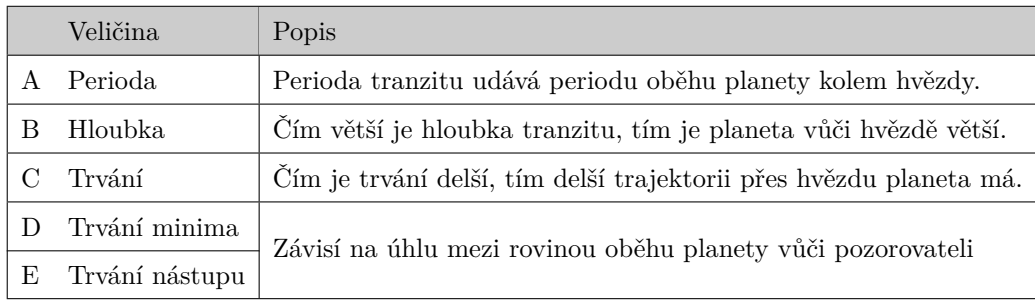

Tabulka 3: Veličiny tranzitu

### <span id="page-22-0"></span>**1.1.3 Vyřazení falešně pozitivních výsledků**

Většina periodických složek ve světelných křivkách hvězd jsou *false positive* – patří jiným jevům, než je obíhající planeta. Tyto případy je třeba odfiltrovat, což byla až donedávna především manuální práce lidí – vědců či dobrovolníků. Protože ale tranzit planety vykazuje specifický průběh popsaný v předchozí kapitole, je možné ho s určitou úspěšností rozpoznat pomocí naučené umělé neuronové sítě automaticky. [\[14\]](#page-80-1)

 $\frac{1}{1}$  Vytvořeno autorem, zdroj dat: [\[25\]](#page-81-0).

<span id="page-23-2"></span><span id="page-23-1"></span><span id="page-23-0"></span>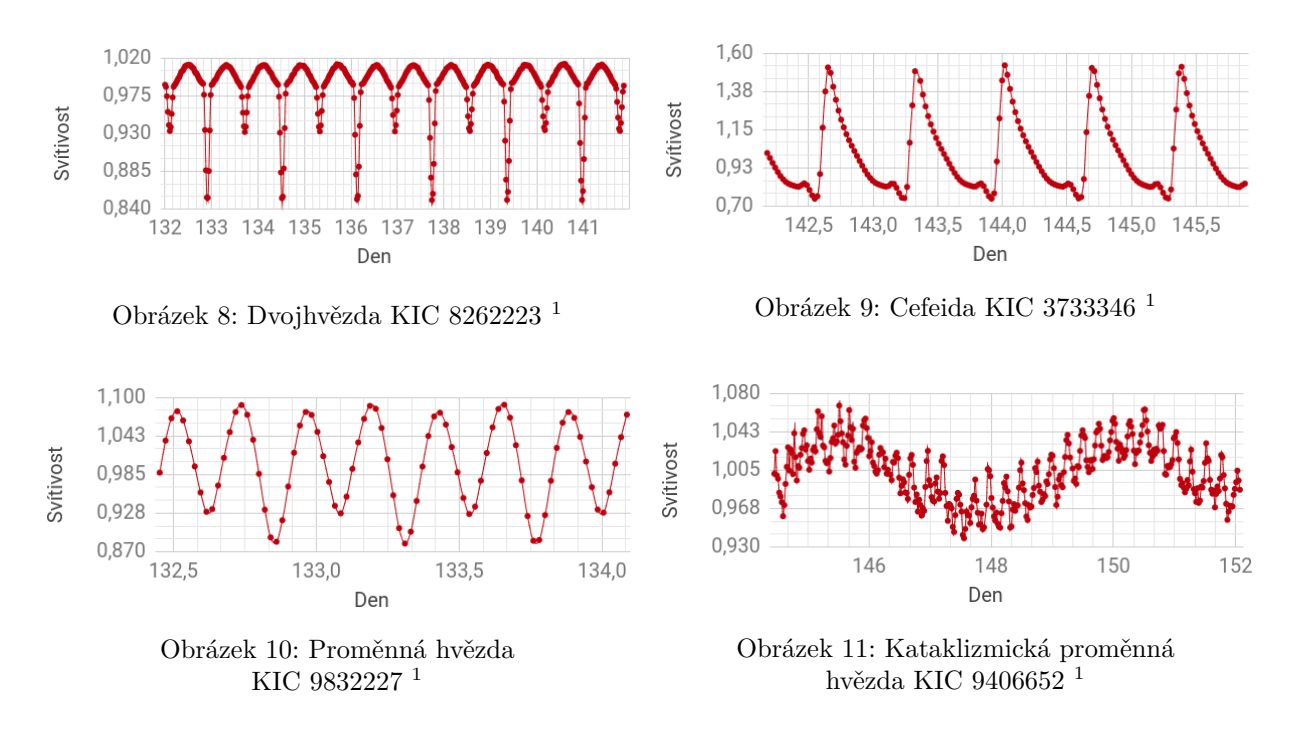

<span id="page-23-3"></span>Je třeba aby vstupní data do neuronové sítě měla stejné rozměry i formát. Vzhledem k různorodosti světelných křivek je nutno provést několik kroků, abychom dosáhli standardizovaného formátu. Prvním krokem je složení časové řady do jedné periody, čímž dojde k posílení viditelnosti transitu (pokud zde nějaký je), nebo naopak k jeho vyrušení (pokud zde žádný není). [\[14\]](#page-80-1)

<span id="page-23-5"></span><span id="page-23-4"></span>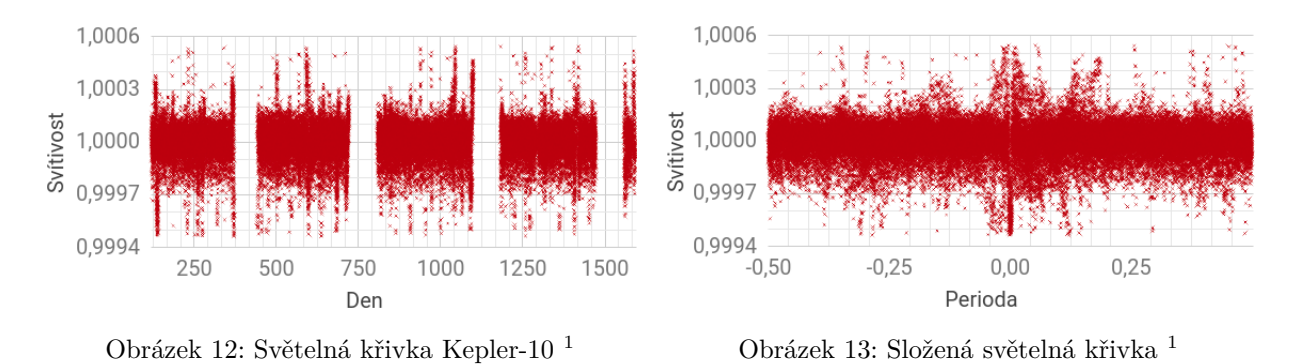

Na obrázku 13 je uprostřed slabě patrný transit. Má malou šířku, protože trvá pouze 0,25 dne, zatímco celá perioda je dlouhá 45,3 dne. Z této složené časové řady se vytvoří dva pohledy, které budou vstupem do neuronové sítě:

• **Globální pohled** *(obr. 14)* – Šířka periody a počet bodů v časové řadě jsou fixní. Nevýhodou je, že u planet s dlouhou periodou bude tranzit velice nepatrný, proto pouze globální pohled nestačí. [\[14\]](#page-80-1)

<sup>1</sup> Vytvořeno autorem, zdroj dat: [\[25\]](#page-81-0).

<span id="page-24-2"></span>• **Lokální pohled** *(obr. 15)* – Šířka tranzitu a počet bodů v časové řadě jsou fixní. Nevýhodou je, že není viditelný celý průběh světelné křivky. Naproti tomu je ale zřetelný tranzit. [\[14\]](#page-80-1)

<span id="page-24-1"></span>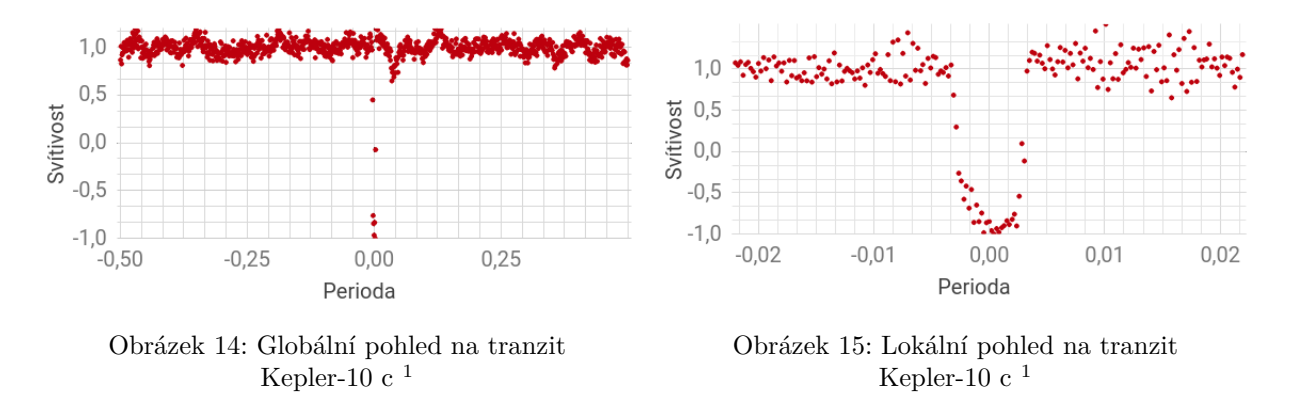

Fixní počet bodů lze zajistit nahrazením každých $\frac{\alpha}{\beta}$  sousedních bodů ( $\alpha$ – současný počet bodů,  $\beta$  – požadovaný počet bodů) jediným, který bude reprezentovat jejich medián. Pro potřeby neuronové sítě je vhodné oba pohledy taktéž normalizovat tak, aby platilo  $H = \langle 1; -1 \rangle$ . U případů, které neuronová síť vyhodnotí jako planety, je možné pokračovat výpočtem dalších informací o planetě. [\[14\]](#page-80-1)

#### <span id="page-24-0"></span>**1.1.4 Výpočet vlastností planety**

<span id="page-24-3"></span>Velkou poloosu dráhy planety lze vypočítat s využitím hmotnosti hvězdy a periodu oběhu z třetího Keplerova zákona. [\[10\]](#page-80-2)

$$
a = \sqrt[3]{\frac{GMP^2}{4\pi^2}}\tag{2}
$$

Vzorec 2: Výpočet velké poloosy dráhy planety

 $a =$  velká poloosa  $G =$  gravitační konstanta  $M =$  hmotnost hvězdy  $P =$  perioda oběhu planety

<span id="page-24-4"></span>Ze světelné křivky a poloměru hvězdy je možno vypočítat poloměr tranzitující planety po vyjádření z následující rovnice [\[8,](#page-79-0) [10\]](#page-80-2):

$$
\frac{r^2}{R^2} = \frac{\Delta F}{F}
$$
 Vzorec 3: Výpočet poloměru planety (3)

r = poloměr planety  $R =$  poloměr hvězdy  $F =$  jas hvězdy  $\Delta F =$  změna jasu

Dále lze odhadnout i průměrnou rychlost pohybu planety po oběžné dráze. Skutečná průměrná rychlost však může být jiná, protože se nepočítá s excentricitou dráhy [\[10\]](#page-80-2):

 $1$  Vytvořeno autorem, zdroj dat: <https://exoplanetarchive.ipac.caltech.edu>.

$$
v \approx \frac{2\pi a}{T} \tag{4}
$$

Vzorec 4: Odhad průměrné rychlosti oběhu planety

<span id="page-25-1"></span> $v =$ rychlost oběhu planety a = velká poloosa dráhy planety  $T =$  perioda oběhu planety

Další z důležitých charakteristik orbity je inklinace (sklon), která nám řekne, jaký úhel svírá rovina oběhu exoplanety vůči pozorovateli. Bohužel lze zjistit pouze minimální, nikoliv skutečnou velikost úhlu sklonu dráhy. Inkinace se bude zpravidla blížit 90<sup>∘</sup> . [\[10\]](#page-80-2)

$$
\cos i \le \frac{R+r}{a} \tag{5}
$$

Vzorec 5: Výpočet inklinace dráhy

<span id="page-25-2"></span><span id="page-25-0"></span> $i = \text{inklinace}$  R = poloměr hvězdy r = poloměr planety a = velká poloosa dráhy planety

#### **1.1.5 Výpočet hmotnosti planety**

Tranzitní metoda nenabízí analytický způsob výpočtu hmotnosti exoplanety. Na základě již známých dat lze pozorovat korelaci mezi různými veličinami. Např. čím je planeta větší, tím pravděpodobněji bude i hmotnější. Není to však pravidlem. Jistější je spoléhat se na korelaci mezi více veličinami. Nalézt vztahy ve vícerozměrných datech však nemusí být vždy jednoduché. A zde nachází uplatnění umělá neuronová síť, která je mimo jiné určena pro hledání právě takovýchto vztahů. [\[15\]](#page-80-3)

Vše, co je třeba, je dostatečně velký dataset s planetami, u kterých jsou známy všechny potřebné veličiny. Na těchto datech proběhne trénování neuronové sítě, která se naučí hustotu rozdělení pravděpodobností hodnot výše zmíněných veličin. S takto naučenou sítí lze dále provádět 2 typy úloh:

- Vygenerovat novou "umělou" planetu, jejíž vlastnosti jsou realistické (odpovídají náhodným rozdělením planet v trénovací množině),
- Nebo na základě známých veličin planety odhadnout veličinu neznámou.

Právě druhý ze zmíněných typů úloh lze použít pro výpočet hmotnosti. Např. na základě poloměru, periody a rovnovážné teploty planety, které jsou tranzitní metodou lehce spočitatelné, je možno odhadnout chybějící hmotnost planety. [\[15\]](#page-80-3)

## <span id="page-26-0"></span>**1.2 Metoda radiálních rychlostí**

Stejně jako hvězda ovlivňuje obíhající planetu, tak i planeta gravitačně ovlivňuje svou hvězdu a obě tělesa obíhají kolem společného těžiště. Tento pohyb se může projevit jako opakované přibližování a vzdálování hvězdy vůči pozorovateli na Zemi. Právě pojem radiální rychlost označuje rychlost pohybu ve směru k pozorovateli. [\[22\]](#page-81-2)

Pokud se zdroj elektromagnetického záření (hvězda) přibližuje vůči pozorovateli, záření má menší vlnovou délku a jeví se více do modra, protože právě modrá (a fialová) barva má z viditelného spektra nejmenší vlnovou délku. Obdobná situace nastává při vzdálování se zdroje vlnění od pozorovatele. Vlnová délka se zvětšuje a barva jde do červena. Tomuto efektu se říká červený (resp. modrý) posuv. [\[22\]](#page-81-2)

<span id="page-26-2"></span>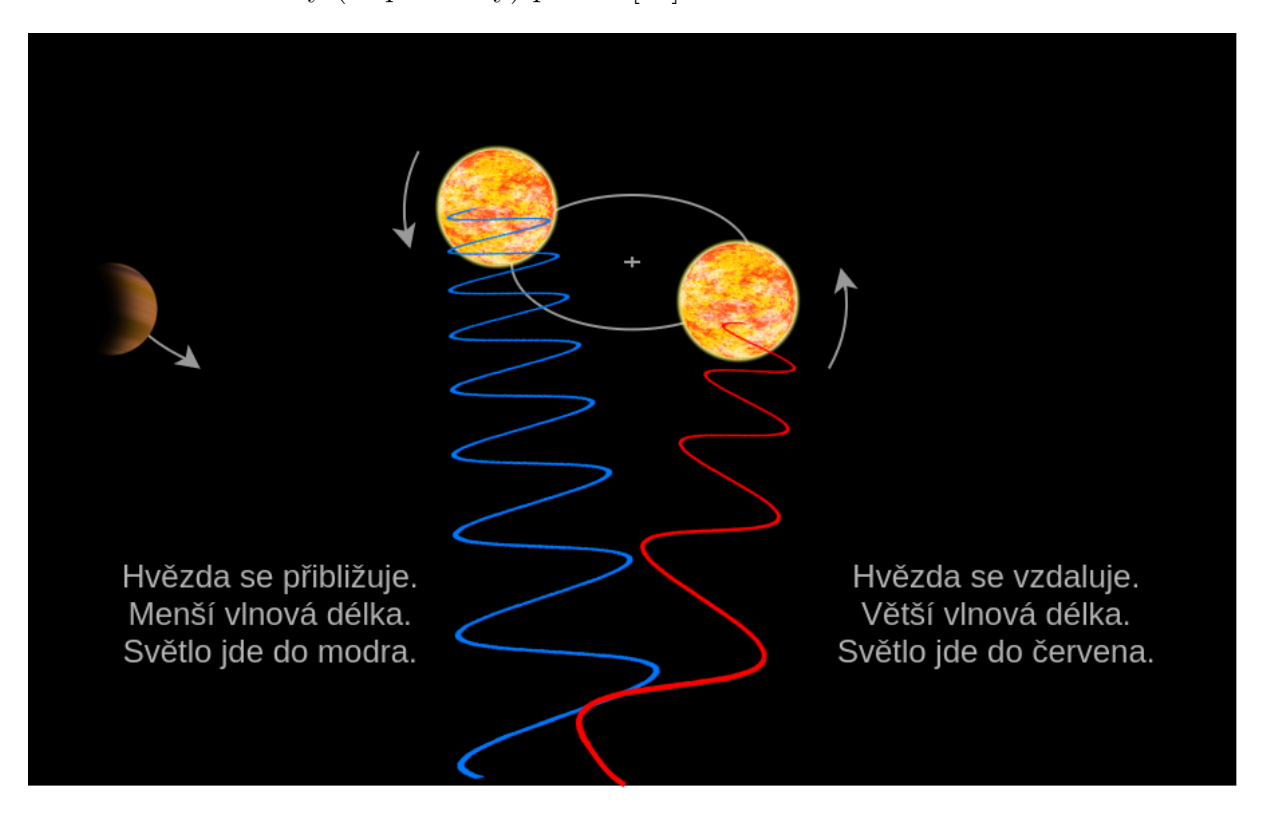

Obrázek 16: Metoda radiálních vzdáleností <sup>1</sup>

Příčinou červeného/modrého posuvu je v tomto případě Dopplerův jev, který lze uplatnit i pro jiné druhy vlnění, než to elektromagnetické – zvuk. Pokud se k nám zdroj zvuku přibližuje (např. siréna na jedoucím autě), zvuk má zpravidla vyšším tón, protože má menší vlnovou délku (vyšší frekvenci). Při vzdalování zdroje má zvuk větší vlnovou délku a je naopak vnímán hlubším tónem. [\[6\]](#page-79-1) Periodicky se opakující změny ve vlnové délce záření hvězdy tak mohou být důsledkem existence tělesa v této soustavě. [\[22\]](#page-81-2)

<span id="page-26-1"></span><sup>1</sup> Vytvořeno autorem v <https://www.draw.io> a GIMP.

### **1.2.1 Výpočet radiální rychlosti hvězdy**

<span id="page-27-2"></span>Poté, co teleskop sesbírá dostatečně velkou časovou řadu vlnových délek záření hvězdy může dojít k vypočítání radiální rychlosti v čase. Platí, že radiální rychlost je kladná, pokud se zdroj od pozorovatele vzdaluje a záporná pokud se přibližuje. [\[22\]](#page-81-2)

$$
v = c * \frac{\Delta \lambda}{\lambda_0} \tag{6}
$$

Vzorec 6: Radiální rychlost na základě změny vlnové délky  $\Delta\lambda$  = změna vlnové délky  $\lambda_0$  = klidová vlnová délka v = radiální rychlost

Graf znázorňující radiální rychlost hvězdy 51 Pegasi může vypadat takto:

<span id="page-27-1"></span>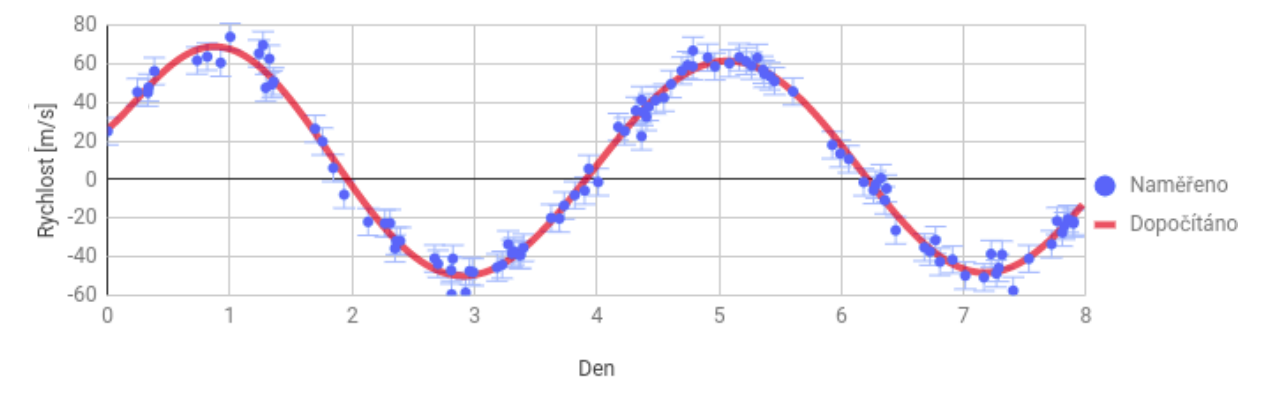

Obrázek 17: Radiální rychlost hvězdy 51 Pegasi v čase <sup>1</sup>

Na první pohled je patrná jedna periodická složka s periodou 4,23 dne značící, že kolem této hvězdy obíhá jedna planeta. Aby metoda radiálních rychlostí fungovala, musí být exoplaneta vůči své hvězdě dostatečně hmotná a také nesmí obíhat po rovině, která je kolmá k přímce směrem k pozorovateli.

### <span id="page-27-0"></span>**1.2.2 Výpočet hmotnosti planety**

Hlavní výhodou metody radiálních rychlostí oproti tranzitní metodě je možnost spočítat hmotnost exoplanety. Její přesnou hodnodu však lze odvodit pouze se znalostí sklonu dráhy exoplanety vůči pozorovateli. V opačném případě lze vypočítat pouze dolní mez hmotnosti planety, a to zejména kvůli  $M_p * sin(i)$  ve vzorci 7. [\[22\]](#page-81-2)

$$
\Delta v_{max} = \sqrt[3]{\frac{2\pi G}{T}} * \frac{M_p * sin(i)}{\sqrt[3]{(M_p + M_s)^2}} * \frac{1}{\sqrt{1 - e^2}}
$$
(7)

Vzorec 7: Vztah radiální rychlosti a hmotnosti planety

<span id="page-27-3"></span> $\Delta v_{max}$  = amplituda změny rychlosti  $|M_s|$  = hmotnost hvězdy  $|M_p|$  = hmotnost planety  $\sin(i) =$ sklon dráhy vůči pozorovateli  $\|e\|$ e = excentricita dráhy  $\|T\|$  = oběžná doba

<sup>1</sup> Vytvořeno autorem, zdroj dat: [\[7\]](#page-79-2).

<span id="page-28-4"></span>

| Těleso          | Hvězda         | $\Delta v_{max}$ $\left[\frac{m}{s}\right]$ | $M_p$ [kg]     | $\sin(i)$ | e        | T[r]   | $M_s$ [kg]       |
|-----------------|----------------|---------------------------------------------|----------------|-----------|----------|--------|------------------|
| Země            |                | 0,089                                       | $2 * 10^{30}$  |           | 0.017    |        | $5,97*10^{24}$   |
| Jupiter         | Slunce         | 12.4                                        |                |           | 0,048    | 11,86  | $1, 9 * 10^{27}$ |
| Pluto           |                | 0,00003                                     |                |           | 0,247    | 247.41 | $1,3*10^{22}$    |
| $\alpha$ Cen Bb | $\alpha$ Cen B | 0.51                                        | $1,8*10^{30}$  |           | $\theta$ | 0,0089 | $6,75*10^{24}$   |
| 51 Pegasi b     | 51 Pegasi      | 55,9                                        | $2,22*10^{30}$ |           | 0,013    | 0,0116 | $0,88*10^{27}$   |

Tabulka 4: Příklady výpočtu hmotnosti planet <sup>1</sup>

## <span id="page-28-0"></span>**1.3 Astrometrická metoda**

Astrometrická metoda využívá stejné vlastnosti vzájemného působení těles jako metoda radiálních rychlostí. Namísto zkoumání vlnové délky záření se však zaměřuje na polohu hvězdy. Hvězda, kolem níž obíhá dostatečně hmotné těleso, se bude v důsledku jeho působení nepatrně vychylovat ze své pozice. [\[22\]](#page-81-2)

Pohyb hvězdy tak není přímočarý, ale vlnitý. Kolísání hvězdy je však pro pozorovatele na Zemi často pouze v řádu stovek úhlových mikrovteřin. [\[22\]](#page-81-2) Z tohoto důvodu byla astro-

<span id="page-28-2"></span>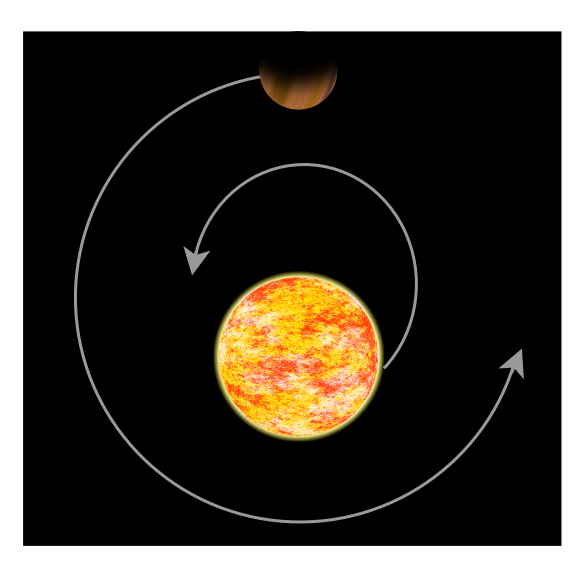

Obrázek 18: Obíhání hvězdy a planety kolem společného těžiště <sup>2</sup>

metrickou metodou dosud objevena pouze jediná exoplaneta. Dá se však očekávat, že se zlepšující se technikou bude tato metoda úspěšnější. [\[25\]](#page-81-0)

<span id="page-28-3"></span>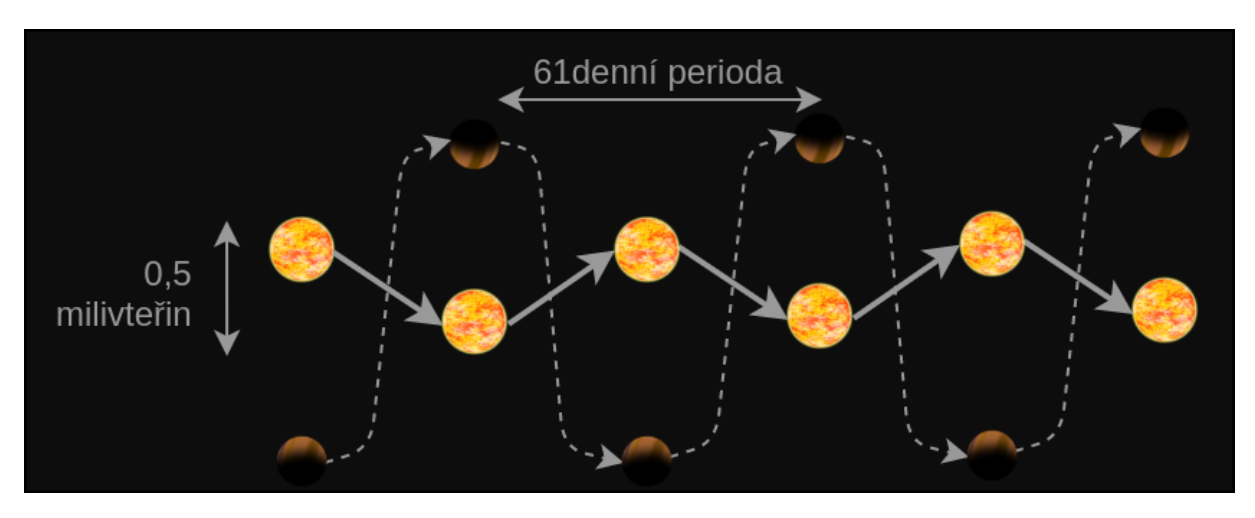

Obrázek 19: Kolísání hvězdy Gliese 876 s planetou <sup>2</sup>

<span id="page-28-1"></span><sup>&</sup>lt;sup>1</sup> Vytvořeno autorem, zdroj dat:  $[6, 7, 22, 25]$  $[6, 7, 22, 25]$  $[6, 7, 22, 25]$  $[6, 7, 22, 25]$ .

<sup>2</sup> Vytvořeno autorem v <https://www.draw.io> a GIMP.

## **1.4 Přímé zobrazení**

Přímé pozorování planety v okolí hvězd je velice náročnou technikou, protože záření, které hvězda emituje je mnohonásobně silnější, než záření, které planeta odráží. Např. u Země a Slunce je tento poměr řádově 10<sup>−</sup><sup>9</sup> . [\[22\]](#page-81-2)

Největším problémem je zpravidla vliv atmosféry – chvění obrazu v důsledku vzájemného působení teplého a studeného vzduchu. Tento vliv je nutno potlačit, a to buď použitím adaptivní optiky, nebo pozorováním z vesmíru. [\[22\]](#page-81-2)

<span id="page-29-1"></span>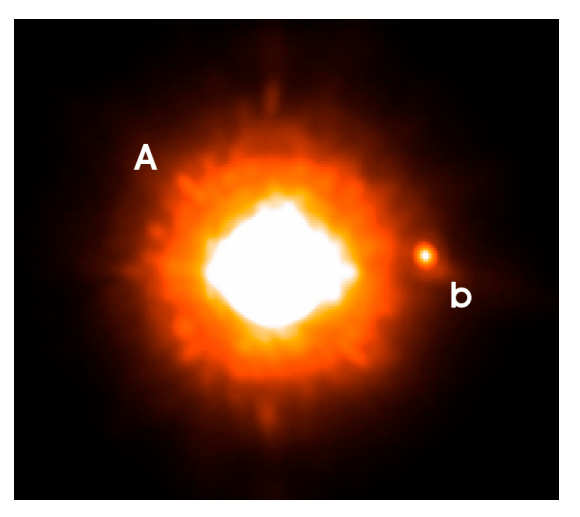

Obrázek 20: Hvězda GQ Lupi s přímo pozorovanou exoplanetou <sup>1</sup>

$$
= \alpha \left(\frac{R_p}{a}\right)^2 \tag{8}
$$

<span id="page-29-3"></span> $L_s$ Vzorec 8: Poměr zářivého výkonu hvězdy a planety  $\alpha$  = odrazivost povrchu planety (albedo)  $R_p$  = poloměr planety a = velká poloosa oběžné dráhy planety

 $L_p$ 

## <span id="page-29-0"></span>**1.5 Gravitační mikročočky**

Světlo má obvykle tendenci se pohybovat prázdným prostorem po přímé trajektorii. Avšak dle obecné teorie relativity, hmotná tělesa zakřivují časoprostor kolem sebe. V blízkosti takových těles je tato přímá trajektorie zakřivená. [\[22\]](#page-81-2)

<span id="page-29-2"></span>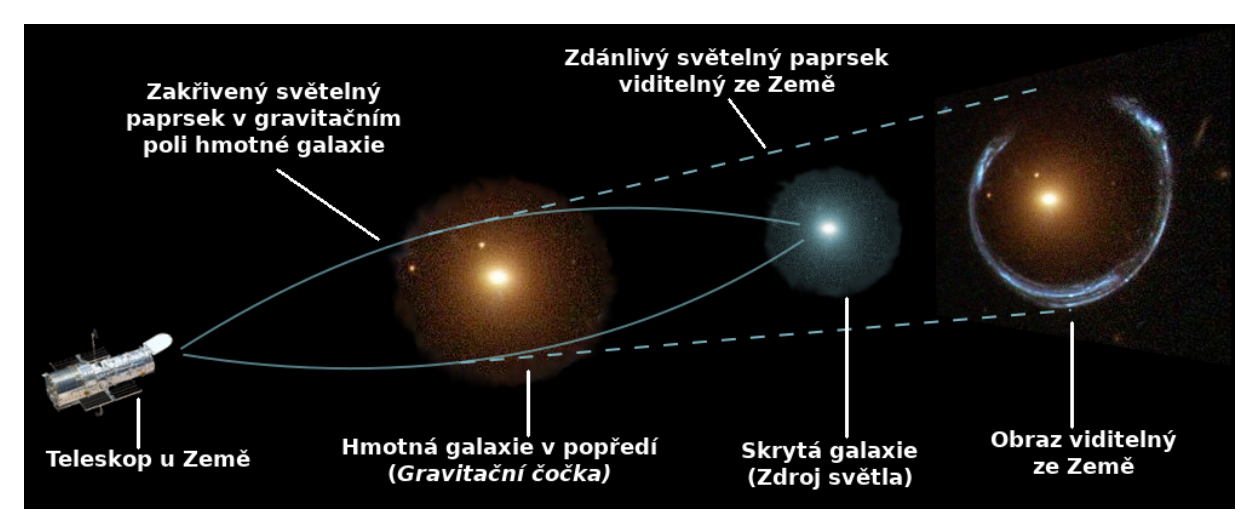

Obrázek 21: Princip gravitační čočky <sup>2</sup>

 $^1$  Převzato z:  $[22]$ 

<sup>&</sup>lt;sup>2</sup> Vytvořeno autorem, fotografie gravitační čočky převzata od NASA ([https://apod.nasa.gov/apod/](https://apod.nasa.gov/apod/image/1112/lensshoe_hubble_3235.jpg) [image/1112/lensshoe\\_hubble\\_3235.jpg](https://apod.nasa.gov/apod/image/1112/lensshoe_hubble_3235.jpg)), oříznuto a zdeformováno

V případě, kdy se nějaké hmotné těleso (např. galaxie) nachází mezi pozorovatelem a zdrojem světla (např. jinou galaxií), jedná se o tzv. gravitační čočce – zdroj světla bude viděn vícekrát na různých místech, nebo bude naopak zdeformován. [\[22\]](#page-81-2)

<span id="page-30-1"></span>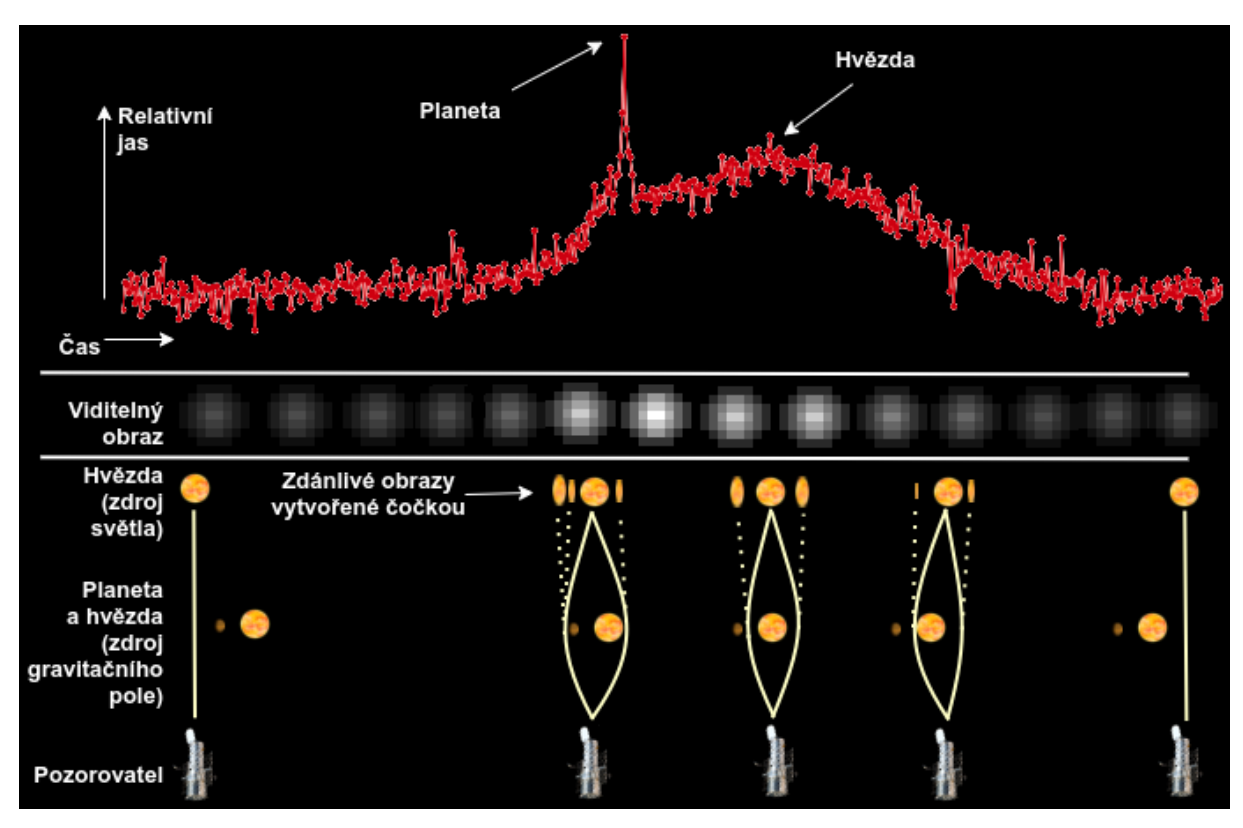

Obrázek 22: Ilustrace gravitační mikročočky OGLE 2003-BLG-235 <sup>1</sup>

Pokud je čočkujícím tělesem pouze hvězda, jedná se o gravitační mikročočku. V tomto případě dochází často ke splynutí čočky a skrytého tělesa do jednoho útvaru se zvýšeným jasem. A zde nachází uplatnění metoda pro hledání exoplanet. Za předpokladu, že čočkujícím tělesem je hvězda s obíhající exoplanetou, lze pozorovat pozvolné zvyšování jasu způsobené hvězdou a zároveň v nějakém krátkém časovém intervalu strmý nárůst jasu způsobený exoplanetou. [\[22\]](#page-81-2)

## <span id="page-30-0"></span>**1.6 Časování pulsarů**

Pulsary jsou rychle rotující neutronové hvězdy – pozůstatky po zhrouceném jádře hmotných hvězd. Během procesu hroucení hvězda zmenšuje svůj poloměr a pro zachování momentu hybnosti zvyšuje svou rotační rychlost. [\[22\]](#page-81-2)

<sup>1</sup> Vytvořeno autorem, zdroj dat: [\[25\]](#page-81-0).

Vedle toho, pulsar podél své magnetické osy emituje silný elektromagnetický paprsek. V případě, kdy je magnetická osa pulsaru natočena k Zemi (paprsek směřuje k Zemi), je možno zpozorovat náhlý nárůst jasu hvězdy. Tyto pulzy je pak možné sledovat ve velice pravidelných intervalech (často řádově jednotky milisekund až sekund). [\[22\]](#page-81-2)

Pokud je v těchto pulzech zpozorována nepravidelnost, může to znamenat, že pulsar mění svou vzdálenost od Země. Jinými slovy, stejně jako v případě metody radiálních rychlostí, pulsar společně s dalším tělesem (např. planetou) obíhá kolem společného těžiště. [\[22\]](#page-81-2)

Nutno podotknout, že stěžejní veličinou není rychlost pulzaru tak, jako u metody radiálních rychlostí. Nepravidelnosti pulzů jsou způsobeny pouze polohou pulsaru, nikoliv jeho rychlostí. Pulzy (elektromagnetické záření) se ve vakuu pohybují vždy konstantní rychlostí bez ohledu na rychlost pulzaru samotného (rychlosti se nesčítají).

<span id="page-31-0"></span>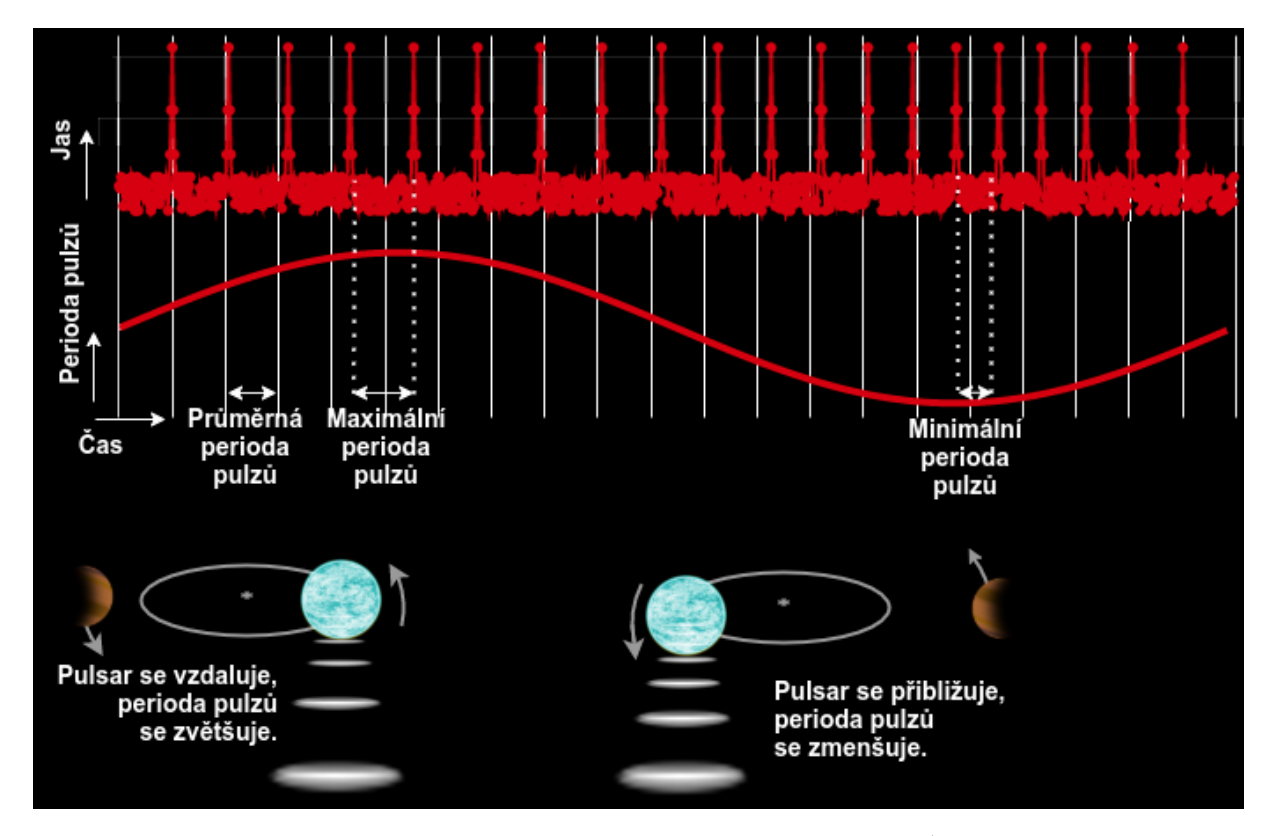

Obrázek 23: Ilustrace pulsaru s obíhající planetou <sup>1</sup>

<sup>&</sup>lt;sup>1</sup> Vytvořeno autorem v <https://www.draw.io> a GIMP.

## <span id="page-32-0"></span>**1.7 Časování tranzitů**

V kapitole 1.1 byla popsána tranzitní metoda zkoumajíc pravidelné poklesy v jasu hvězdy. Někdy ale tyto poklesy nemusí být zcela pravidelné a v jejich periodách mohou být mírné odchylky (TTV – transit time variation). Ty mohou být způsobeny další exoplanetou v systému, která může nebo nemusí sama tranzitovat přes hvězdu, přesto však stále gravitačně ovlivňuje zbytek soustavy. [\[1\]](#page-79-3)

Situaci lze chápat jako problém n těles, případně ji zjednodušit na problém 3 těles za předpokladu, že v soustavě jsou pouze 3 nezanedbatelně hmotná tělesa:

- Hvězda,
- Tranzitující planeta,
- Planeta způsobující nepravidelnosti.

<span id="page-32-1"></span>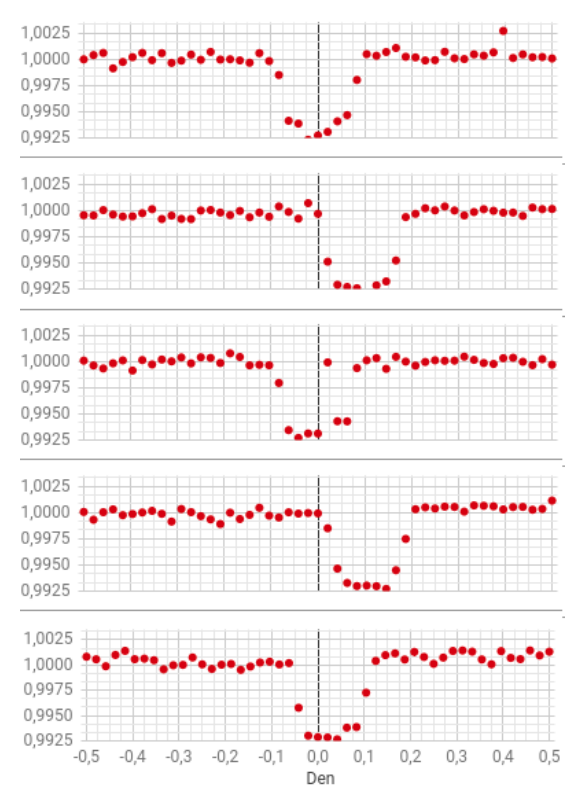

Obrázek 24: Nepravidelnosti v tranzitech planety Kepler-46b <sup>1</sup>

Nechť  $p = \{a, e, i, \Omega, \omega, M, m\}$  je uspořádaná množina obsahující elementy dráhy exoplanety (velkou poloosu, excentricitu, inklinaci, délku vzestupného úhlu, argument šířky pericentra, střední anomálii) a hmotnost exoplanety. Vzhledem k tranzitující planetě budeme tuto množinu označovat jako  $p_t$  a vzhledem k planetě způsobující nepravidelnosti jako  $p_p$ . Další důležitou veličinou je hmotnost hvězdy  $M_s$ . Z těchto údajů jsme schopni spočítat časy tranzitů  $t_{com}$  tranzitující planety. Jestliže máme k dispozici i skutečné naměřené časy tranzitů s nepravidelnostmi  $t_{obs}$ , lze problém řešit jako hledání maxima funkce  $F[t_{com}(p_t, p_p, M_s), t_{obs}]$  definované jako [\[1\]](#page-79-3):

$$
F = \left[\sum_{i=1}^{N} (t_{obs,i} - t_{com,i})^2\right]^{-1}
$$
\n(9)

#### Vzorec 9: Funkce vyjadřující přesnost modelu vůči realitě při počítání TTV

<span id="page-32-2"></span>Jinými slovy, hledáme, jaké parametry planet a hvězdy povedou k nejmenšímu rozdílu mezi napozorovanými a vypočítanými časy tranzitů planety. Čím vyšší je výsledek této

<sup>1</sup> Vytvořeno autorem, zdroj dat: [\[25\]](#page-81-0).

funkce, o tím přesnější řešení se jedná. Optimální řešení by znamenalo, že jsme zvolili  $p_t$ ,  $p_p$  a  $M_s$  naprosto shodné s realitou a platilo by, že  $F \to \infty$ .

Kvůli velkému množství vícerozměrných parametrů je nutné pro tento problém použít stochastický optimalizační algoritmus, jenž sice nezajistí přesné analytické řešení, avšak i přesto umožní nalézt řešení velice blízké tomu optimálnímu. Jedním z takových algoritmů je genetický algoritmus blíže popsaný v kapitole 3.1. [\[1\]](#page-79-3)

#### <span id="page-33-0"></span>**1.7.1 Aplikace genetického algoritmu**

Jedince definujeme jako  $x = \{p_t, p_p, M_s\}$ , přičemž první generaci  $K$  jedinců vygenerujeme náhodně. Fitness funkci určující kvalitu jedinců ponecháme jako  $F$  (vzorec 9). S využitím diferenciálních rovnic znamých z problému 3 těles:

$$
\ddot{r}_i = -Gm_j \frac{r_j - r_i}{|r_j - r_i|^3} - Gm_k \frac{r_k - r_i}{|r_k - r_i|^3}
$$
\n(10)

<span id="page-33-2"></span>Vzorec 10: Rovnice problému 3 těles  $r_i =$  polohový vektor i-tého tělesa  $\mid m_i =$ hmotnost i-tého tělesa  $\mid G =$  gravitační konstanta  $i=$ aktuální těleso  $j,k=$  další $2$  tělesa

Kde  $r_i = (x_i, y_i, z_i)$ , lze pomocí fitness funkce vypočítat kvalitu každého z jedinců v populaci. Následně náhodně, avšak v souladu s přirozeným výběrem s přihlédnutím na fitness vybereme dvojici jedinců, na něž bude aplikována operace křížení, jejímž výsledkem budou 2 potomci. [\[1\]](#page-79-3)

Tímto způsobem se pokračuje dále pro získání celé populace potomků, kteří navíc mohou mít nenulovou pravděpodobnost mutace. Z populace rodičů a potomků vhodně vybereme  $K$  jedinců, kteří se stanou 2. generací. Běh algoritmu bude pokračovat dokud nejlepší jedinec poslední generace nebude představovat dostatečně dobré řešení TTV.

<span id="page-33-1"></span>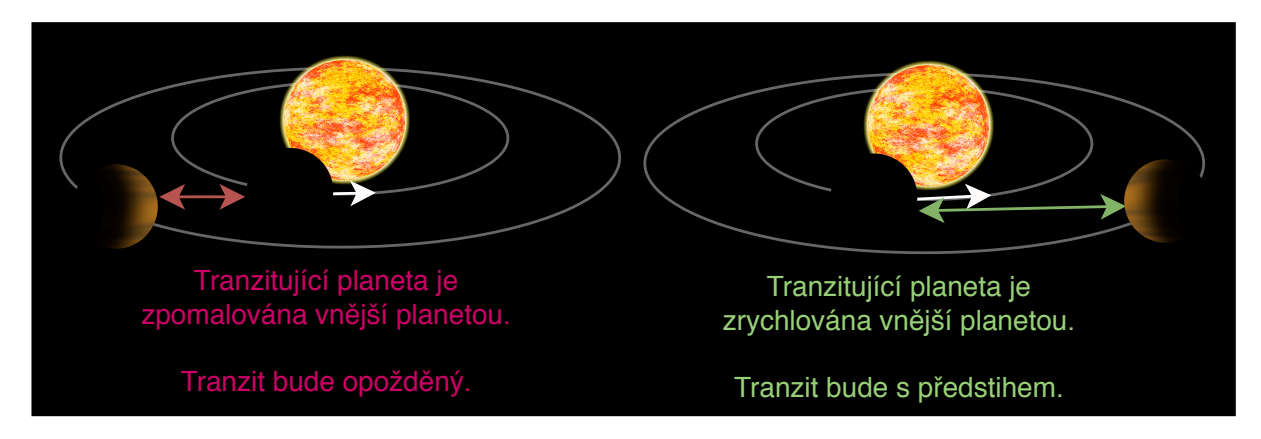

Obrázek 25: Princip časování tranzitů <sup>1</sup>

<sup>1</sup> Vytvořeno autorem v <https://www.draw.io> a GIMP.

# <span id="page-34-0"></span>**2 UMĚLÉ NEURONOVÉ SÍTĚ**

Jednou z oblastí patřících do oboru umělé inteligence jsou umělé neuronové sítě, jež se inspirovaly biologickými neuronovými sítěmi. Jejich použití je vhodné na problémy, u kterých neexistuje přesný matematický popis řešení nebo sice existuje, ale jeho realizace by byla příliš složitá. Hlavními oblastmi, kde se neuronové sítě využívají, jsou např.:

- **Predikce** (předpověď počasí, vývoj cen akcií na burze, ...),
- **Rozpoznávání vzorů** (rozpoznávání ručně psaného textu, detekce tranzitu planety ve světelné křivce hvězdy, ...),
- **Analýza nebo transformace signálů** (odstranění šumu ze signálu, komprese, převod psaného textu na mluvený signál, ...),
- <span id="page-34-1"></span>• **Řízení v dynamicky se měnících podmínkách** (autopilot, ...). [\[3\]](#page-79-4)

# **2.1 Neuron**

Základním stavebním prvkem umělé neuronové sítě je umělý neuron, který reprezentuje zjednodušenou biologickou nervovou buňku. Nejpoužívanějším typem umělého neuronu je tzv. formální neuron. Ten se skládá z následujících částí:

<span id="page-34-2"></span>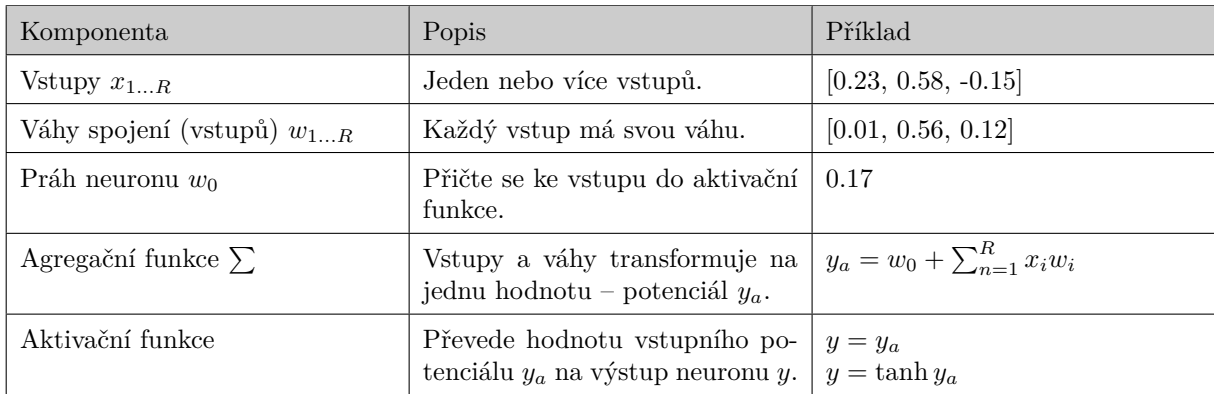

Tabulka 5: Komponenty formálního neuronu <sup>1</sup>

Jednotlivé neurony se umisťují do vrstev a vrstvy pak tvoří neuronovou síť. Způsob zapojení neuronů, počet neuronů, počet vrstev a stejně tak volba agregační a aktivační funkce závisí na typu problému, pro který má být neuronová síť použita.

 $1$  Zdroj: [\[3\]](#page-79-4)

<span id="page-35-3"></span>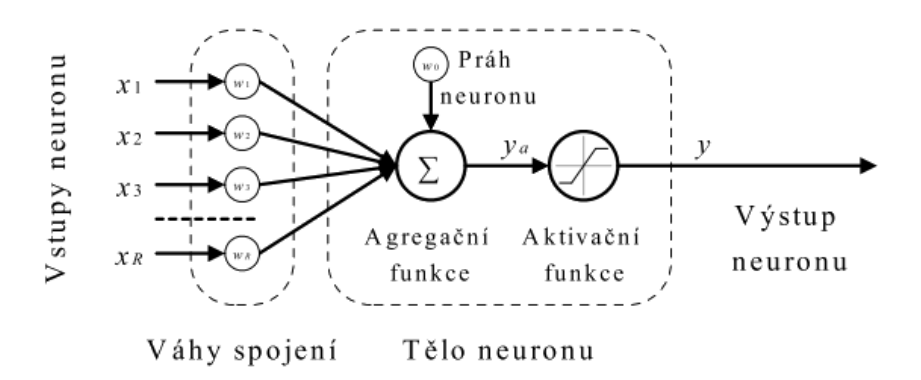

Obrázek 26: Model formálního neuronu <sup>1</sup>

#### <span id="page-35-0"></span>**2.1.1 Vstupy neuronu**

Každý neuron může mít jeden nebo více vstupů. I když vstupy nemusí být nutně číselné, v této práci to bude předpokládáno. Vstupy mohou být dvojího druhu:

- Výstup jiného neuronu,
- Vstup z vnějšího prostředí (např. od uživatele).

Všechny vstupy neuronu je možno reprezentovat vektorem  $X = [x_1, x_2, ..., x_R]$ . Hodnoty  $V X$  pak mohou být v:

- **Kvantitativní** formě, kdy vstup vyjadřuje *ano* nebo *ne* a nabývá tak binárních hodnot (např. 0 nebo 1),
- **Kvalitativní** formě, kdy vstup vyjadřuje konkrétní hodnotu nějaké veličiny, často normalizované na interval [0; 1] nebo [−1; 1].

#### <span id="page-35-1"></span>**2.1.2 Váhy spojení**

Každý vstup neuronu  $x_i$  je ohodnocen číselnou vahou  $w_i$ . Čím vyšší váha vstupu je, tím citlivěji bude výstup neuronu reagovat, pokud se daný vstup změní (tím "důležitější" vstup bude). Váhy jsou z počátku většinou pouze náhodné hodnoty a teprv během procesu učení neuronové sítě dochází k jejich úpravě tak, aby síť byla schopna řešit předložený problém co nejlépe. Vztah vstupu a jeho váhy se obecně označuje operátorem konfluence. [\[3\]](#page-79-4)

$$
z_i = x_i \oplus w_i \tag{11}
$$

Vzorec 11: Obecný vztah vstupu neuronu a jeho váhy

<span id="page-35-4"></span>Formální neuron pak využívá lineární hodnotu tohoto operátoru, který je tak možné nahradit prostým součinem. [\[3\]](#page-79-4)

<span id="page-35-2"></span> $\overline{1}$  Převzato z: [\[3\]](#page-79-4).
$$
z_i = x_i w_i \tag{12}
$$

Vzorec 12: Lineární vztah vstupu neuronu a jeho váhy

#### **2.1.3 Práh neuronu**

Prahem umělého neuronu  $w_0$  se rozumí bariéra vstupu do neuronu z vnějšího okolí (nikoliv z jiného neuronu). Vedle váhy je to další parametr, který se mění při procesu učení sítě. [\[3\]](#page-79-0)

#### **2.1.4 Agregační funkce**

Protože neuron může mít více vstupů, ale vždy pouze jediný výstup, je třeba všechny vstupy nějakým způsobem sloučit do jedné hodnoty. Právě toho se snaží docílit agregační funkce neuronu. V případě formálního neuronu se nejčastěji používá prostá suma součinů vstupů s váhami. Výstupem agregační funkce je potenciál  $y_a$ . [\[3\]](#page-79-0)

$$
y_a = \sum_{i=0}^{R} z_i = \sum_{i=0}^{R} w_i \oplus x_i = \sum_{i=0}^{R} w_i x_i
$$
(13)

Vzorec 13: Agregační funkce neuronu

## **2.1.5 Aktivační funkce**

Ještě než je potenciál  $y_a$  přiveden na výstup neuronu, je na něj aplikována aktivační funkce. Tato funkce je závislá na typu řešeného problému a stejně tak i na poloze neuronu v síti. Je běžné, že pro výstupní neurony se používají jiné aktivační funkce, než pro neurony ve skrytých vrstvách. Funkce mohou být lineární, nelineární, spojité i diskrétní. [\[3\]](#page-79-0)

$$
y = \tanh y_a \tag{14}
$$

Vzorec 14: Hyperbolicko-tangenciální aktivační funkce

$$
y = \frac{e^x}{1 + e^x} \tag{15}
$$

Vzorec 15: Sigmoidální aktivační funkce

$$
y = e^{-y_a^2} \tag{16}
$$

Vzorec 16: Gaussova aktivační funkce

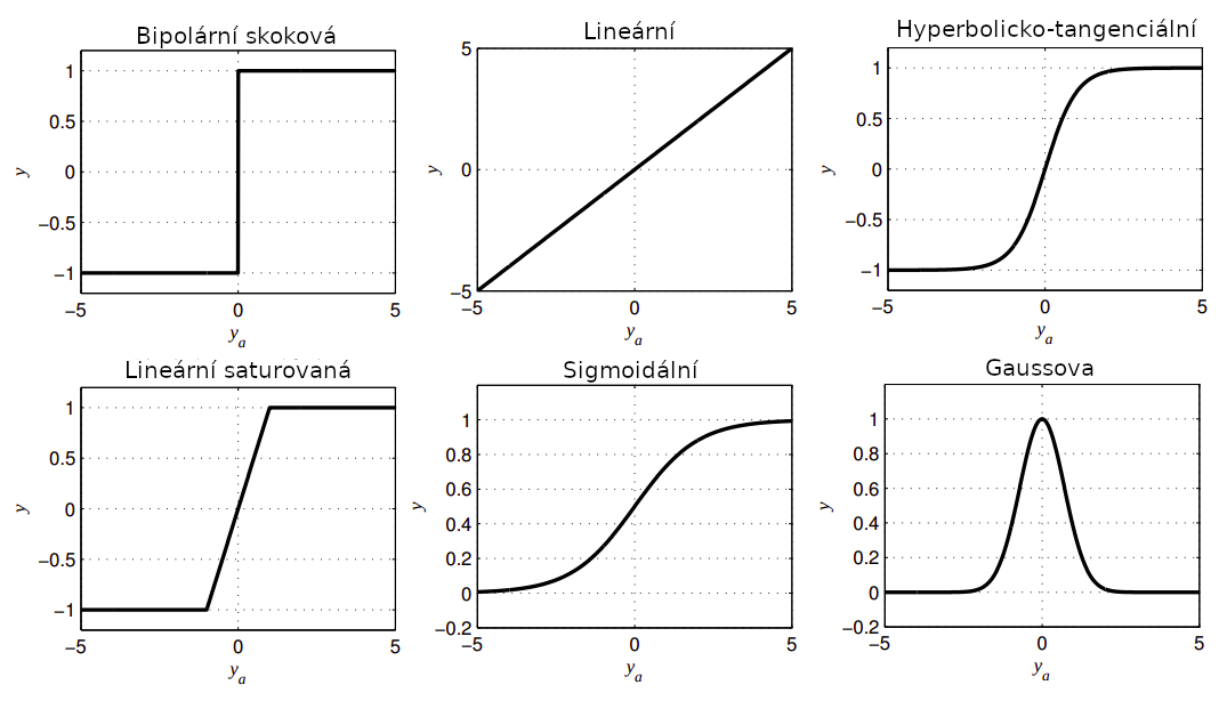

Obrázek 27: Příklady aktivačních funkcí neuronu <sup>1</sup>

# **2.2 Typy neuronových sítí**

V této kapitole budou zmíněny některé typy neuronových sítí. Uvedený výčet však v žádném případě není kompletní. Vedle zmíněných typů existují např. rekurentní samoorganizující se neuronové sítě.

# **2.2.1 Jednoduchý perceptron**

Jednoduchý perceptron je neuronová síť tvořená jediným neuronem. Jedná se o neuronovou síť s lineárně váženou agregační funkcí, učením s učitelem a skalárním výstupem nabývajícím binárních (1, 0) nebo bipolárních (1, -1) hodnot. [\[3\]](#page-79-0)

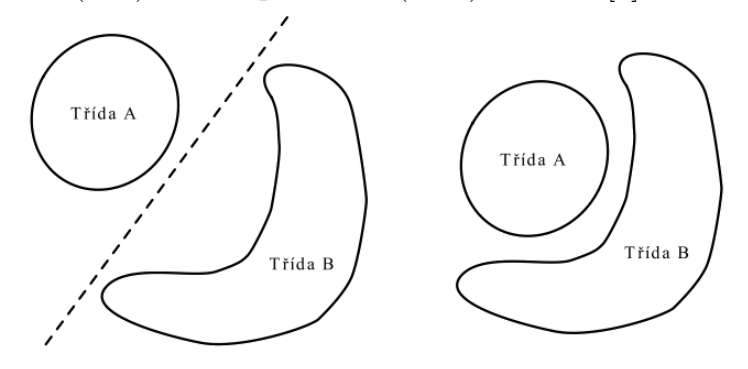

Obrázek 28: Lineárně separovatelná (vlevo) a neseparovatelná (vpravo) úloha <sup>1</sup>  $\overline{1}$  Převzato z: [\[3\]](#page-79-0).

Tento typ neuronové sítě lze použít pouze pro řešení úloh, které jsou lineárně separovatelné. Pro složitější úlohy je třeba využít vícevrstvý perceptron. [\[3\]](#page-79-0)

## **2.2.2 Dopředná vícevrstvá umělá neuronová síť**

Dopředná vícevrstvá umělá neuronová síť (dále jen FFNN, někdy také vícevrstvý perceptron) je díky své univerzálnosti jedním z nejpoužívanějších typů sítě. Skládá se z neuronů, které jsou umístěny do jednotlivých vrstev. Existuje zde minimálně vrstva vstupní a vrstva výstupní. Dle povahy řešeného problému zde ale může být i libovolný počet dalších, tzv. skrytých vrstev. [\[3\]](#page-79-0)

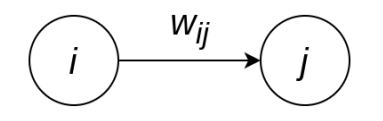

Obrázek 29: Zapojení neuronů <sup>1</sup>

Spojení existují pouze mezi neurony sousedních vrstev. Ani neurony stejné vrstvy, ani neurony nesousedících vrstev nejsou přímo propojeny. Orientace těchto spojů je navíc směrem pouze od vstupů k výstupu sítě (proto dopředná) – výstupy neuronů v předešlé vrstvě jsou vstupem do všech neuronů v následující vrstvě. [\[3\]](#page-79-0)

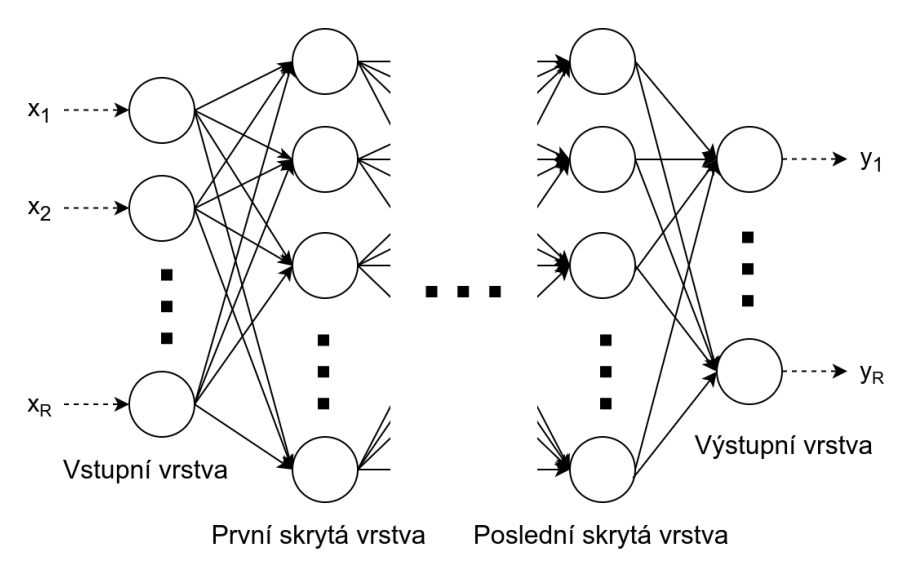

Obrázek 30: Architektura dopředné vícevrstvé umělé neuronové sítě <sup>1</sup>

Pro vytváření architektury neuronové sítě neexistuje analytický postup, který by vedl k nejefektivnějšímu návrhu. Při řešení úlohy je třeba buď inspirovat se již nějakou existující neuronovou sítí, s jejíž pomocí někdo podobný problém řešil v minulosti, nebo postupovat

<sup>1</sup> Vytvořeno autorem v <https://www.draw.io>.

experimentálně a "zkoušet", jaká architektura povede k nejmenší chybě. V tomto případě je možno postupovat dvěma způsoby. Buď začneme s triviální sítí, do které postupně budeme přidávat nové neurony a vrstvy, až dokud bude úspěšnost sítě při řešení úkolu stoupat, nebo naopak začneme s komplexní neuronovou sítí, ze které budeme neurony a vrstvy postupně odebírat. [\[3\]](#page-79-0)

# **2.2.3 Konvoluční neuronová síť**

Zpracování vícedimenzionálních dat o velkých rozměrech by s použitím klasické FFNN bylo velice problematické. Uvažujme např. rozpoznávání psaných číslic z obrázku. Číslice se v obrázku může nacházet na různých místech, může být různě velká, natočená či barevná a také způsob psaní se u každého člověka může lišit.

Obrázek 31: Ručně psané číslice 9. <sup>1</sup>

Pro člověka je jednoduché rozpoznat, že všechny útvary na obrázku 31 jsou číslice 9 i přesto, že každá vypadá jinak. Sestrojit algoritmus, který by to dokázal také, už ale triviální úkol rozhodně není. Obecně, získáváním informací z obrázku se zabývá obor počítačového vidění. [\[5\]](#page-79-1)

Zásadní myšlenkou počítačového vidění je nesnažit se rozpoznávat celý objekt, ale nejdříve extrahovat fragmenty (vlastnosti), ze kterých se daný objekt skládá. U číslice 9 by těmito vlastnostmi mohly být např. elipsa a z ní vycházející křivka či úsečka. K extrakci vlastností z obrázku lze přistupovat dvěma způsoby založenými na:

- Manuálním inženýrství (např. histogram orientovaných gradientů),
- Strojovém učení (např. konvoluční neuronová síť). [\[5\]](#page-79-1)

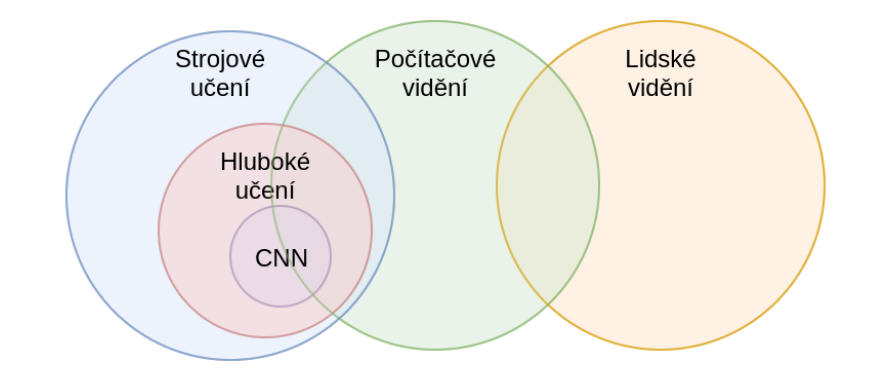

Obrázek 32: Vztah mezi počítačovým viděním, strojovým učením a konvoluční sítí <sup>2</sup>

<sup>1</sup> Převzato z: MNIST dataset.

<sup>2</sup> Vytvořeno autorem v <https://www.draw.io>.

Zde bude probrána pouze konvoluční neuronová síť (CNN). Tu lze chápat jako klasickou FFNN, jejíž vstupy jsou ovšem nejdříve modifikovány tak, aby z nich byly vyextrahovány výše zmíněné vlastnosti. Tato extrakce je prováděna pomocí konvoluční vrstvy, jejíž způsob fungování je detailněji popsán v kapitole 2.3.2.

Dále je třeba brát v úvahu velikost obrázku. Full HD obrázek (1 920 \* 1 080) se skládá z více jak 2 milionů pixelů. V případě RGB obrázku se množství informací zvýší až na 6 milionů (3 složky pro každý pixel). Posílat takové množství hodnot do FFNN, která se skládá z plně propojených vrstev, kde jsou neurony v sousedních vrstvách propojeny způsobem "každý z každým", by bylo problematické. Z tohoto důvodu existuje tzv. pooling vrstva popsaná v kapitole 2.3.3, která umožňuje zmenšit velikost vstupu a přitom zachovat vzory charakteristické pro vstup.

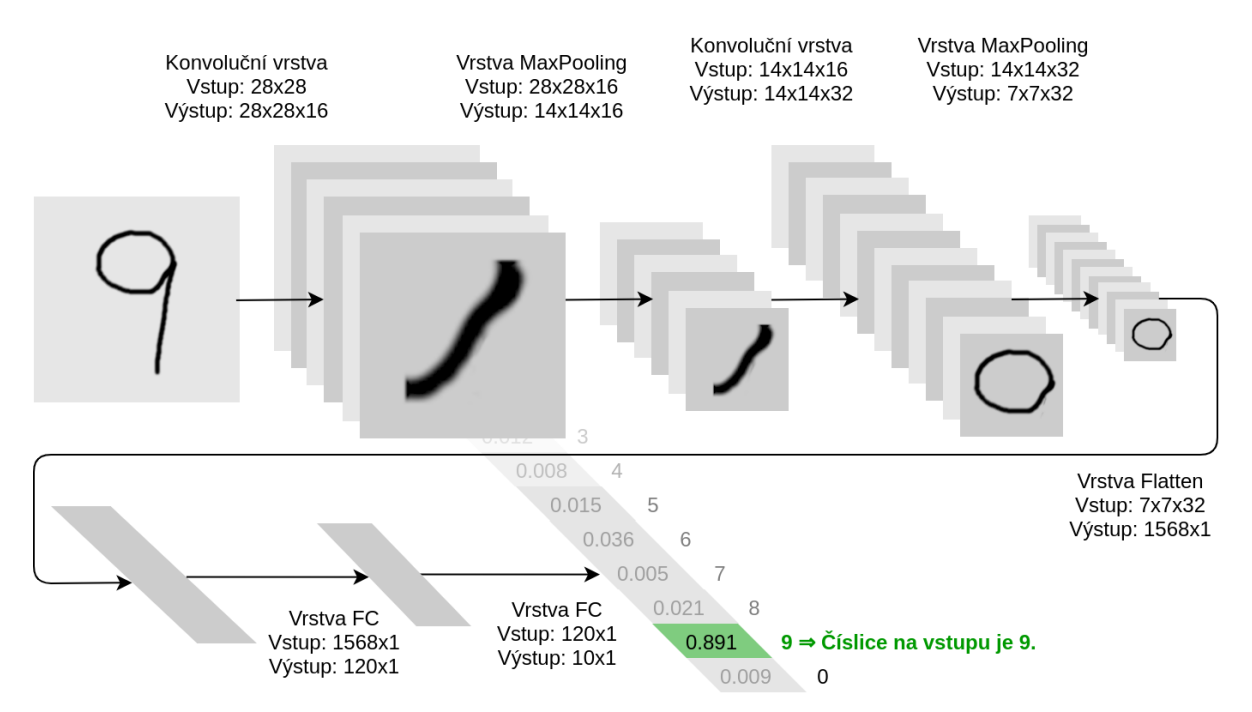

Obrázek 33: Příklad konvoluční sítě pro ropoznávání ručně psaných číslic <sup>1</sup>

Nutno podotknout, že použití CNN se neomezuje pouze na dvourozměrné obrázky. Stejně vhodné jsou i na rozpoznávání vzorů v 1D útvarech (např. světelná křivka hvězdy nebo jiné druhy časových řad) nebo i ve vícerozměrných strukturách. [\[5\]](#page-79-1)

 $^1$  Vytvořeno autorem v <https://www.draw.io> a GIMP.

# **2.3 Typy vrstev neuronových sítí**

### **2.3.1 Plně propojená vrstva**

Plně propojená vrstva (FC, Fully connected nebo Dense layer) je vrstva, pro jejíž každý neuron platí, že na jeho vstup jsou přivedeny výstupy všech neuronů v předchozí vrstvě. Neurony sousedních vrstev FC jsou tak mezi sebou propojeny stylem "každý s každým".

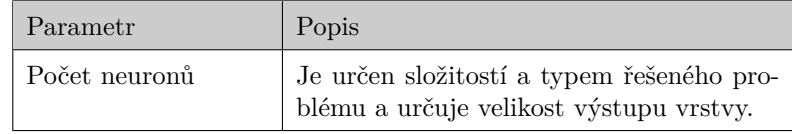

Tabulka 6: Parametry plně propojené vrstvy <sup>1</sup>

Počet neuronů se volí dle řešeného problému. Pokud bude počet neuronů příliš nízký, neuronová síť nemusí mít kapacitu pro to, aby byla schopna se naučit řešit daný problém. Pokud bude počet neuronů příliš vysoký, síť se až příliš dobře naučí řešit problém na trénovací množině a nebude schopna generalizace (snadno se tzv. přetrénuje).

# **2.3.2 Konvoluční vrstva**

Konvoluční vrstva sestává z filtrů, které jsou aplikovány na vstup a provádí operaci "konvoluce". Filtrem lze chápat vzor, jenž je vyhledáván ve vstupu a který zastupuje nějakou vlastnost vstupního objektu (např. obrázku).

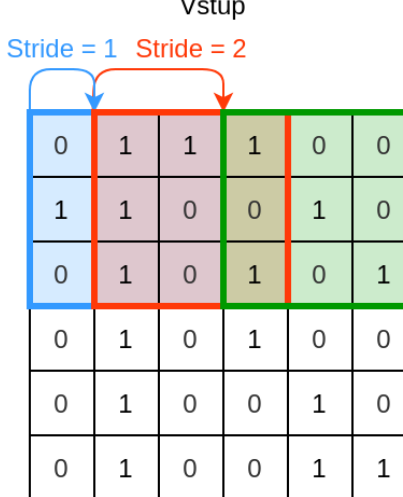

Filtr  $-1$ 

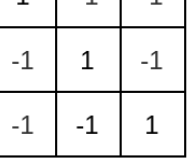

Obrázek 34: Postupné posouvání konvolučního filtru přes vstup <sup>2</sup>

 $1$  Zdroj: [\[21\]](#page-81-0)

<sup>2</sup> Vytvořeno autorem v <https://www.draw.io>.

Pro výřez ze vstupu a filtr v konvoluční vrstvě se hodnoty na stejných pozicích ve výřezu i filtru vynásobí a tyto součiny se následně sečtou.

$$
y = \sum_{i=1}^{sy} \sum_{j=1}^{sx} v_{ij} f_{ij}
$$
 (17)

Vzorec 17: Provádění konvoluce pro výřez vstupu a filtr

 $y = v$ ýstup  $\|sx, sy =$ horizontální/vertikální velikost filtru  $\|v = v$ ýřez vstupu  $\|f =$  filtr

Výřez se postupně posouvá (*stride*) v rámci vstupu a pro každou kombinaci výřezu a daného filtru se výsledek uloží do výstupního tenzoru na odpovídající místo vzhledem ke vstupu. Výsledkem je tak tenzor (*feature map*) stejně velký nebo menší, než vstup – v závislosti na vyplnění/oříznutí okrajů (*padding*).

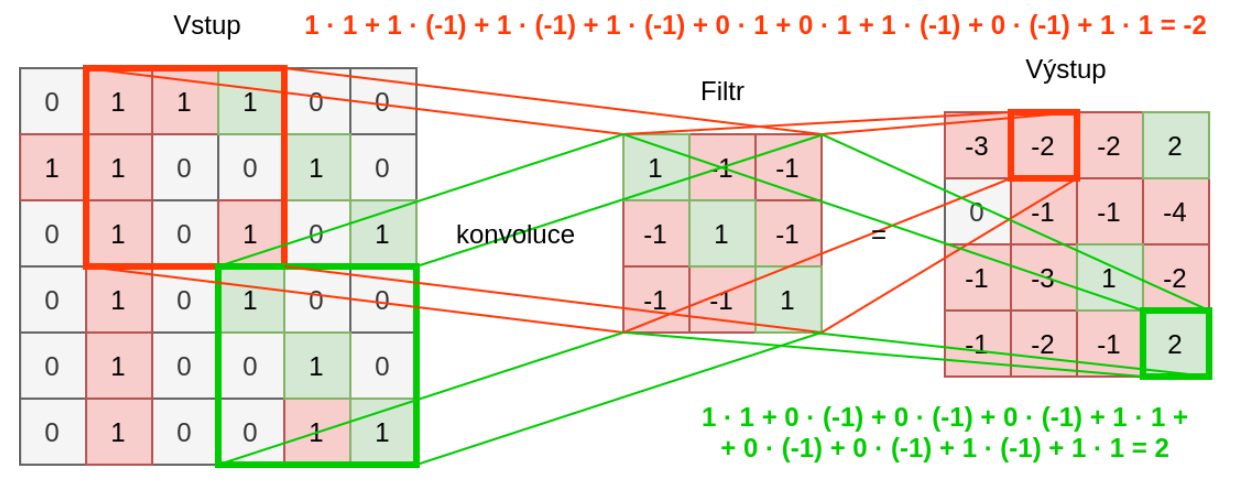

Obrázek 35: Příklad aplikace konvolučního filtru na vstup <sup>1</sup>

Na obrázku 35 je znázorněno rozpoznávání diagonály. Ve výstupu jsou v oblastech, kde jsou ve vstupu diagonály (v pravém horním i dolním rohu), vyšší čiselné hodnoty než tam, kde ve vstupu diagonály nejsou. Celý tento postup se opakuje pro všechny filtry, jimiž konvoluční vrstva disponuje. Výstupem vrstvy je tak jedna nebo více *feature maps*. [\[5\]](#page-79-1)

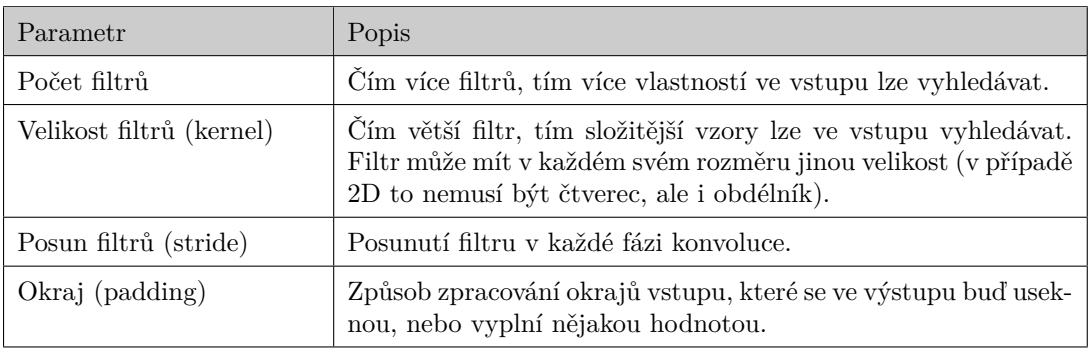

Tabulka 7: Parametry konvoluční vrstvy <sup>2</sup>

<sup>1</sup> Vytvořeno autorem v <https://www.draw.io>.

<sup>2</sup> Zdroj: [\[21\]](#page-81-0)

## **2.3.3 Vrstva Max-Pooling**

Vrstva Max-Pooling si klade za cíl zmenšit velikost vstupu a zároveň zachovat co nejvíce důležitých informací, které se v něm nachází. Podobně jako v konvoluční vrstvě i zde se posouvá okno o určité velikosti (kernel) o určitý počet polí (stride). Na výstup se však dostane maximální hodnota, která je v aktuálním výřezu vstupu. [\[5,](#page-79-1) [21\]](#page-81-0)

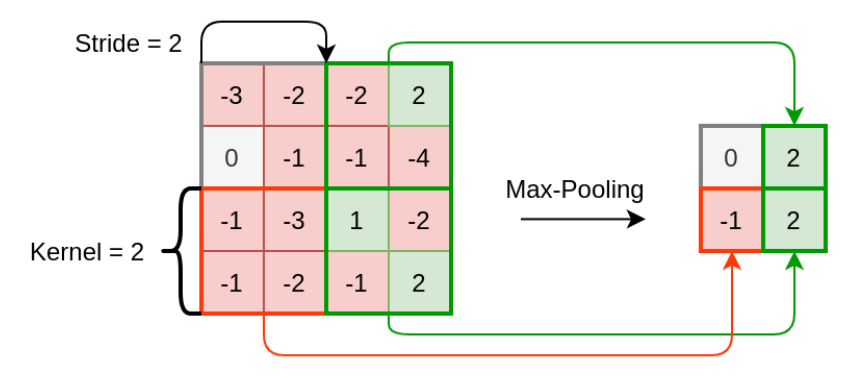

Obrázek 36: Příklad operace Max-Pooling <sup>1</sup>

Na obrázku 36 je ukázána aplikace operace Max-Pooling na vstup, který byl výstupem v minulé kapitole – *feature map* ukazující umístění diagonál v původním obrázku. Jak je vidět, velikost struktury se zmenšila na čtvrtinu, a přesto v ní zůstaly všechny důležité informace. V pravém dolním i horním rohu jsou stále vysoké číselné hodnoty indikující přítomnost diagonály.

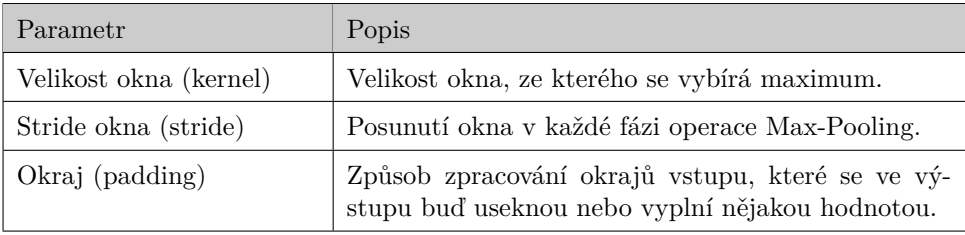

Tabulka 8: Parametry vrstvy Max-Pooling <sup>2</sup>

Obdobně k vrstvě Max-Pooling existuje např. i Min-Pooling nebo Average-Pooling. Jejich fungování je stejné s tím rozdílem, že na výstup předávají místo maximální hodnoty tu minimální, resp. průměrnou. Jejich použití je opět závislé na typu řešeného problému (např. zda vstupní obrázek má světlé pozadí a tmavé popředí či naopak). [\[21\]](#page-81-0)

 $\frac{1}{1}$  Vytvořeno autorem v <https://www.draw.io>.

<sup>2</sup> Zdroj: [\[21\]](#page-81-0)

# **2.3.4 Vrstva Flatten**

Konvoluční vrstvy umí pracovat s vícerozměrnými vstupy. Vrstvy některých jiných typů však často očekávají pouze jednorozměrný vektor vstupních hodnot. Je proto nutné nějakým způsobem převést n-rozměrný tenzor na vektor. Právě k tomu slouží vrstva Flatten. [\[21\]](#page-81-0)

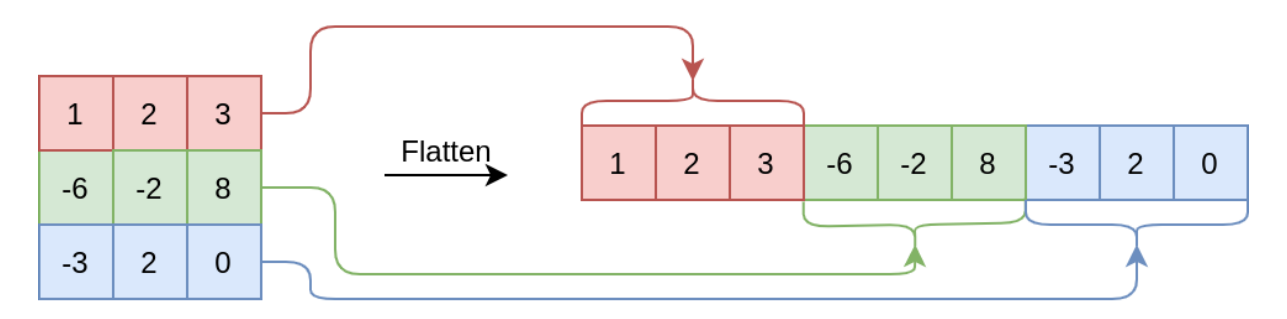

Obrázek 37: Příklad fungování vrsty Flatten <sup>1</sup>

## **2.3.5 Vrstva Dropout**

Pro snížení pravděpodobnosti, že se neuronová síť přetrénuje, je možné využít vrstvu Dropout. Ta při procesu trénování zahazuje vstupy (na výstup místo nich posílá hodnotu 0). Tím v trénovací množině vniká náhodný šum, což způsobí, že síť nebude trénovat pouze na stále stejných vstupech, ale trénovací množina bude vždy nepatrně odlišná – různorodější. [\[21\]](#page-81-0)

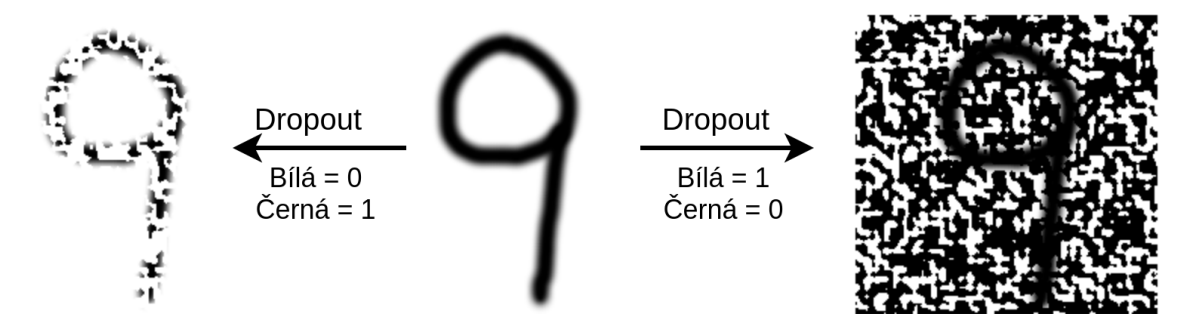

Obrázek 38: Příklad fungování vrstvy Dropout <sup>1</sup>

| Parametr | Popis                        |
|----------|------------------------------|
| Rate     | Frekvence zahazování vstupů. |
|          |                              |

Tabulka 9: Parametry vrstvy Dropout <sup>2</sup>

<sup>1</sup> Vytvořeno autorem v <https://www.draw.io> a GIMP.

<sup>2</sup> Zdroj: [\[21\]](#page-81-0)

# **2.4 Učení umělé neuronové sítě**

Vytvořená neuronová síť dle předchozích kapitol nebude umět řešit žádný problém – je to pouze množina neuronů a dalších parametrů poskládaných k sobě. Je potřeba ji daný problém nejdříve naučit řešit. Učení je proces, při kterém síť upravuje nastavitelné parametry (např. váhy vstupů neuronů) za účelem zvýšení úspěšnosti řešení předkládané úlohy. Učení může být:

- **S učitelem** Síti je předložen vstup z trénovací množiny a ta pro tento vstup stanoví odezvu (výstup), který je porovnán s požadovaným výstupem. Na základě chyby mezi skutečným a požadovaným výstupem pak síť za využití tzv. učícího algoritmu upraví váhy mezi neurony tak, aby minimalizovala chybovou funkci.
- **Bez učitele** Neuronová síť na základě schopnosti rozeznávat ve svých vstupech podobné vlastnosti a podle těchto vlastností třídit vstupy dokáže řešit určité problémy i bez znalosti požadovaných výstupů. [\[3\]](#page-79-0)

#### **2.4.1 Algoritmus zpětného šíření chyby**

Algoritmus zpětného šíření chyby je učící algoritmus určený pro FFNN s diferencovatelnými spojitými aktivačními funkcemi. Neuronové síti je předložen vzor, pro který síť stanoví odezvu. Chyba pro jeden vzor je definována jako [\[3\]](#page-79-0):

$$
E = \sum_{i=1}^{Q} (t_i - y_i)^2 = \sum_{i=1}^{Q} e_i^2
$$
 (18)

Vzorec 18: Výpočet chyby pro jeden vzor u algoritmu zpětného šíření chyby  $E =$ chyba jednoho vzoru  $|y_i =$ Skutečná hodnota i-tého výstupu  $|e_i =$ Chyba i-tého výstupu  $Q =$  počet výstupů NN  $\mid t_i =$  Očekávaná hodnota i-tého výstupu

Následně je ke každé váze připočten přírustek  $\Delta w_{ij}^k$  (při online učení – rychlejší) nebo se přírustek kumuluje a přičte se až na konci epochy (při offline učení – stabilnější). [\[3\]](#page-79-0)

$$
\Delta w_{ij}^k = \frac{\partial E}{\partial w_{ij}^k} \implies \Delta w_{ij}^k = \alpha \delta_j^k y_i^{k-1}
$$
\n(19)

Vzorec 19: Přírustek váhy u algoritmu zpětného šíření chyby  $w_{ij}^k =$  Váha spoje mezi i-tým a j-tým neuronem v k-té vrstvě  $\Big|$  =  $\alpha$  = rychlost učení  $\delta_j^k =$ lokální gradient neuronu aktualizované váhy  $E =$ chyba jednoho vzoru  $y_j^{k-1}$  = výstup j-tého neuronu v  $k-1$ . vrstvě

Přičemž lokální gradient neuronu je vypočítán dle vzorce 20. Tento postup je opakován pro všechny vzory v trénovací množině – této iteraci se říká *epocha*. Učení sestává z jedné nebo více epoch a může skončit:

- Po pevném počtu epoch,
- Po neurčitém počtu epoch, až chyba učení na klesne na určitou hodnotu. [\[3\]](#page-79-0)

$$
\delta_j^k = \begin{cases} \phi^k(y_{aj}^k) \sum_l \delta_l^{k+1} w_{jl}^{k+1}, & \text{pro neurony ve skrytých vrstvách} \\ e_j \phi^k(y_{aj}^k), & \text{pro neurony ve výstupní vrstvě} \end{cases}
$$
(20)

Vzorec 20: Výpočet lokálního gradientu neuronu

 $\delta_l^{k+1} =$ lokální gradient l-tého neuronu  $k+1$ . vrstvy  $\qquad \qquad \Big| \qquad e_j =$ chyba výstupu j-tého neuronu  $y_{aj}^k =$  vstupní potenciál j-tého neuronu k-té vrstvy  $\boxed{\phi}$  $\phi^k =$  derivace aktivační funkce k-té vrstvy  $w_{ij}^k$  = váha spoje mezi i-tým a j-tým neuronem k-té vrstvy

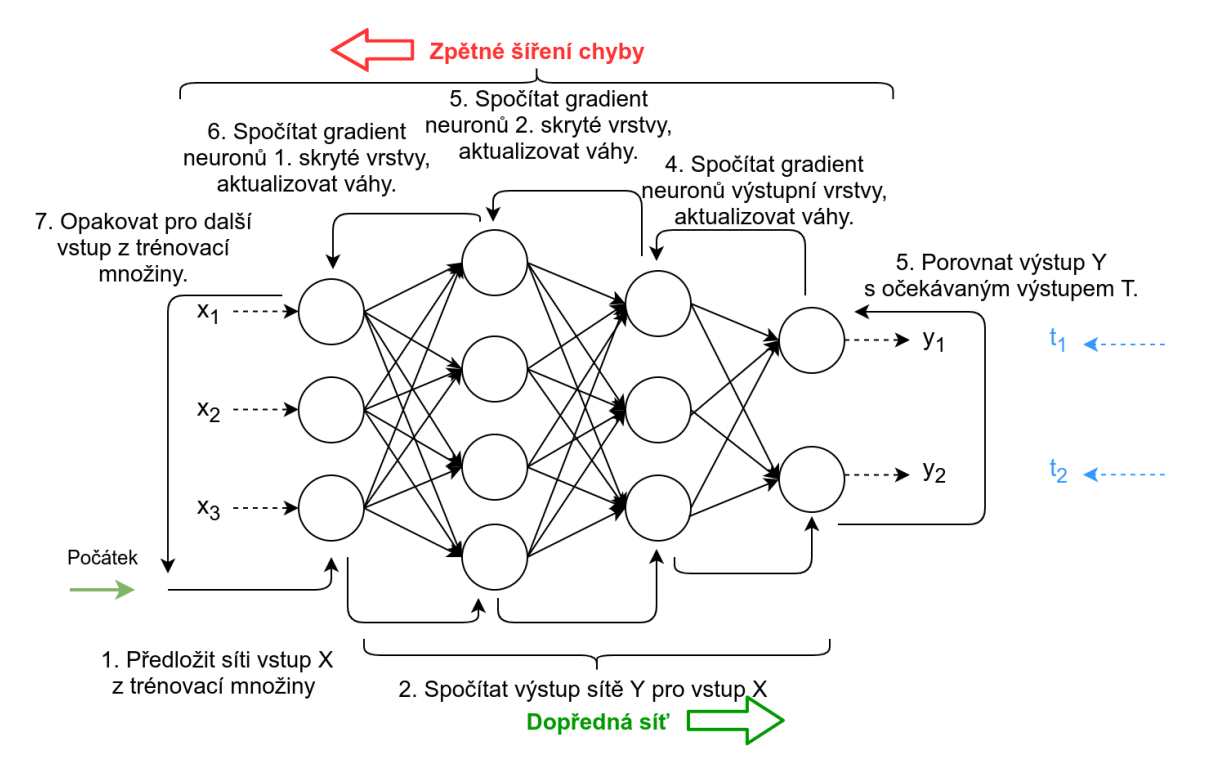

Obrázek 39: Příklad algoritmu zpětného šíření chyby <sup>1</sup>

Počáteční hodnoty vah spojů mezi neurony mohou být nastaveny např. náhodně za použití rovnoměrného nebo normálního rozdělění s nulovou střední hodnotou. Rychlost učení  $\alpha$  určuje rychlost, s jakou se váhy spojů mezi neurony upravují dle chyby při trénování. Obvykle nabývá hodnot jako 0,1, 0,01, 0,001, apod. [\[3\]](#page-79-0)

Čím vyšší rychlost učení je, tím rychleji bude síť natrénovaná, ale tím pravděpodobněji trénování skončí v nějakém lokálním minimu chybové funkce a nebude dosaženo tak dobrého výsledku. [\[5\]](#page-79-1)

<sup>1</sup> Vytvořeno autorem v <https://www.draw.io>.

# **3 DALŠÍ OBLASTI UMĚLÉ INTELIGENCE**

Umělá inteligence (AI) je podstatně rozsáhlejší obor a neobsahuje pouze umělé neuronové sítě. Další podoblasti však nejsou natolik důležité v kontextu této práce, a proto zde budou popsány pouze okrajově. Ačkoliv se definice v různých zdrojích různí, AI lze popsat jako odvětví informatiky zabývající se automatizací inteligentního chování strojů. [\[13\]](#page-80-0) Lze ji rozdělit na 2 základní kategorie:

- **Silná umělá inteligence** hypotetická obecná inteligence stroje umožňující řešit libovolný problém, který dokáže řešit člověk.
- **Slabá umělá inteligence** skupina algoritmů, technik a postupů umožňujících řešit nějaký konkrétní a specifický problém neřešitelný nebo těžko řešitelný běžnými analytickými metodami, avšak často lehce řešitelný člověkem samotným. [\[13\]](#page-80-0) Přičemž slabou umělou inteligenci lze dále dělit např. na:
- **Strojové učení** část AI umožňující strojům učit se z dat a modifikovat tak své chování bez zásahu člověka. [\[13\]](#page-80-0)
	- **– Hluboké učení** specifická část strojového učení spolehájící se na vícevrstvou interpretaci řešeného problému. Umožňuje hlubší pochopení dané problematiky a více se tak blíží fungování lidského mozku.
	- **– Umělé neuronové sítě** výpočetní modely vycházející z biologických neuronových sítí. Existují jednoduché nebo i vícevrstvé sítě, dále dopředné, rekurentní, konvoluční, samorooganizační nebo třeba modulární. Některé z těchto typů sítí byly detailněji popsány v kapitole 2.
- **Evoluční výpočty** podoblast AI napodobující biologické procesy. Často se jedná o metaheuristické optimalizační techniky, které kromě povahy řešeného problému nepotřebují žádné další informace a řešení (byť ne vždy optimální) najdou samy. [\[13\]](#page-80-0)
	- **– Evoluční algoritmy** snaží o napodobení evoluce a vychází z pravidla přežití nejsilnějšího (nejpřizpůsobivějšího). Často se zde vyskytují pojmy jako generace, přirozený výběr, dědičnost nebo křížení. Spadá sem např. genetický algoritmus nebo algoritmus diferenciální evoluce.
	- **– Inteligence hejna** simulace sociální inteligence v nějaké množině převážně jednoduchých a decentralizovaných jedinců. Patří sem např. optimalizace hej-

nem částic vycházející z chování hejna ptáků nebo optimalizace mravenčí kolonií, jež se inspirovala mravenci a jejich komunikací pomocí feromonů.

- **Expertní systémy** systémy řešící nenumerické problémy umožňující poskytovat expertní rady a doporučení v konkrétních situacích. K tomu využívají bázi znalostí, v níž mají uloženy všechny známé informace o problému.
- **Fuzzy systémy** systémy založené na fuzzy logice. Ta narozdíl od té výrokové nepracuje s binárními hodnotami (pravda, nepravda), ale pravdivost tvrzení lze vyjádřit jakoukoliv hodnotou z intervalu ⟨0; 1⟩. Fuzzy (mlhavá, nejasná) není exaktní a jednoznačná a více se tak blíží lidskému chápání světa. [\[13\]](#page-80-0)

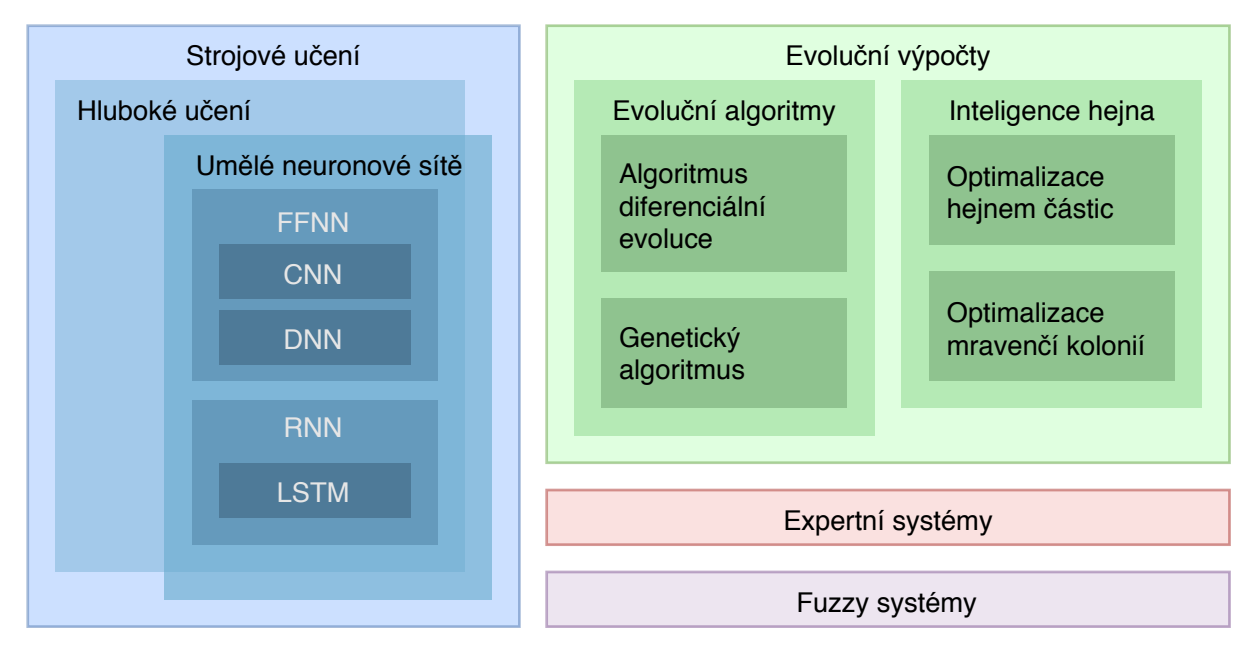

Obrázek 40: Rozdělení umělé inteligence <sup>1</sup>

# **3.1 Genetický algoritmus**

Genetický algoritmus (GA) je metaheuristický postup inspirovaný evolučními pravidly, která je možno vidět v přírodě kolem nás. Obvykle se používá pro řešení optimalizačních problémů, pro něž neexistuje alternativní použitelný analytický postup. [\[1,](#page-79-2) [4\]](#page-79-3)

Jako příklad lze uvést Problém obchodního cestujícího (Traveling salesman problem – TSP) patřící mezi NP-těžké úlohy: *"Existuje n měst propojených přímými cestami. Úkolem je navštívit všechna tato města, vrátit se do města počátečního a přitom urazit co nejkratší*

 $\frac{1}{1}$  Vytvořeno autorem v <https://www.draw.io>.

*vzdálenost."* Se vzrůstajícím začne počet možných cest rychle narůstat a hledat z nich tu nejkratší exaktními postupy nebo dokonce hrubou silou se tak stane časově neúnosným. [\[4\]](#page-79-3)

```
1. Define K (population size), I (number of generations), M (mutation
   probability) a F (fitness function).
2. Generate K random individuals (first generation).
3. Apply F to all individuals in first generation .
4. Repeat from 1 to I :
  4.1. Repeat from 1 to K:
    4.1.1. Select two random parents x1, x2 from current generation.
           Higher fitness means higher probability of selection .
    4.1.2. Cross these parents , child is created .
    4.1.3. With probability M, mutate this child.
    4.1.4. Apply F to this child .
  4.2. Set all children as population of next generation .
                   Zdrojový kód 1: Pseudokód genetického algoritmu
```
#### **3.1.1 Inicializace**

Základem tohoto algoritmu je populace jedinců. Každý jedinec v populaci představuje svým genotypem potenciální řešení problému (ať už dobré nebo špatné). [\[1,](#page-79-2) [4\]](#page-79-3) V případě TSP pro 8 měst může být jedinec reprezentován např. jako sekvence měst, která budou postupně navštívena. Jedinec  $x = \{2, 4, 6, 8, 1, 3, 5, 7\}$  tedy nejdříve navštíví města označená sudými čísly a teprv poté města označená lichými čísly.

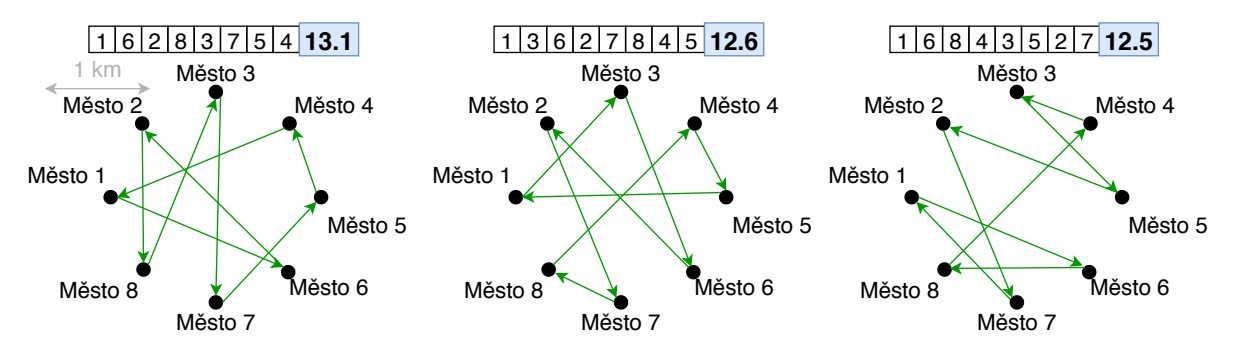

Obrázek 41: Někteří z vygenerovaných jedinců GA pro TSP <sup>1</sup>

Na počátku běhu algoritmu dojde k náhodnému vygenerování K jedinců – ti budou tvořit populaci první generace. Počet jedinců K v populaci je volen na základě složitosti

<sup>1</sup> Vytvořeno autorem v <https://www.draw.io>.

řešeného problému. Čím vyšší je K, tím déle bude zpravidla běh algoritmu trvat, avšak tím slabilnější bude a tím spíše najde lepší řešení. [\[1,](#page-79-2) [4\]](#page-79-3)

Přestože každý z jedinců představuje potenciální řešení problému, nejspíše žádné z nich nebude dostatečně dobré, protože všechna byla pouze vygenerována náhodně. Na obrázku 41 jsou 3 z vygenerovaných jedinců, kteří v řešeném TSP urazí 13,1 km, 12,6 km a 12,5 km, což je pro daný počet měst poměrně hodně.

#### **3.1.2 Selekce**

Přirozený výběr je založen na skutečnosti, že úspěšnější (silnější) jedinci mají vyšší pravděpodobnost předat své geny a rozmnožit se. Pro napodobení tohoto konceptu v genetickém algoritmu je třeba definovat funkci  $F$ , která dokáže posoudit kvalitu jedince – tzv. fitness. [\[4\]](#page-79-3)

Podoba této funkce je silně závislá na řešeném problému. V případě TSP jí může být např. převrácená hodnota délky cesty, kterou jedinec urazí. Čím kratší cesta, tím vyšší fitness jedince a tím vyšší pravděpodobnost na předání genů do další generace.

#### **3.1.3 Křížení**

Poté, co byli vybráni jedinci k předání genů (rodiče) může proběhnout jejich zkřížení. To spočívá v prostém zkombinování genů obou rodičů. Způsob tohoto kombinování opět závisí na typu řešeného problému. Je třeba zajistit, aby výsledkem křížení byl vždy platný jedinec, popř. neplatné jedince dodatečně opravit. [\[4\]](#page-79-3)

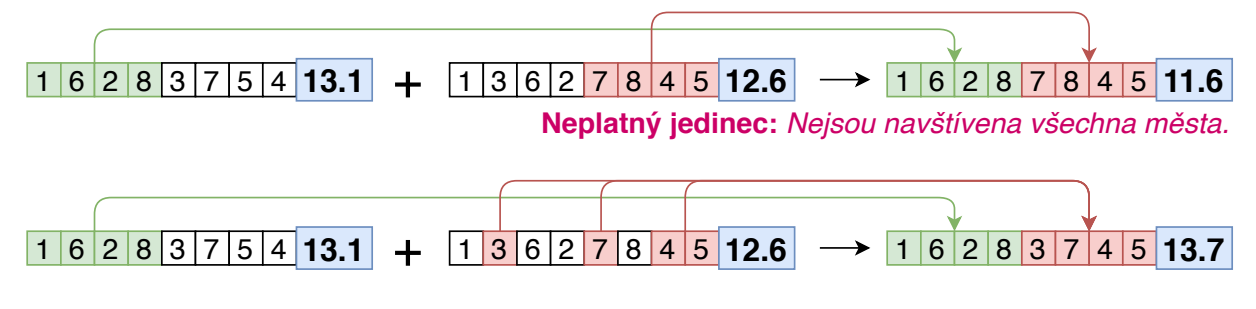

Obrázek 42: Příklad křížení jedinců GA pro TSP <sup>1</sup>

Na obrázku 42 je uveden příklad křížení jedinců při řešení TSP. První způsob křížení vytvoří potomka tak, že první polovinu genů vezme z prvního rodiče a druhou polovinů genů z druhého rodiče. Tímto způsobem však může vzniknout jedinec, který některá

 $1$  Vytvořeno autorem v <https://www.draw.io>.

města navštíví vícekrát a jiná ani jednou. Ten však nepředstavuje platné řešení problému, protože TSP vyžaduje, aby všechna města byla navštívena.

Druhý ze způsobů křížení vezme polovinu genů z prvního rodiče a k nim připojí chybějící geny z druhého rodiče. Tímto způsobem tak vznikne vždy platný potomek.

Křížení je opakováno dokud není vytvořeno K potomků tvořících další generaci. [\[4\]](#page-79-3)

## **3.1.4 Mutace**

Nyní, když existuje další generace jedinců, je vhodné zajistit vyšší rozmanitost populace. Toho lze docílit nenulovou šancí každého jedince pro mutaci – dojde k náhodné modifikaci jeho genů. [\[4\]](#page-79-3)

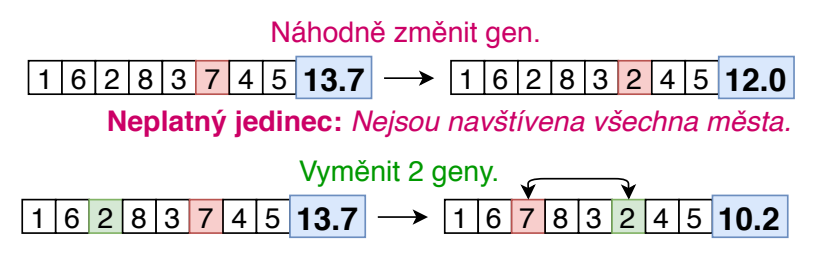

Obrázek 43: Příklad mutace jedince GA pro TSP <sup>1</sup>

Výše pravděpodobnosti opět závisí na řešeném problému. Obvykle se však volí v řádu jednotek procent. Pravděpodobnost může být také proměnlivá, např. v závislosti na podobnosti rodičů – čím podobnější rodiče, tím vyšší pravděpodobnost mutace. [\[4\]](#page-79-3)

Protože mutace je náhodná změna, dá se očekávat, že ve většině případů povede ke zhoršení kvality jedince. Není však vyloučené, že se kvalita jedince i zvýší. Když se tak stane, takový jedinec bude mít vyšší pravděpodobnost na předání svých genů, čímž dojde i ke zvýšení průměrné kvality celé populace. [\[4\]](#page-79-3)

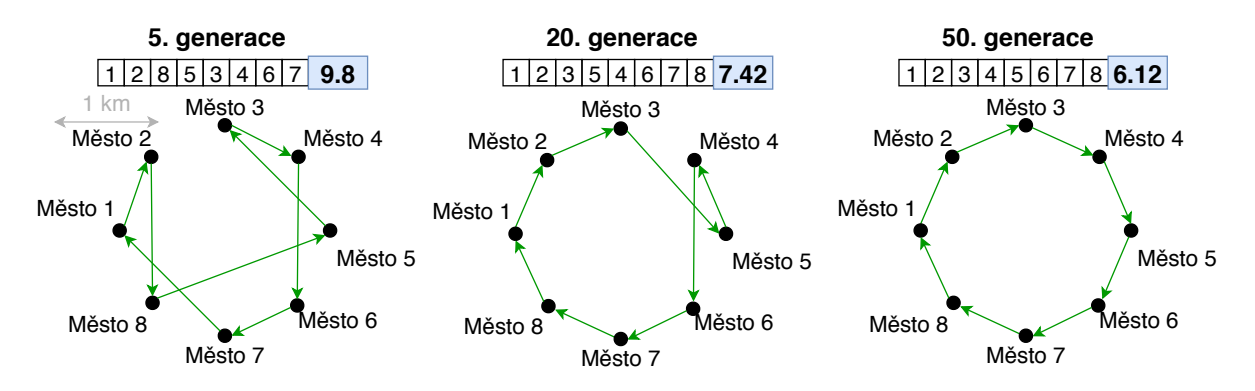

Obrázek 44: Hledání řešení TSP pomocí GA <sup>1</sup>

 $1$  Vytvořeno autorem v <https://www.draw.io>.

# **4 POUŽITÉ TECHNOLOGIE**

# **4.1 TypeScript**

TypeScript (<https://www.typescriptlang.org/docs>) je open-source nádstavba JavaScriptu poskytující prvky objektového programování – např. třídy a statické typování. Validní JS je zároveň validním TS, a proto lze oba jazyky libovolně kombinovat. [\[28\]](#page-81-1)

# **4.1.1 React**

React (<https://reactjs.org/docs>) je javascriptová knihovna pro vytváření UI. S využitím syntaxe JSX (resp. TSX) umožňuje zapisovat javascriptový (resp. typescriptový) kód deklarativně v podobě HTML tagů. Veškeré změny stavu aplikace jsou tak automaticky vykresleny. [\[19\]](#page-81-2)

```
const MyComponent = () => {
    const [count, setCount] = React.useState(0)
    return (
        \theta <br/>button onClick={() => setCount(count + 1)} >{count}</button>
    )
}
```
Zdrojový kód 2: Ukázka práce s knihovnou React

## **4.1.2 Styled components**

Styled components (<https://styled-components.com/docs>) je knihovna umožňující psaní CSS kódu přímo k definici React komponenty. [\[18\]](#page-80-1)

```
const Button = Styled . button '
     background - color : green ;
\epsilon...
< Button > Odeslat </ Button >
```
Zdrojový kód 3: Ukázka práce s knihovnou Styled components

# **4.2 Python**

Python (<https://www.python.org/doc>) je interpretovaný, dynamicky typovaný skriptovací a programovací jazyk. Podporuje procedurální, objektové a částečně i funkcionální paradigma. Existují různé implementace, např. CPython (v C) nebo JPython (v Javě). Nabízí vysoké pohodlí pro programátora, ovšem na úkor výkonu. Umožňuje však napsat kritické části v nižším jazyku (např. v C) a tento kód pak připojit k programu jako klasický modul v Pythonu. [\[11\]](#page-80-2)

## **4.2.1 Flask**

Flask (<https://flask.palletsprojects.com>) je webový open-source microframework napsaný v jazyce Python. Mikroframework poukazuje na minimalistické jádro, které lze rozšiřovat velkým počtem rozšíření (extensions). [\[29\]](#page-81-3)

```
from flask import Flask
app = Flask( name )
@app . route ("/")
def hello_world () :
    return " Hello World !"
```
Zdrojový kód 4: Ukázka práce s microframeworkem Flask

## **4.2.2 Astropy**

Astropy (<https://docs.astropy.org>) je kolekce open-source balíčků napsaných v jazycích C a Python. Primárním účelem této kolekce (knihovny) je poskytovat klíčové funkce a nástroje potřebné pro vytvářeního astronomického nebo astrofyzikálního software. [\[16\]](#page-80-3)

```
from astropy import constants as const
from astropy import units as u
print (const.c.to (u.km / u.s)) # 299792.458 km / s
```
Zdrojový kód 5: Ukázka práce s knihovnou Astropy

## **4.2.3 LightKurve**

LightKurve (<https://docs.lightkurve.org>) je dalším z open-source balíčků pro programy v jazyce Python. Jedná se o nádstavbu nad Astropy specializovanou pro práci se světelnými křivkami a TPF z misí Kepler a TESS. [\[17\]](#page-80-4)

```
import lightkurve as lk
from astropy import units as u
```

```
tpf = lk. search targetpixelfile (" Kepler -10", quarter =4) . download ()
lc = tpf . to_lightcurve ( aperture_mask = tpf . pipeline_mask ) . flatten ()
lc . fold ( period =0.837 * u . day ) . plot ()
```
Zdrojový kód 6: Ukázka práce s knihovnou LightKurve

### **4.2.4 Keras**

Keras (<https://keras.io/api>) je vysokoúrovňová nádstavba nad TensorFlow pro práci s umělými neuronovými sítěmi. Poskytuje jednoduché API a možnost rozšiřitelnosti. [\[21\]](#page-81-0)

```
model = Sequential ([
    Conv2D(16, kernal_size = (3, 3), input.shape(64, 64)),MaxPooling2D () ,
    Flatten () ,
    Dense (64, activation=tf.nn.relu),
    Dropout (0.3) ,
    Dense (2, activation=tf.nn.softmax)
])
```

```
model . compile ( optimizer = tf . keras . optimizers . RMSprop () , loss = MSE () )
```
Zdrojový kód 7: Tvorba neuronové sítě v Keras

#### **4.2.5 MongoEngine**

MongoEngine (<http://docs.mongoengine.org>) je objektově-dokumentové mapování (ODM) mezi jazykem Python a databázi MongoDB. Poskytuje jednoduché deklarativní API a umožňuje definovat databázová schémata včetně jejich validace. [\[24\]](#page-81-4)

```
class Article ( Document ) :
    title = StringField (required=True)
    content = StringField ( required = True , min_length =50)
    tags = ListField ( EmbeddedDocumentField ( Tag ) )
    author = ReferenceField ( User )
```
Zdrojový kód 8: Definice schématu v MongoEngine

# **4.3 MongoDB**

MongoDB (<https://docs.mongodb.com>) je multiplatformní dokumentová NoSQL databáze. Ve verzi zdarma přes cloudovou službu MongoDB Atlas poskytuje kapacitu 512 MB. Kromě jednoduchých CRUD operací nabízí i robustní Aggregation Framework pro složitější dotazy a stejně tak podporuje přístup k datům přes paradigma map-reduce. [\[23,](#page-81-5) [9\]](#page-80-5)

```
db . planets . aggregate ([
    { $match : { name : { $regex : "^ Kepler -[0 -9]+[ a - z ] $ " } } } ,
    { $group : { _id : " $_id " ,
         meanMass: { $avg: { $multiply: ["$density", "$volume"] } }
    } }
])
```
Zdrojový kód 9: Ukázka Aggregation Frameworku z MongoDB

# **4.4 Socket.io**

Socket.IO je protokol umožňující real-time obousměrnou komunikaci mezi klienty a serverem. Implementace existují v různých jazycích včetně JavaScriptu ([https://socket.](https://socket.io/docs/v3) [io/docs/v3](https://socket.io/docs/v3)) a Pythonu (<https://python-socketio.readthedocs.io>). [\[20\]](#page-81-6)

```
# Client :
@socketio . event
def process (task):
    print (f"Data processing from address {task ['url']}...")
# Server :
task = {type: "LIGHT_CURVE", "url": "http://exoplanetarchive.ipac"}
socketio.emit ("process", task)
```
Zdrojový kód 10: Ukázka komunikace pomocí socket.io.

# **5 NÁVRH A VÝVOJ APLIKACE**

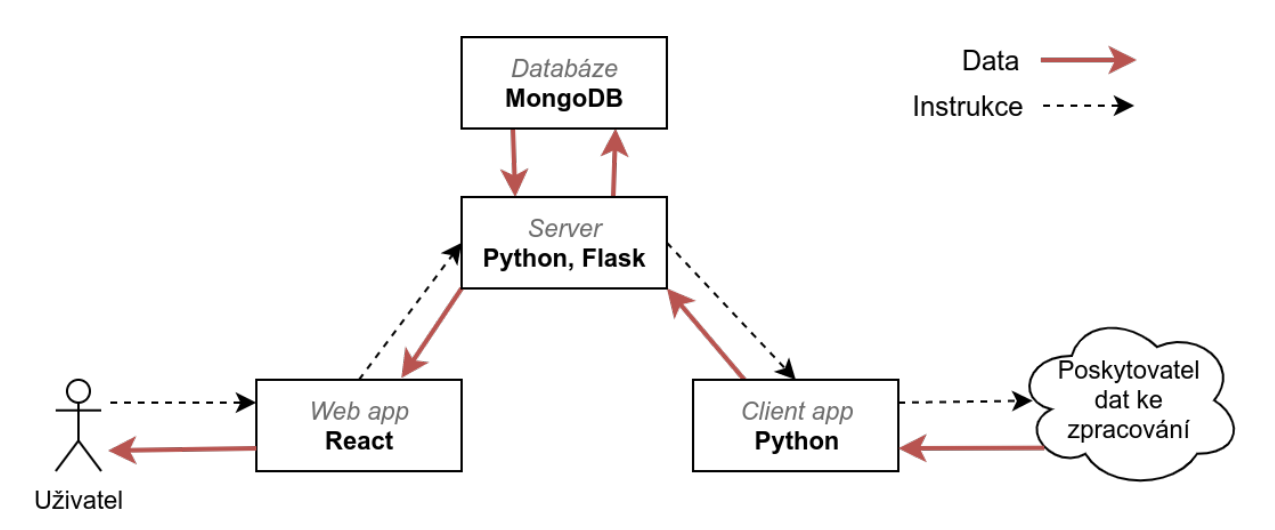

Obrázek 45: Komponenty projektu a jejich komunikace <sup>1</sup>

# **5.1 Server**

Úkolem serveru je přidělování výpočetních úloh připojeným klientským aplikacím, ukládání a načítání persistentních dat ve spolupráci s databází a komunikace s uživatelem skrze webovou aplikaci. Je naprogramován ve webovém frameworku Flask v jazyce Python a struktura jeho zdrojových kódů se dělí na následující moduly:

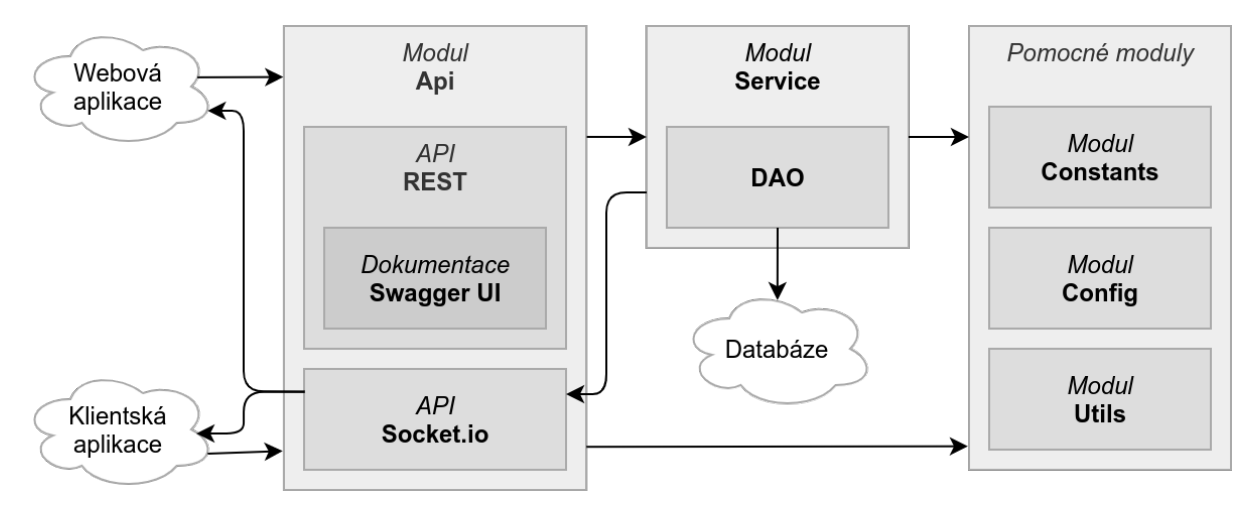

Obrázek 46: Architektura serveru <sup>1</sup>

• **api** – Definice REST a Socket API a zpracování příchozích požadavků. To zahrnuje autentizaci a autorizaci odesílatele a následné provedení operace v servisní vrstvě.

<sup>1</sup> Vytvořeno autorem v <https://www.draw.io>.

- **config** Konfigurace serveru (např. připojení k databázi). Základním konfiguračním souborem je base.cfg, který je použit automaticky. Bez nutnosti tento soubor měnit je možné vytvořit nový soubor (např. test.cfg) s novou konfigurací a pomocí argumentu při spuštění serveru nastavit, aby se použila tato konfigurace (export ENV=test && ./src/main.py).
- **constants** Veškeré konstantní hoenoty, ať už technického či fyzikálního typu.
- **service** Servisní vrstva obsahující logiku serveru a manipulaci s databází.
- **utils** Pomocné třídy zapouzdřující specifické funkcionality.

# **5.1.1 REST API**

K vytvoření rozhraní je nejdříve třeba nadefinovat příslušné struktury, které rozhraní bude očekávat nebo naopak vracet. Modul fields umožňuje určit složky jednotlivých struktur a taktéž pro ně nastavit validační pravidla jako např. maximální délka, datový typ nebo seznam povolených hodnot.

```
credentials = api.model ("Credentials", {
    " email": fields. String (required=True, max_length=50),
    " password ": fields . String ( required = True , max_length =100)
})
user = api.model("User", {
    "name": fields. String (required=True, max length=30),
    " role ": fields . Integer ( required = True , enum = UserRole . values () )
})
```
Zdrojový kód 11: Vytvoření modelů v REST API.

Následně může dojít k nadefinování koncových bodů rozhraní. Koncovým bodem jsou metody jakékoliv třídy, jež je potomkem Resource, přičemž názvy metod třídy odpovídají názvům metod HTTP.

Veškeré vstupní parametry od uživatele jsou automaticky parsovány, při nesprávnosti vstupních parametrů je odeslána chybová odpověď a díky anotacím je také automaticky generována dokumentace REST API v nástroji Swagger UI dostupná na adrese <exoplanets.now.sh/api-docs>. Ukázka dokumentace REST API je umístěna v příloze C na konci dokumentu.

```
@api . route ("/ login ")
class Login ( Resource ) :
    @api . response ( HttpStatus . OK , user )
    @api . response ( HttpStatus . BAD_REQUEST , " Invalid credentials .")
    @api . expect ( credentials )
    def post (self, credentials):
         return user_service . authenticate ( credentials )
```
Zdrojový kód 12: Vytvoření koncového bodu v REST API.

Pro redukci opakujícího se kódu byla v rámci aplikace vytvořena vlastní knihovna. Ta jednotlivé přístupové body vytvoří automatiky na základě nastavené konigurace. Vyřešena je i automatická autentizace a autorizace dle uživatelských rolí.

```
user_resource = {
    "get": {"auth": EndpointAuth.ANY},
    "get_all": {"auth": EndpointAuth.ANY},
    "post": {"auth": EndpointAuth.ANY},
    " put ": { " auth ": Endpoint Auth . MYSELF },
    " delete ": {" auth ": UserRole . ADMIN }
}
api . init ( service = user_service , model = user , resource_type = user_resource )
```
Zdrojový kód 13: Konfigurace zdroje v REST API.

## **5.1.2 Socket.IO API**

Protože je třeba v reálném čase synchronizovat webovou a klientskou aplikaci a umožnit serveru iniciovat s těmito aplikacemi komunikaci, server kromě rozhraní *HTTP* poskytuje také rozhraní Socket.IO.

# **5.2 Webová aplikace**

Webová aplikace zprostředkovává interakci s uživatelem. Je napsána v jazyce *TypeScript*, pro tvorbu UI je využita knihovna *React* a pro stylování elementů na stránce knihovna *Styled components*. Zdrojový kód je logicky rozdělen do následujících vrstev a modulů:

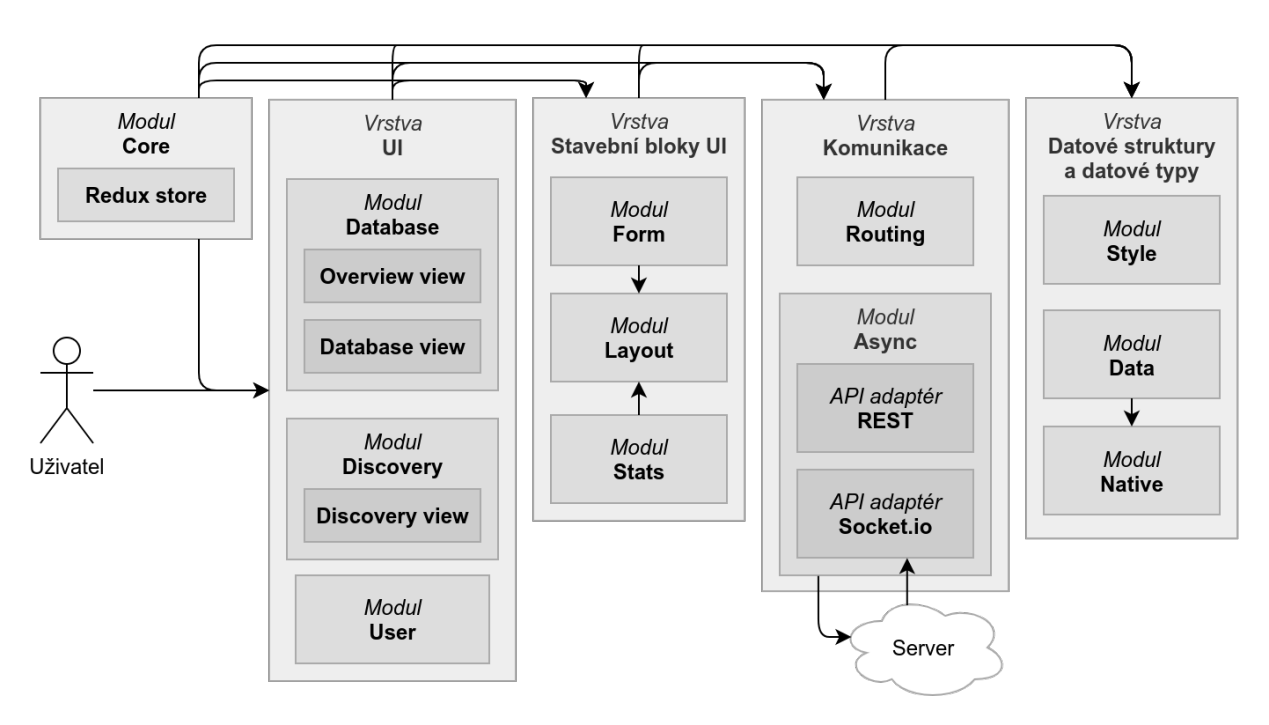

Obrázek 47: Architektura webové aplikace <sup>1</sup>

Moduly z vyšších vrstev mohou komunikovat pouze s moduly ze stejné nebo z nižší vrstvy. Tím je zabráněno kruhovým závislostem v kódu.

Ke správě dat je využita architektura a knihovna *Redux* ukládající celý stav aplikace v centralizovaném uložišti (store). Měnit stav tohoto uložiště může pouze funkce *dispatch* jejímž argumentem je akce. Akce je prostý objekt obsahující povinnou položku *type* a libovolné další položky. Pro pohodlnější práci se akce často umisťuje do parametrizovatelné funkce zvané *action creator*, která tuto akci vrací.

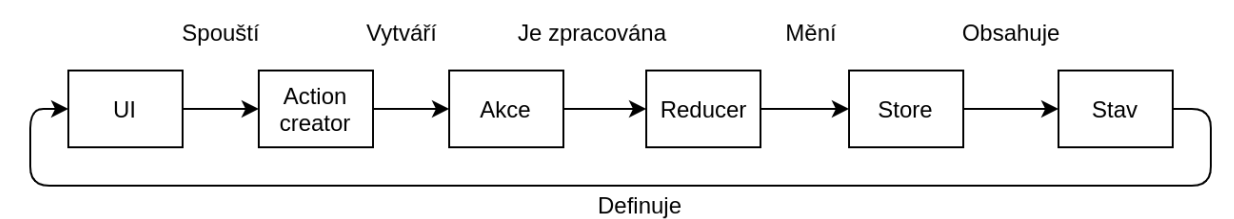

Obrázek 48: Princip architektury Redux <sup>1</sup>

Funkce *dispatch* následně zjistí aktuální stav aplikace a společně s akcí v argumentu zavolá funkci *reducer*. Ten na základě aktuálního stavu a akce vrátí stav nový. V poslední řadě dojde k překreslení všech komponent, které jsou napojené na právě změněnou část stavu aplikace – podoba UI je tak vždy aktuální.

<sup>1</sup> Vytvořeno autorem v <https://www.draw.io>.

```
const defaultState = { counter: 0 } // State
const reducer = (state = defaultState, action) => { // Reducer
  switch (action.type) {
    case 'INC': return { ... state, counter: state. counter + action. val }
    case 'RESET': return { ... state, counter: 0 }
  }
}
const store = Redux . createStore ( reducer ) // Store
const increment = val => ({type: 'INC', val }) // Action creator
store . dispatch ( increment (7) ) // Dispatch
```
Zdrojový kód 14: Ukázka použití knihovny Redux.

Jednotlivé moduly mají následující funkcionalitu:

- **Core** Kořenová komponenta <App /> a router zobrazující dle URL příslušné stránky, dále Redux Store a obstarávání základních funkcionalit aplikace.
- **Database** Stránky týkající se výpisu/úpravy položek z databáze (např. seznam objevených planet, přidané datasety, ...).
- **Discovery** Umožňuje uživateli zapojit se do hledání a sledovat své procesy.
- **User** Stará se o autentifikaci a autorizaci a také o veškerou uživatelskou činnost.
- **Form** Skládání formulářů z předpřipravených komponent s automatickou validaci.
- **Stats** Usnadňuje vykreslování grafů a komponent se statistickými daty.
- **Layout** Obsahuje nastylované a funkční komponenty využívané v celé aplikaci.
- **Routing** Nabízí pomocné funkce pro práci se směrováním, URL a query řetězci.
- **Async** Zajišťuje asynchronní operace jako je komunikace se serverem přes *REST* nebo *Socket.io* API. Taktéž animuje <Loader /> všude tam, kde je to třeba.
- **Style** Fragmenty stylů využívaných na více místech, media queries pro responzivitu, a konstanty (např. barvy, velikosti, parametry animací, ...).
- **Data** Zprostředkovává jazykovou lokalizaci, řazení, filtrování a stránkování dat a také práci s fyzikálními veličinami a jednotkami.
- **Native** Pomocné funkci pro práci s datovými typy (pole, čísla, text, ...).

# **5.3 Klientská aplikace**

Pro využití většího výpočetního potenciálu počítače není vhodné provádět analýzu dat na straně webové aplikace. Ve webové aplikaci je k dispozici ke stažení klientská aplikace – spustitelný program napsaný v jazyce *Python* optimalizovaný pro zpracování dat.

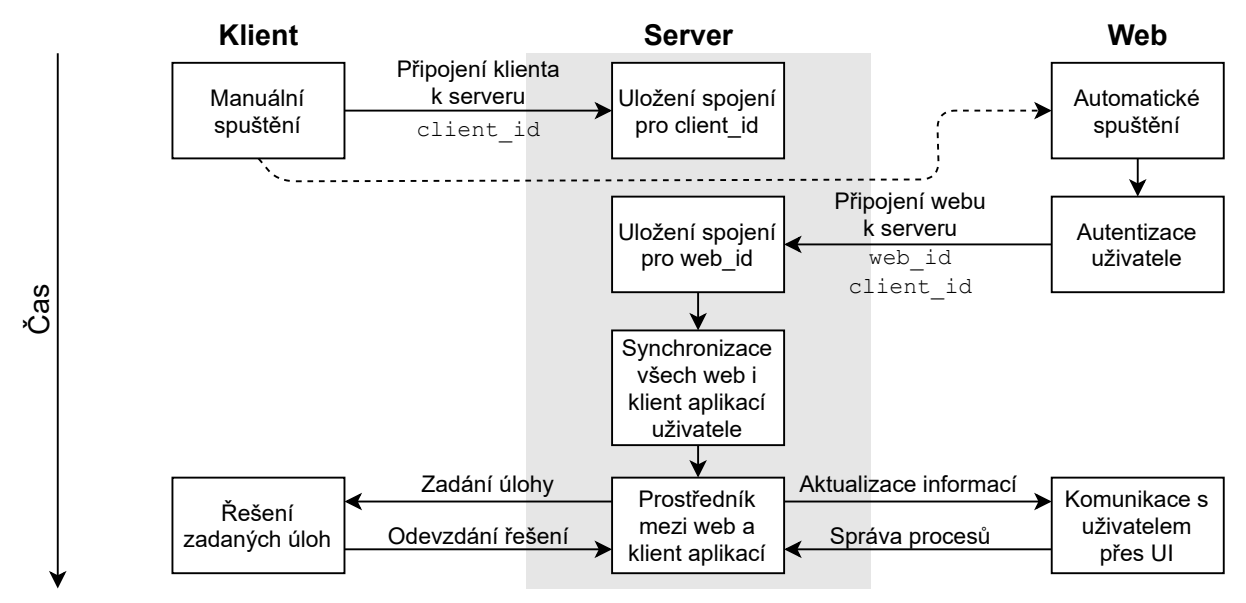

Obrázek 49: Navázání spojení klientské aplikace <sup>1</sup>

Po spuštění se otevře webová aplikace, ve které uživatel pod svým účtem provede spárování s klientskou aplikaci. Následně dojde pomocí *Socket.io* k navázání spojení se serverem, čímž z pohledu uživatele vznikne nový proces ve stavu *Čeká na spuštění*.

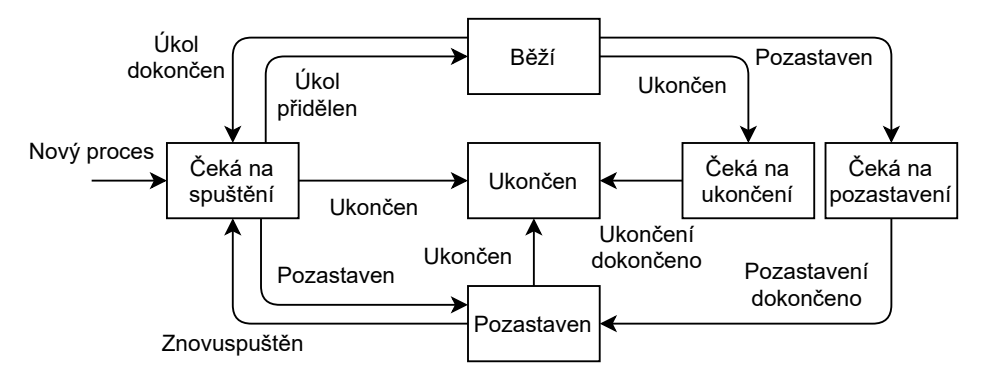

Obrázek 50: Životní cyklus procesu klientské aplikace <sup>1</sup>

V případě, že jsou v databázi některé dosud nezpracované položky z datasetů, server jednu takovou položku přidělí klientské aplikace a ta ji začne zpracovávat. Po dokončení je řešení odevzdáno serveru, jenž klientské aplikaci přidělí další položku ke zpracování.

 $\overline{1 \text{ V}}$ ytvořeno autorem v <https://www.draw.io>.

Tento cyklus se opakuje až do doby, kdy je klientská aplikace pozastavena či ukončena (uživatel tak může učinit z UI webové aplikace).

Do té doby běží program zcela samostatně a uživatel nemusí do průběhu zpracování dat nijak zasahovat. Uživatel může samozřejmě násilně ukončit aplikaci i za běhu. V takovém případě budou dosud zpracovaná data z aktuální položky ztracena.

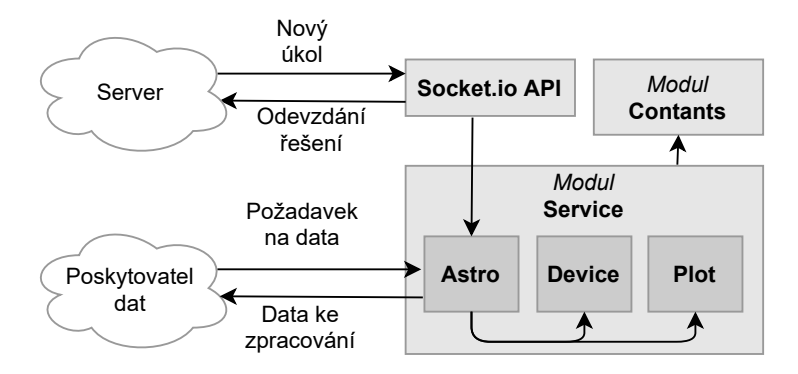

Obrázek 51: Architektura klientské aplikace <sup>1</sup>

Při komunikaci mezi serverem a klientskou aplikací nedochází k přenosu samotných dat ke zpracování (řádově MiB). Server klientovi posílá pouze metadata k zadávané úloze (např. typ úlohy, adresu URL, ...). Samotná data ke zpracování si už stáhne klient přímo od poskytovatele dat (např. NASA Exoplanet Archive). Server tak není tolik zatížen a stahování většího množství dat je delegováno na jednotlivé klienty.

```
tps = lc service . download tps (task [" item "]) # Download target pixel .
lc = lc service . tps to lc ( tps ) # Convert target pixel to light curve.
transits = []
```

```
for max_per in LcService . PERIODS :
    pdg = lc_service . get_pdg ( lc ) # Get periodogram .
    per , t0 = pdg . period_at_max_power , pdg . transit_time_at_max_power
    lc = lc[~pdg.get_trainsit_max (per, t0, dur)]gv , lv = lc_service . get_views ( lc , pdg ) # Get global and local view .
    if lc_service . is_planet ( gv , lv ) : # Detect transit using NN .
        transits . append ( lc_service . get_transit ( pdg , gv , lv ) )
submit ({"solution": {"transits": transits}}) # Submit solution.
```
Zdrojový kód 15: Příklad zpracování světelné křivky klientem

# **5.4 Neuronové sítě**

### **5.4.1 Klasifikace hvězdy**

Na základě povrchové teploty a absolutní hvězdné velikosti (magnitudy) lze jednotlivé hvězdy umístit dle Morganovy-Keenanovy klasifikace do jedné z 8 tříd svítivosti. Rozložení těchto tříd je ukázáno v Hertzsprungovu–Russellovu diagramu (HR diagramu).

Zatímco spektrální třída hvězdy je jednoznačně dána dle povrchové teploty hvězdy, třídy svítivosti nejsou lehce separovatelné, a proto je vhodné pro její rozpoznání použít umělou neuronovou síť. Zdrojový

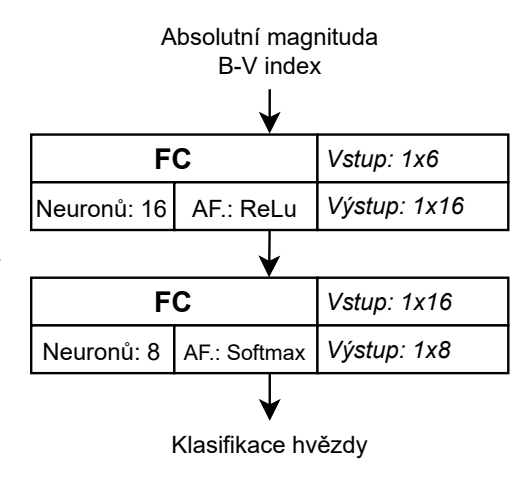

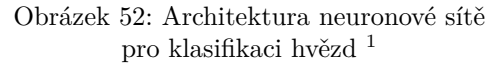

kód pro vytvoření, natrénování a otestování této sítě je umístěn v Jupyter Notebooku data/lum\_class/lum\_class.ipynb. Výstupem sítě je vektor o 8 prvcích, ve kterém největší hodnota značí příslušnost hvězdy do dané kategorie. Např. vektor na výstupu (0, 0, 0, 0, 0, 1, 0, 0) znamená 6. kategorii, tedy *V* (trpaslík).

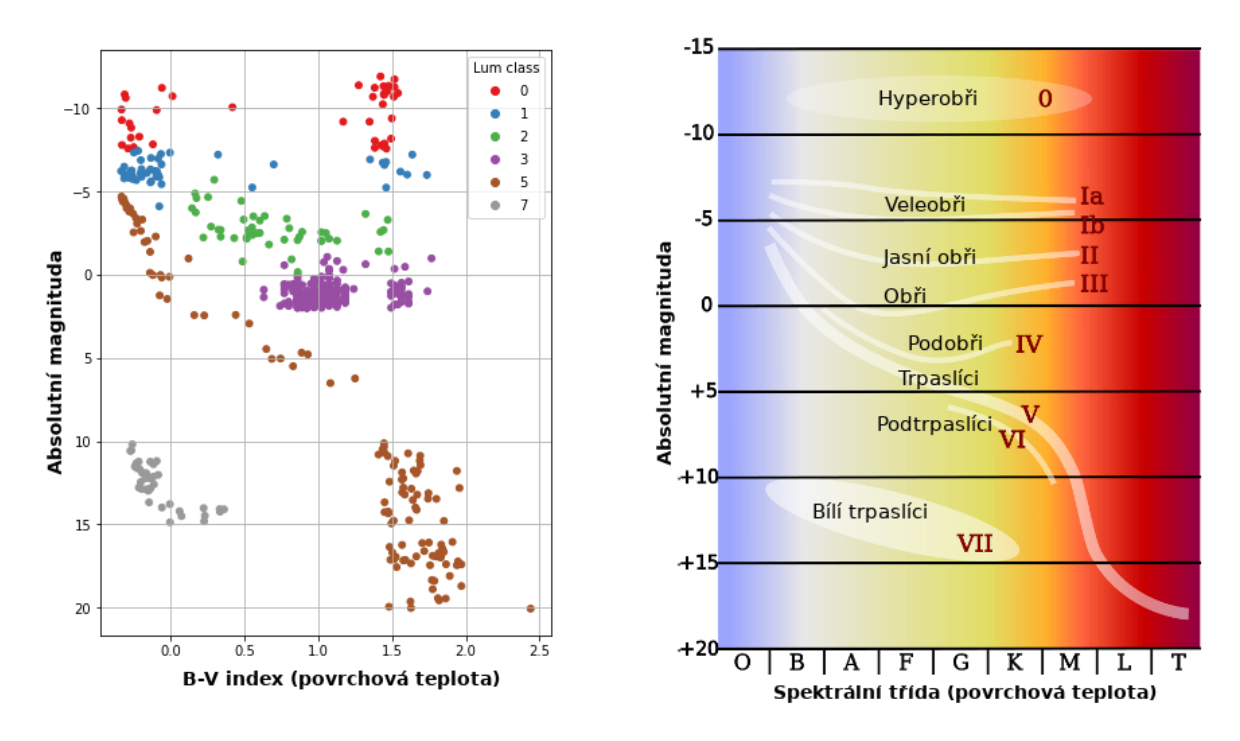

Obrázek 53: Klasifikace hvězdy – trénovací množina a HR diagram <sup>2</sup>

<sup>1</sup> Vytvořeno autorem v <https://www.draw.io>.

<sup>2</sup> Graf trénovací množiny vytvořen autorem, HR diagram převzat z Wikimedia Commons – public domain.

```
nn = load model (" data / transit / transit . h5") # Load NN from file .
result = nn.predict([[bv, mag]]) # Predict class of star.
lum_class = np . argmax ( result [0]) # Get index of most likely class .
```
Zdrojový kód 16: Použití sítě pro klasifikaci hvězdy

#### **5.4.2 Detekce tranzitů exoplanety**

V momentě, kdy je nalezena periodická složka ve světelné křivce hvězdy, je třeba ověřit, zda se jedná o tranzit obíhající exoplanety nebo o jiný jev. To je opět problém vhodný pro neuronovou síť.

Síť na vstupu přijme globální a lokální pohled na potenciální tranzit. Výstupem sítě je číslo z intervalu od 0 do 1, přičemž čím větší číslo je, tím s větší jistotou síť považuje vstup za skutečný tranzit planety. Kompletní zdrojový kód sítě se nachází v Jupyter Notebooku data/transit\_nn/transit\_nn.ipynb. Architektura sítě popsána v příloze A.

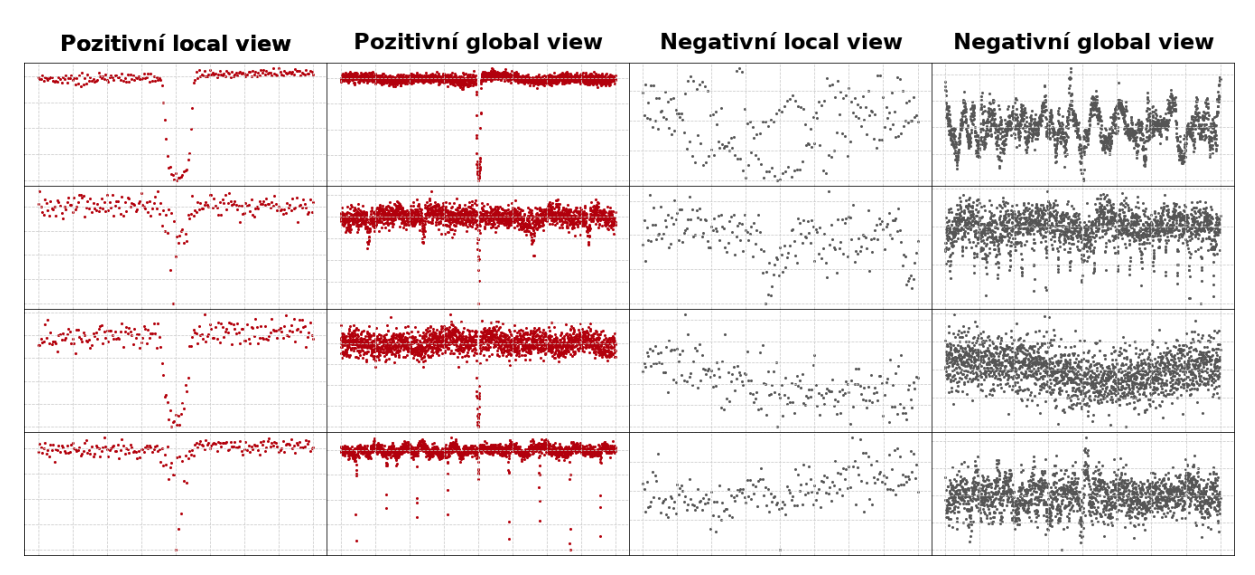

Obrázek 54: Část trénovací množiny pro detekci tranzitů exoplanet <sup>1</sup>

# **5.5 Databáze**

K ukládání persistentních dat je využita databáze *MongoDB*, k níž se na straně serveru přistupuje skrze ODM *MongoEngine*. Než dojde k samotnému připojení, je třeba nadefinovat podobu databáze a validační pravidla jednotlivých kolekcí, tak, jak je to ukázáno v kapitole 4.2.5. Kompletní schéma databáze je umístěno v příloze B.

<sup>1</sup> Vytvořeno autorem, zdroj dat: [\[25\]](#page-81-7).

```
db = connect(app . config [" DB_NAME "] ,
    host = app . config ["DB_HOST"],
     username = app . config [" DB_USER "] ,
     password = app . config [" DB_PASSWORD "]
)
```
Zdrojový kód 17: Připojení k databázi.

Dokumentová databáze byla zvolena kvůli možnosti snadno vytvářet zanořené dokumenty, což je pro potřeby aplikace důležité. Zároveň však došlo k zanedbání některých dobrých praktik ve prospěch výkonu. Bez těchto ústupů by vyhledávání v databázi obsahující stovky tisíc položek trvalo příliš dlouho, protože by během prohledávání bylo nutno propojovat kolekce mezi sebou.

- U hvězd a planet nejsou datasety uvedeny jako referenční hodnoty (cizí klíče v SQL databázi), ale jako textové řetězce. Vzniká tak duplicita, kterou je nutno udržovat konzistentní na úrovní aplikace.
- Planety nemají vlastní kolekci, ale jsou vnořenými dokumenty u hvězd.

# **5.6 Datasety**

Většina dat se do databáze nevkládá manuálně, jelikož je třeba pracovat se stovkami tisíc datových položkek. Namísto toho administrátor pouze definuje přístupový bod k nějakému datasetu dostupnému přes webové rozhraní a následně dojde k automatickému zpracování datasetu a všech položek v něm. Některé typy datasetů jsou určeny k jednorázovému uložení do databáze a není nutno je nijak dál zpracovávat. Zpracování jiných je naopak výpočetně náročné a připojené klientské aplikace tak činí postupně položku po položce. Jednotlivé typy datasetů jsou popsány níže.

#### **5.6.1 Target pixel files**

TPF popsaný v kapitole 1.1.1 je nejčastěji dostupný v souborech s příponou fits. Tyto soubory jsou združovány do datasetů a datasety zase do archivů. Příkladem takového archivu může být *Mikulski Archive for Space Telescopes*, ze kterého aplikace prostřednictvím lighkurve TPF získává.

## **5.6.2 Hvězdy**

Informace o vlastnostech hvězd nejsou pro hledání exoplanet nutné, avšak pro spočítání dalších údajů o nalezené exoplanetě je třeba je zahrnout do výpočtů. Datasety tohoto typu jsou k dostání přes webová rozhraní nejčastěji ve formátu csv.

| a exoplanetarchive.ipac.caltech.edu/cqi-bin/nstedAPI/nph-nstedAPI?table=q1 q17 dr25 stellar<br>- C |
|----------------------------------------------------------------------------------------------------|
| kepid, teff, radius, mass, dist                                                                    |
| 10000785,5333,0.650,0.6350,762.28                                                                  |
| 10000797,6289,1.195,0.9680,864.11                                                                  |
| 10000800,5692,0.866,0.9650,1027.65                                                                 |
| 10000823.6580.1.169.1.1910.1627.39                                                                 |
| 10000827.5648.0.841.0.9390.768.58                                                                  |
| 10000876,5249,0.953,0.8490,620.31                                                                  |
| 10000939,4312,0.579,0.5640,453.57                                                                  |
| 10000941,5115,0.854,0.7980,371.42                                                                  |
| 10000962,5496,0.776,0.8690,588.12                                                                  |
| 10000976.5629.0.870.0.9720.701.77                                                                  |
| 10000981,5107,2.706,0.8250,879.92                                                                  |
| 10001000,5009,0.801,0.7680,644.18                                                                  |
| 10001002.6409.1.092.0.9970.649.11                                                                  |
|                                                                                                    |

Obrázek 55: Část datasetu s vlastnostmi hvězd <sup>1</sup>

Tyto datasety neobnáší žádné další složité výpočty, pouze jsou společně s dopočítanými údaji jednorázově uloženy do databáze. Základními údaji, které jsou pro každou hvězdu třeba, jsou (šedou barvou jsou dopočítané údaje):

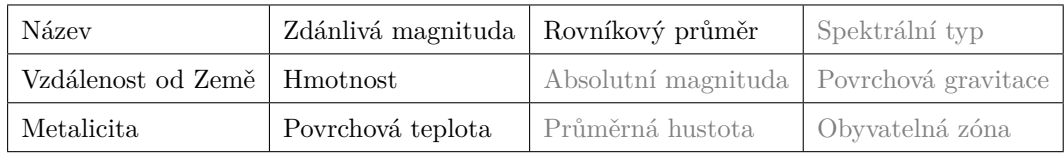

Tabulka 10: Údaje o hvězdách ukládané do databáze

Aplikace je postavena flexibilně a umožňuje libovolně namapovat sloupce z datasetů do sloupců v databázi. Datasety tak mohou mít pořadí i názvy jednotlivých sloupců libovolné.

## **5.6.3 Planety**

Datasety s planetami nejsou pro běh aplikace taktéž nutné, protože veškeré informace o exoplanách jsou vypočítány z jiných datasetů. Platí však, že čím více nezávislých zdrojů se na údajích o exoplanetě shodne, tím spíše budou tyto údaje platné. Proto je umožněno ukládat do databáze i datasety s údaji o planetách – mohou potvrdit nebo vyvrátit údaje vypočtené v rámci aplikace.

<sup>1</sup> Dataset pochází ze stránek <https://exoplanetarchive.ipac.caltech.edu>.

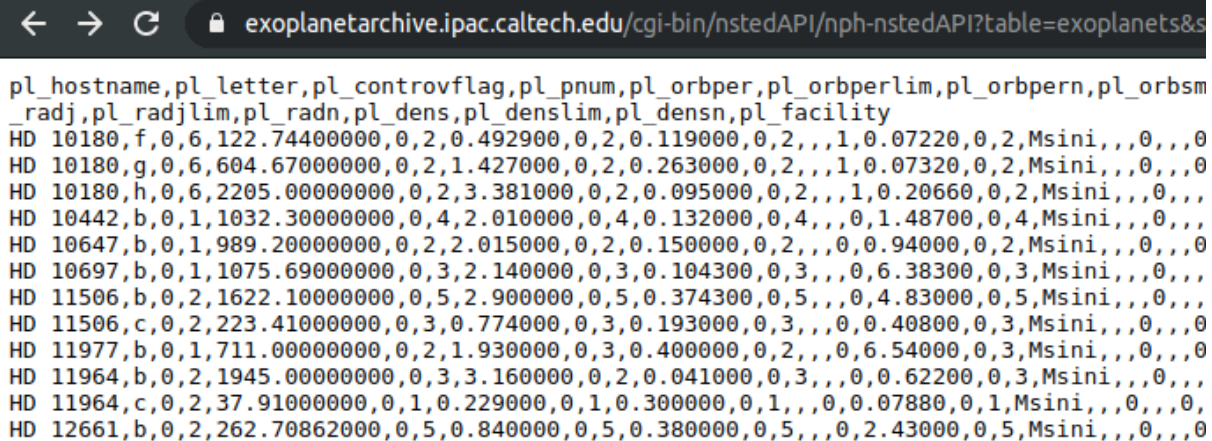

Obrázek 56: Část datasetu s vlastnostmi planet <sup>1</sup>

Opět se jedná o datasety nejčastěji ve formátu csv, které není nutno nijak složitě zpracovávat, pouze uložit do databáze.

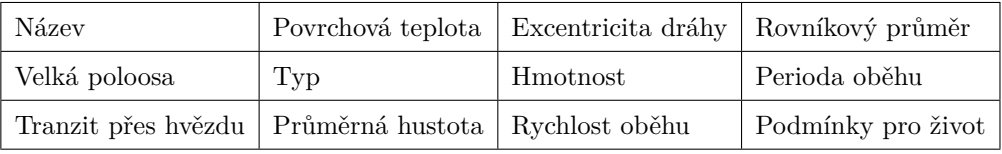

Tabulka 11: Údaje o planetách ukládané do databáze

# **5.6.4 Názvy**

Často se stává, že jedno a to samé těleso je v různých datasetech pod různým označením.

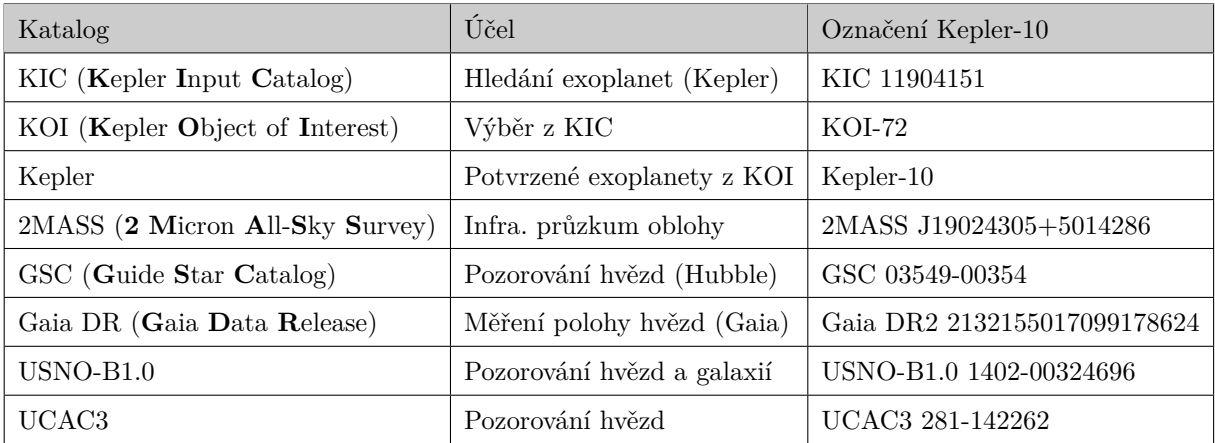

Tabulka 12: Pojmenování soustavy Kepler-10 v různých katalozích <sup>2</sup>

K zamezení toho, aby byly tyto položky vedeny jako dvě různé soustavy je nutno aplikaci poskytnout informace o používaných názvech jednotlivých objektů. Právě k tomu slouží tento typ datasetů.

<sup>1</sup> Zdroj: <https://exoplanetarchive.ipac.caltech.edu>.

<sup>2</sup> Zdroj dat: <http://simbad.u-strasbg.fr/simbad/sim-id?Ident=Kepler-10>.

# **5.7 Instalace a spuštění aplikace**

Běžící aplikace je dostupná na adrese <https://exoplanets.now.sh>, dokumentace REST API pak na <https://exoplanets-server.herokuapp.com/api-docs>. Pro spuštění aplikace na lokálním počítači je třeba:

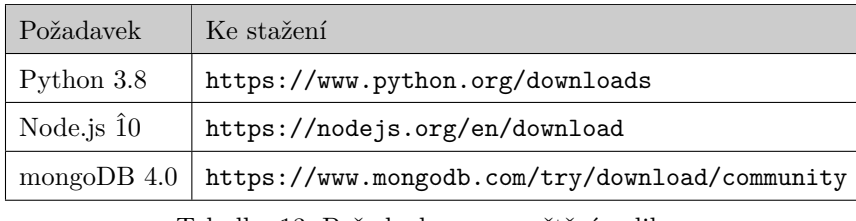

Tabulka 13: Požadavky pro spuštění aplikace

Po nainstalování závislostí je nutno přejít v kořenovém adresáři do podadresáře scripts a v něm spustit soubor build.sh (Linux), čímž dojde k sestavení serveru, webové i klientské aplikace. Pro sestavení na jiných operačních systémech lze manuálně použít analogické příkazy pro specifický OS, jako v uvedeném skriptu pro Linux.

./ build . sh  $/$ run  $sh$ 

Zdrojový kód 18: Sestavení a spuštění aplikace (Linux).

Sestavená klientská aplikace je v adresáři client/build, webová aplikace v web/build. Lze ji umístit na vlastní webový server s přístupovým bodem index.html nebo ji spustit v předpřipraveném webovém serveru pomocí skriptu run.sh.

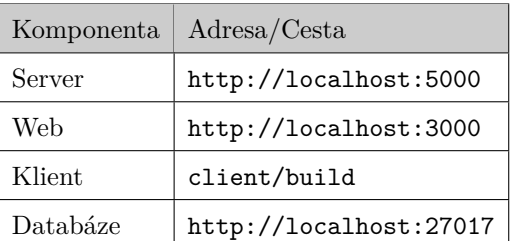

Tabulka 14: Výchozí adresy komponent po spuštění

## **5.7.1 Konfigurace**

Pokud není výchozí konfigurace vyhovující, je možno před sestavením některé parametry serveru změnit v souboru server/config/base.cfg.

PORT =5000 DATABASE\_NAME =" exoplanets " DATABASE\_HOST =" mongodb :// localhost :27017"

```
DATABASE_USER =" user "
DATABASE_PASSWORD =""
```
Zdrojový kód 19: Výchozí konfigurace serveru.

Jestliže je třeba více oddělených konfigurací pro různé režimy, lze vytvořit vlastní konfigurační soubory ve tvaru server/config/mode\_name.cfg. Pro využití této konfigurace je pak třeba před spuštěním serveru nastavit proměnnou prostředí ENV na příslušnou hodnotu.

```
export ENV = mode_name
./ build . sh
./ run . sh
```
Zdrojový kód 20: Spuštění a sestavení aplikace s vlastní konfigurací (Linux).

V souboru web/src/Async/Constants/Config.ts je také možno upravit adresu serveru, se kterým bude komunikovat webová aplikace.

```
export default {
    serverUrl: 'http://localhost:5000',
    apiPrefix : '/ api '
}
```
Zdrojový kód 21: Výchozí konfigurace webové aplikace.

Stejným způsobem lze upravit i konfiguraci client/constants/config.py pro klientskou aplikaci. Specifikováním příslušných argumentů je možno sestavení aplikovat pouze na některé části projektu a ne na všechny zároveň (server, web i klient).

```
./build.sh // Build all.
./ build . sh -- client // Build only client .
./run --web --server // Run web and server.
```
Zdrojový kód 22: Argumenty spouštěcích skriptů (Linux).

# **5.7.2 Vývoj**

Postup výše nám umožní jednorázově sestavit a spustit aplikaci. Pokud je však třeba aplikaci dále vyvíjet, je vhodné ji spustit ve vývojovém režimu. To zajistí výpis chyb do konzole, restart serveru při změně kódu a oddělenou databázi od produkčních dat.

```
./ dev . sh -- server -- web
```
Zdrojový kód 23: Spuštění v režimu pro vývoj (Linux).

# **5.7.3 Testování**

V rámci projektu nebyly vytvořeny kompletní testy zcela pokrývající všechny 3 aplikace. Existují však integrační testy pro některé stěžejní části serverové části napsané s využitím knihovny pytest a stejně tak pro webovou část s využitím knihovny jest.

```
./ test . sh -- server
./ test . sh -- web
```
Zdrojový kód 24: Spuštění testů aplikace (Linux).

# **6 ROZVRŽENÍ APLIKACE**

# **6.1 Přehled**

Domovská stránka nabízí přehled globálních statistik jako např. počet objevených exoplanet, registrovaných dobrovolníků nebo množství zpracovaných dat. Dále se zde nachází žebříčky exoplanet dle různých kritérií (nejbližší exoplanety, exoplanety nejpodobnější Zemi, ...) a stejně tak i žebříčky dobrovolníků (dle výpočetního času, počtu objevených planet, ...).

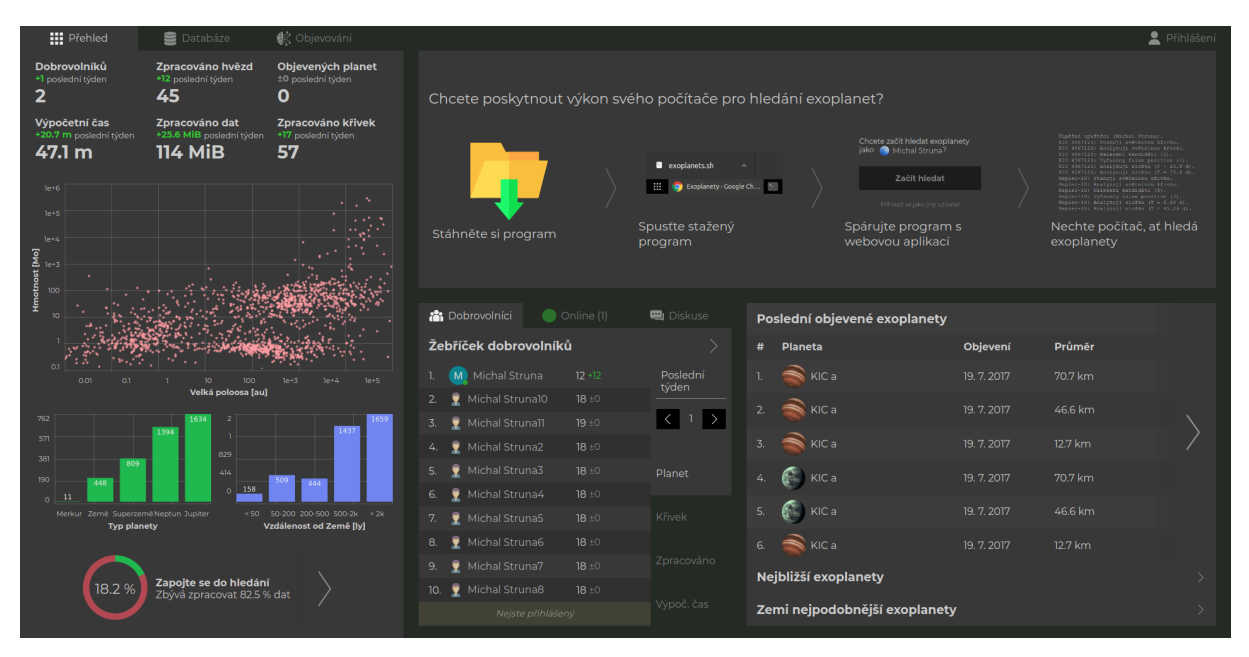

#### Obrázek 57: Stránka Přehled

V rámci aplikace jsou sbírány všemožné statistiky v rámci jednotlivých položek (např. dle datasetu či uživatele). Mimo to zde ale na přehledové

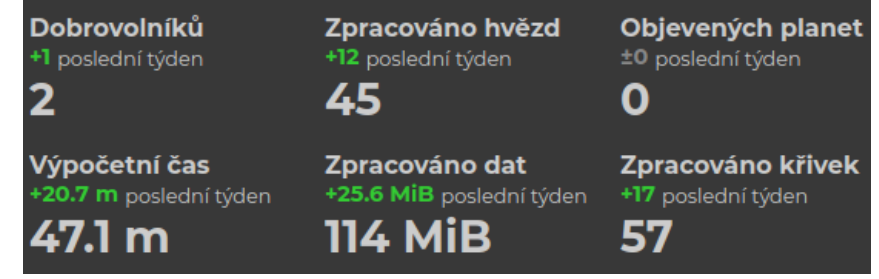

#### Obrázek 58: Statistiky

stránce lze vidět i statistiky globální. U všech ze zobrazených statistik lze vidět jednak aktuální hodnotu a pak také změnu za poslední týden. Statistiky jsou vždy aktuální (necachují se) a přesto je zajištěna efektivní práce s nimi.
#### **6.2 Databáze**

Všechna veřejně dostupná data (hvězdy, exoplanety, datasety, ...) lze procházet na této stránce. Samozřejmostí je stránkování, řazení dle libovolného údaje i filtrování dle libovolného údaje nebo relace (rovná se, je menší, obsahuje, ...). Administrátoři mají navíc možnost některé položky přidávat, upravovat či mazat.

|         | <b>III</b> Přehled | Databáze                                    | <b>《</b> Objevování |                         |                                     |                  |                |                       |                                                                       |                                                       | Přihlášer       |
|---------|--------------------|---------------------------------------------|---------------------|-------------------------|-------------------------------------|------------------|----------------|-----------------------|-----------------------------------------------------------------------|-------------------------------------------------------|-----------------|
| Tabulka | Tělesa             |                                             |                     | Název                   |                                     | · Obsahuje       | Hodnota filtru | $\blacktriangleright$ |                                                                       | $\langle$<br>Zobrazeno 1-12 z 12. Velikost stránky 20 | $1 \rightarrow$ |
| #       | Název<br>Typ       |                                             | ⊘ Průměr            | Δ <sup>1</sup> Hmotnost | <b>会 Hustota</b>                    | <b>Teplota</b>   | · Vzdálenost   | X Zář. výkon          | V Světelná křivka                                                     | Planet                                                | + Grav          |
|         | Typ                | Název                                       | ⊘ Průměr            | 邱 Hmotnost              | <b>金</b> Hustota                    | <b>I</b> Teplota | Velká poloosa  | Perioda               | V Tranzit                                                             | <b>S</b> Život                                        | + Grav          |
|         |                    | <b>KIC 10020423</b><br>Žlutý trpaslík G3V   | $1.73$ $\odot$      | $0.846$ $\odot$         | 229 kg/m <sup>3</sup>               | 5 636 K          | 920 ly         | $3.01 \odot$          | 10108 melyhomene van Vinnenmerv<br>0.9266<br>.<br>0.8424              | $\overline{3}$                                        | 77.1 $m_{1/2}$  |
|         |                    | $KICa$<br>Jupiter >                         | 70.7 <sub>®</sub>   | 19 774 $\oplus$         | 307 kg/m <sup>3</sup>               | 940 °C           | 0.071 au       | 7.45 d                | 1,0057<br>0.9258<br>0.8459                                            | Vyloučen                                              | 38.7 $m_{1,2}$  |
|         |                    | KIC a<br><b>Jupiter</b>                     | $46.6 \oplus$       | 7186 ⊕                  | 391 $kg_{\text{m3}}$                | 940 °C           | 0.071 au       | 7.45 d                | 1.0026<br>0.925<br>0.8474                                             | Vyloučen                                              | $32.5 m_{1,2}$  |
|         |                    | KIC a<br><b>Jupiter</b>                     | 12.7 ⊕              | 311 ⊕                   | 832 kg/m <sup>3</sup>               | 940 °C           | 0.071 au       | 7.45 d                | $10022$ $$<br>0.9973<br>0.9924                                        | Vyloučen                                              | $18.9 m/s^2$    |
|         |                    | KIC 10418224<br>Žlutobilý trpaslik F6V      | $4.36$ $\odot$      | $1.52$ $\odot$          | $25.8 \frac{\text{kg}}{\text{m}^3}$ | 6490K            | 2186 ly        | $19^\circ$            | 1,002<br>0.9988<br>$+ i i i i i i i + i$<br>0.9956                    |                                                       | $21.9 m_{1/2}$  |
|         |                    | KIC a<br><b>Jupiter</b>                     | 27.7 <sub>0</sub>   | 2 051 ⊕                 | 529 kg/m3                           | 1520 °C          | 0.081 au       | 6.87 d                | 10003 Shipping<br>playator<br>0.9982<br><b>SAMANO DE CA</b><br>0.9961 | Vyloučen                                              | $26.1 m_{1,2}$  |
| 3       |                    | <b>KIC 5794240</b><br>Oranžový trpaslík K8V | $1.14$ $\odot$      | 0.587 ⊙                 | 565 kg/m3                           | 3793K            | 337 ly         | $1.29$ $\odot$        | 1.0134<br>المعامدا<br>uma www.Wandelsw<br>0.9872                      | $\overline{2}$                                        | 125 $m_{1/2}$   |

Obrázek 59: Stránka Databáze

Přidávání hvězd a planet do databáze se neprovádí manuálně, nýbrž prostřednictvím datasetů. Jednotlivé typy datasetů jsou popsány v kapitole 5.6. Každý typ datasetu má svou vlastní podobu formuláře, ve kterém je možné definovat přístup k jednotlivým položkám datasetu.

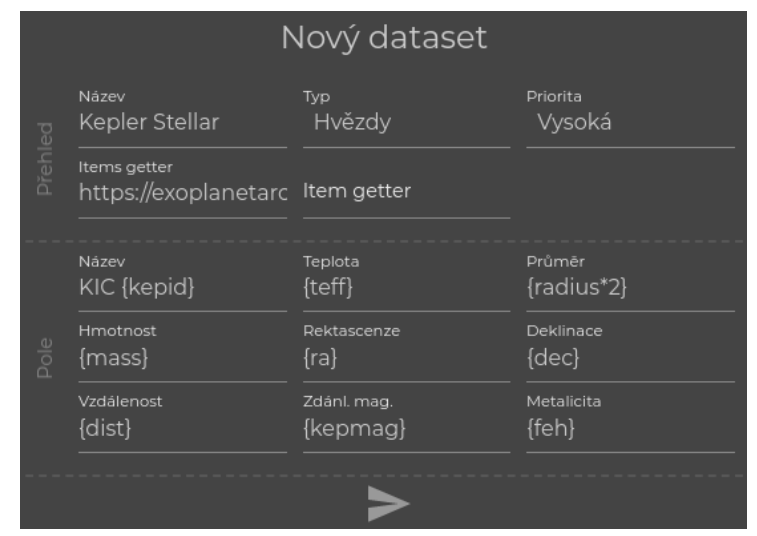

Obrázek 60: Formulář pro nový dataset

### **6.3 Detail systému**

Tato stránka shrnuje všechny známé informace o systému. Kromě hodnot veličin hvězdy a případných planet jsou zde zaznamenána všechna pozorování, vizuální porovnání velikostí a vzdáleností, seznam referencí a také interaktivní mapa oblohy.

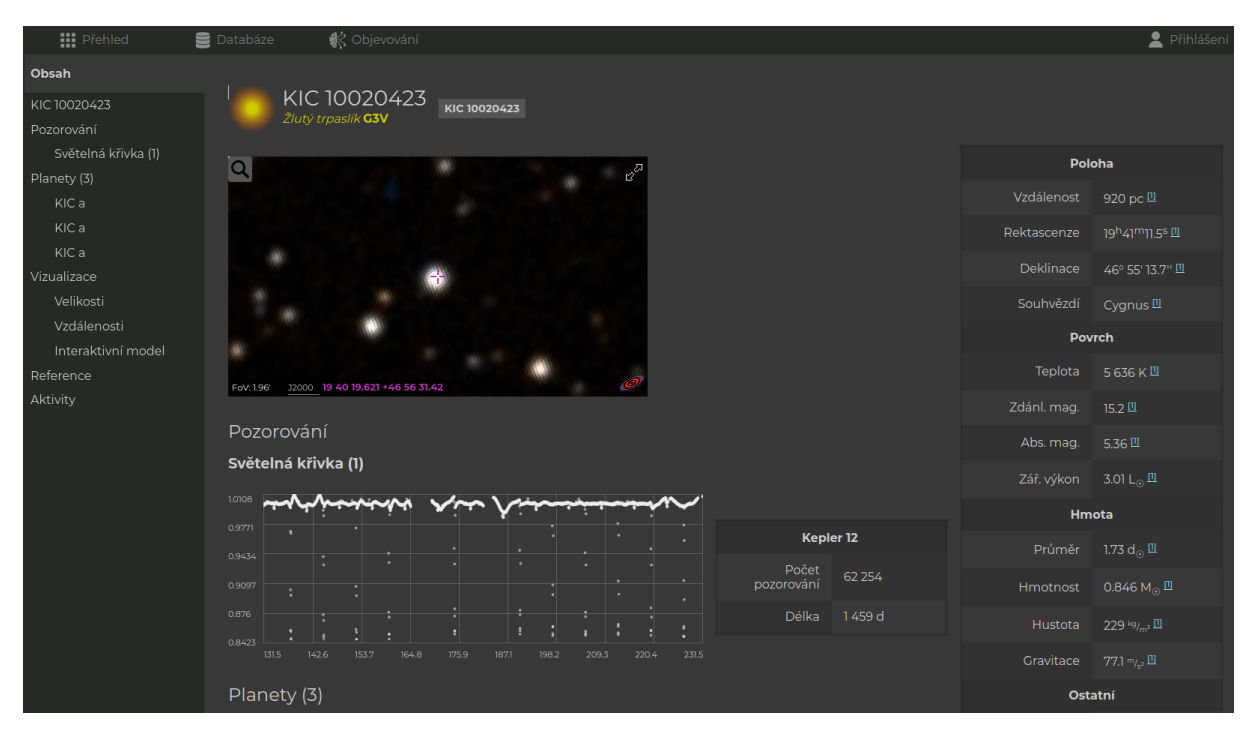

Obrázek 61: Stránka Detail systému

U každé z objevených planet v systému je kromě tabulky zobrazen i lokální a globální pohled na tranzit.

| Kepler-96 b<br>Neptun                                                              | <b>KIC 5383248</b>                                         |                          |                                                                                    |                                                                                                    |                          |  |
|------------------------------------------------------------------------------------|------------------------------------------------------------|--------------------------|------------------------------------------------------------------------------------|----------------------------------------------------------------------------------------------------|--------------------------|--|
| Hmota                                                                              |                                                            | <b>Dráha</b>             |                                                                                    | Ostatní                                                                                                    |                          |  |
| Průměr                                                                             | 2.55 $d_{\oplus}$                                          | Perioda                  | 16.2 <sub>d</sub>                                                                  | Život                                                                                                    | impossible               |  |
| Hmotnost                                                                           | ±17.4 M <sub>®</sub>                                       | Velká poloosa            | 0.123 au                                                                           | Teplota                                                                                                    | ±421 °C                  |  |
| Hustota                                                                            | $\pm 5$ 742 kg/m <sup>3</sup>                              | Rychlost                 | 82.7 $km/6$                                                                        | <b>Status</b>                                                                                                    | Kandidát                 |  |
| Gravitace                                                                          | $±26.1 m/22}$                                              | Excentricita             |                                                                                    |                                                                                                    |                          |  |
| 1.0002<br>0.9998<br>E.<br>0.9996<br>0.9994<br>0.9992<br>$-0.3$<br>$-0.5$<br>$-0.4$ | Lokální pohled [1]<br>$\bullet$<br>$-0.2$<br>$-0.1$<br>0.1 | 0.2<br>0.3<br>0.4<br>0.5 | T.<br>0.9999<br>0.9998<br>0.9997<br>0.9996<br>0.9995<br>$-0.5$<br>$-0.4$<br>$-0.3$ | Globální pohled <sup>[]</sup><br>٠<br>$\bullet_\bullet$<br>٠<br>٠<br>$\bullet_{\bf s}$<br>$-0.1$<br>$-0.2$<br>O.1 | 0.2<br>0.3<br>0.4<br>0.5 |  |

Obrázek 62: Detail planety

Komponenta pro vizuální porovnání velikostí planet a hvězd zobrazuje jednak vybraný planetární systém a jednak naši sluneční soustavu. Velikosi hvězd i planet jsou v realistickém poměru. Vzdálenosti jsou však kvůli enormním velikostem z tohoto diagramu vypuštěny.

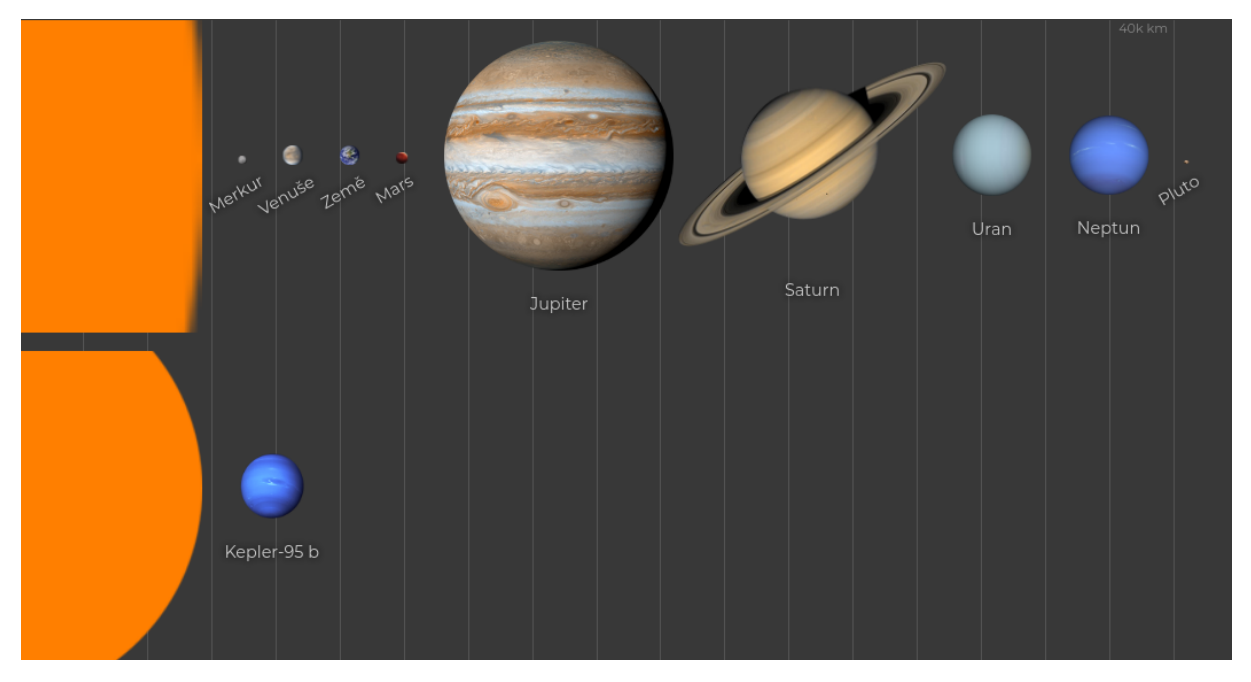

Obrázek 63: Provnání velikostí

Komponnta pro vizuální porovnání vzdálenosti planet na druhou stranu zanedbává velikosti a v realistickém měřítku zobrazuje pouze vzdálenosti. Pro porovnání je zde opět sluneční soustava. Kromě toho se zde nachází i vyznačení tzv. zóny života. To je vzdálenost od hvězdy, ve které je vhodná rovnovážná teplota pro existenci vody v kapalném stavu.

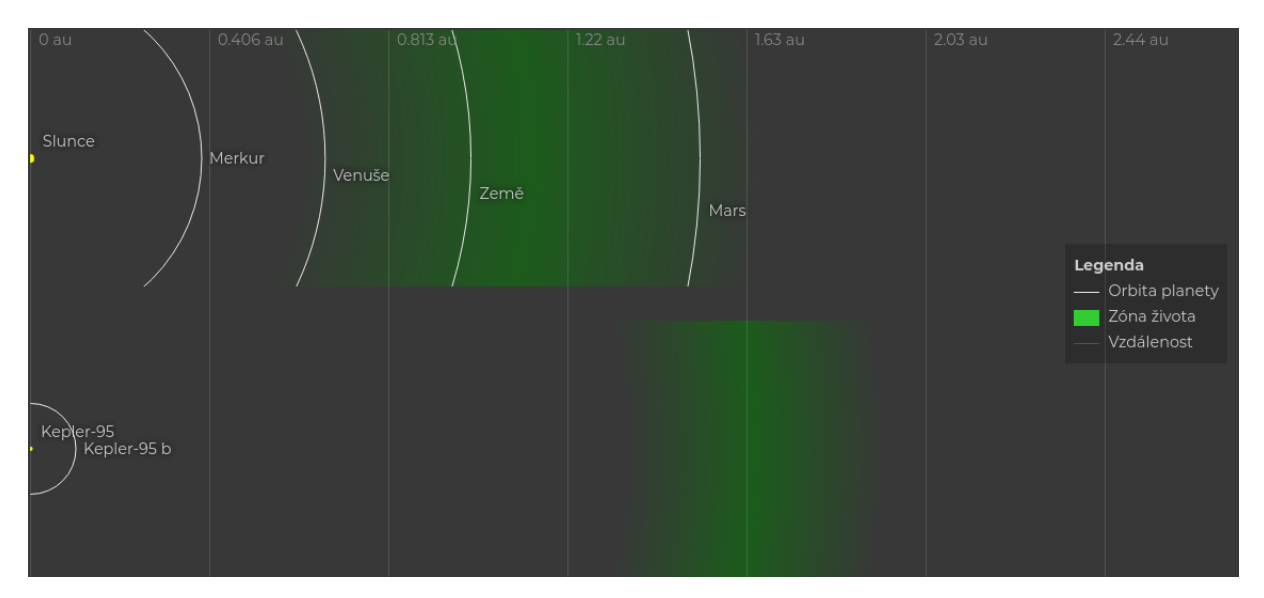

Obrázek 64: Provnání vzdáleností

#### **6.4 Objevování exoplanet**

V horní části je umístěn odkaz pro stažení klientské aplikace jakožto i stručný návod pro její spuštění. Níže je zobrazen seznam spuštěných klientských aplikací (procesů) uživatele.

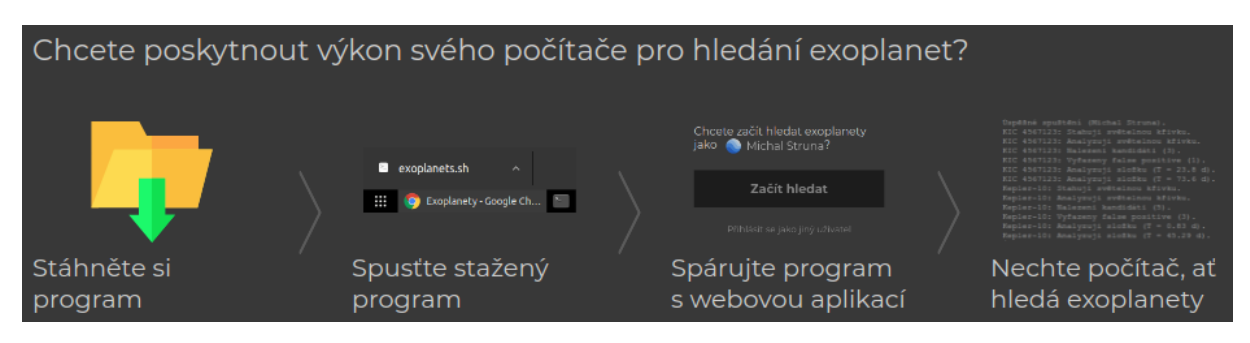

Obrázek 65: Návod pro spuštění klientské aplikace

U každého procesu jsou základní informace jako např. operační systém, doba běhu nebo kompletní log událostí z procesu zpracování dat.

|                                     |  | Čeká na data<br><b>12 m 33 s</b>       | 20.12:41,716 | Spojení navázáno (Michal Struna).          |
|-------------------------------------|--|----------------------------------------|--------------|--------------------------------------------|
| msnb                                |  |                                        | 20.12:41,854 | Stahuji target pixel KIC 11904151.         |
|                                     |  |                                        | 20.12:44,043 | Analyzuji světelnou křivku KIC 11904151.   |
|                                     |  | (intel) CPU<br>Intel Core i5-8300H CP  | 20.12:56,442 | Nalezena perioda 0.837 d (planeta).        |
| S OS<br><mark>∈</mark> Ubuntu 20.04 |  |                                        | 20.13:03,166 | Nalezena perioda 16.35 d (false positive). |
|                                     |  | Analyzovaných křivek Objevených planet | 20.13:10,149 | Nalezena perioda 45.29 d (planeta).        |
|                                     |  |                                        | 20.13:14,598 | Nalezena perioda 128.6 d (false positive). |
|                                     |  |                                        | 20.13:14,628 | Stahuji target pixel KIC 10000800.         |
| Pozastavit                          |  | Ukončit                                | 20.13:18,526 | Analyzuji světelnou křivku KIC 10000800.   |
|                                     |  |                                        | 20.13:25,833 | Nalezena perioda 1.569 d (false positive). |

Obrázek 66: Informace o procesu

#### **6.5 Autentizace**

Komponenty řešící autentizaci uživatele nevyžadují samostatnou stránku, ale jsou kdykoliv dostupné v pravém horním rohu aplikace, kde je lze kliknutím na tlačítko rozbalit. Vždy jsou viditelné pouze ty komponenty, které daná uživatelská role vyžaduje. Jejich kompletní výčet je uveden v tabulce 15.

Kromě toho může každý uživatel do svého profilu vyplnit i některé osobní údaje, na jejichž základě lze vybudovat statistiku porovnávající působení uživatelů v aplikaci na základě jejich věku, pohlaví či země.

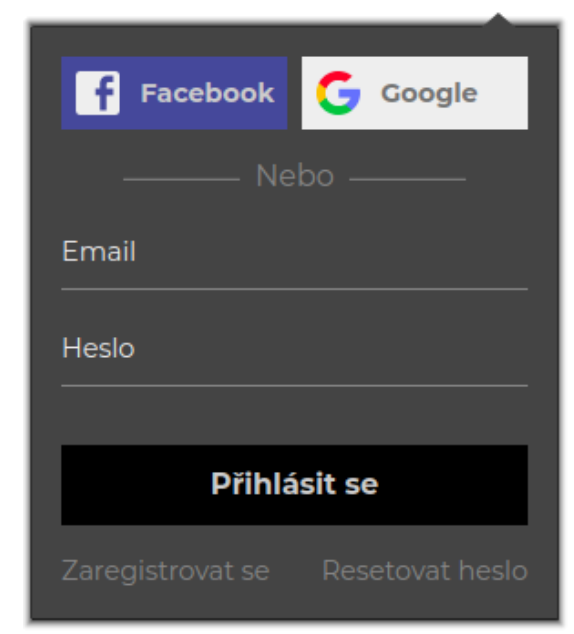

Obrázek 67: Přihlašovací formulář

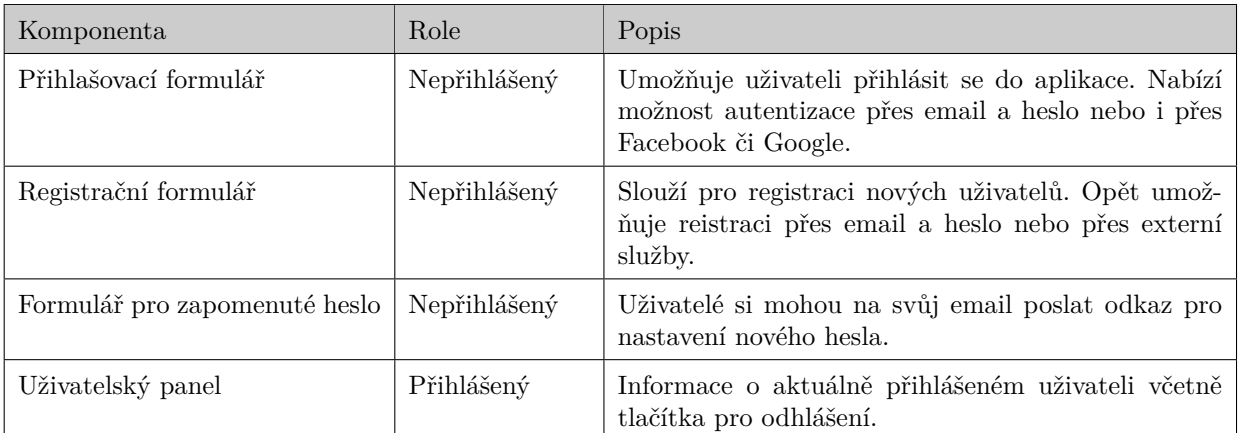

Tabulka 15: Autentizační komponenty

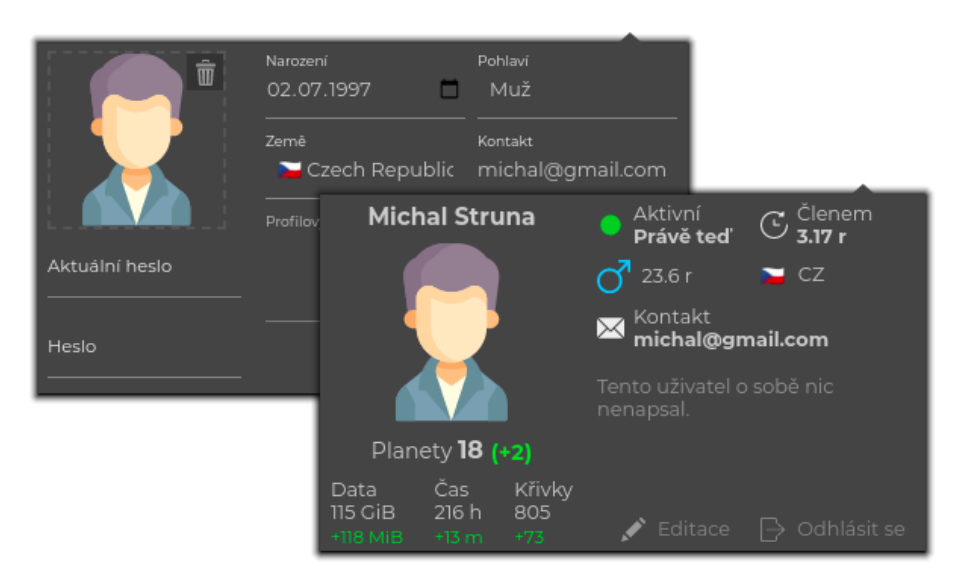

Obrázek 68: Profil a editace uživatele

### **ZÁVĚR**

V rámci této diplomové práce byla vytvořena trojice aplikací – webová, klientská a serverová – s jejichž využitím jsou uživatelé schopni poskytovat výpočetní výkon svých počítačů pro detekci a analýzu exoplanet. Úspěšnost při řešení jednotlivých typů úloh je popsána níže. Kompletní výsledky dosažené při verifikaci aplikace pak v příloze D.

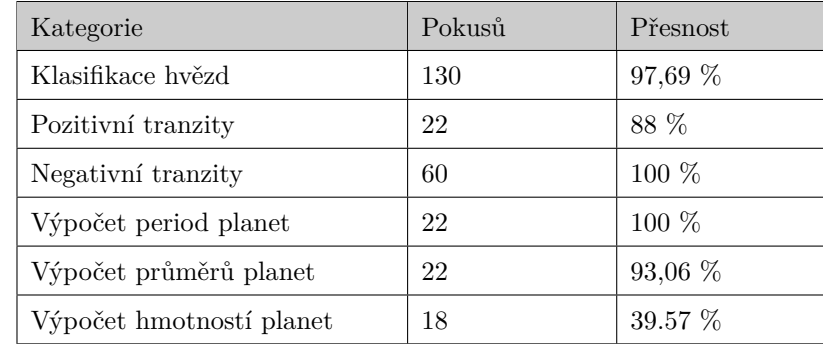

Tabulka 16: Verifikace výsledků aplikace

Aplikace je velice odolná vůči falešně pozitivním tranzitům (žádný takový nebyl zaznamenán). Avšak objevilo se několik falešně negativních tranzitů, zejména pokud jde o víceplanetární systémy, tam je nejčastěji detekován pouze nejsilnější tranzit. Výpočet period oběhů a průměrů planet je taktéž na velice slušné úrovni. Hmotnost planet ovšem nelze z tranzitní metody vypočítat. V rámci aplikace docházelo pouze k jednoduchému odhadu hmotnosti na základě velikosti planety.

Pro zahájení hledání exoplanet je po uživateli vyžadována registrace. Ta je možná buď přes email nebo přes některé ze sociálních sítí. Poté je uživateli umožněno stáhnutí klientské aplikace a zahájení hledání. Další aktivita ze strany uživatele již není třeba.

V případě zájmu je ovšem uživateli umožněno z webové aplikace procházet všechna zveřejněná data, jež jsou výsledkem onoho distribuovaného hledání exoplanet. Webová aplikace je doplněna o grafy, tabulky a statistiky o planetách, datasetech či uživatelích. Není však řešena podpora pro tablety a mobily (resp. responzivita).

Klientská aplikace je malý spustitelný soubor dostupný ke stažení z prostředí webové aplikace. Po jeho spuštění dojde ke spárování s uživatelem a k zahájení výpočtů. Program je k dostání jako exe nebo sh (je tedy dostupný pro Windows a pro Linux).

Aplikace v současné době detekuje exoplanety pouze na základě tranzitní metody. Pro zvýšení četnosti objevů a zpřesnění vypočítaných veličin by tento proces bylo vhodné doplnit i dalšími metodami. U většiny ostatních metod však nebyly autorem nalezeny dostatečně velké a volně přístupné datasety.

Dalším zlepšením do budoucna by mohlo být zvýšení granularity úloh. Analýza položky z datasetu se světelnými křivkami trvá na průměrném osobním počítači řádově jednotky minut. V případě, kdy uživatel násilně ukončí aplikaci uprostřed výpočtu by bylo vhodné nepřijít o dosud vypočítaná data a v průběhu samotného výpočtu je ukládat i na server, aby ve výpočtech mohl případně pokračovat jiný uživatel. Na druhé straně, příliš velká granularita by naopak způsobila zbytečně velké množství přenesených dat přes síť.

V neposlední řadě by také mohlo dojít ke zlepšení odhadu hmotností exoplanet. K tomu by bylo možno použít techniku popsanou v kapitole 1.1.5 využívající umělou neuronovou síť. Odhad hmotnost planety na základě více veličin by mohl být spolehlivější, než-li odhad pouze na základě velikosti.

### **POUŽITÁ LITERATURA**

- [1] CARPINTERO D. D. MELITA M. D. An alternative stable solution for the Kepler-419 system, obtained with the use of a genetic algorithm. *Astronomy & Astrophysics 620(A88).* [online]. 2018. [cit. 22. 11. 2020]. Dostupné z: [https://arxiv.org/abs/](https://arxiv.org/abs/1810.06769) [1810.06769](https://arxiv.org/abs/1810.06769)
- [2] DATTIO, Anne. Identifying Exoplanets with Deep Learning. II. Two New Super-Earths Uncovered by a Neural Network in K2 Data. *The Astronomical Journal 157(5).* [online]. 9. 4. 2019. [cit. 23. 10. 2020]. Dostupné z: [https://iopscience.](https://iopscience.iop.org/article/10.3847/1538-3881/ab0e12) [iop.org/article/10.3847/1538-3881/ab0e12](https://iopscience.iop.org/article/10.3847/1538-3881/ab0e12)
- [3] DOLEŽEL, Petr. Úvod do umělých neuronových sítí. *Univerzita Pardubice, Fakulta elektrotechniky a informatiky.* 2016. [cit. 9. 10. 2020]. ISBN 978-80-7560-022-6
- [4] CHIUNG, Moon, JONGSOO, Kim, GYUNGHYUN, Choi, YOONHO, Seo. An efficient genetic algorithm for the traveling salesman problem with precedence constraints. *European Journal of Operational Research.* [online]. 2002. [cit. 28. 6. 2021]. Dostupné z: [https://doi.org/10.1016/S0377-2217\(01\)00227-2](https://doi.org/10.1016/S0377-2217(01)00227-2)
- [5] KHAN, Salman. A Guide to Convolutional Neural Networks for Computer Vision. *Morgan & Claypool.* 2018. [cit. 26. 10. 2020]. ISBN 781681730226
- [6] LOVIS, Christophe, FISCHER, Debra A. Radial Velocity Techniques for Exoplanets. *University of Arizona Press.* [online]. 2011. [cit. 25. 12. 2019]. Dostupné z: [https://www.researchgate.net/publication/253789798\\_Radial\\_Velocity\\_](https://www.researchgate.net/publication/253789798_Radial_Velocity_Techniques_for_Exoplanets) [Techniques\\_for\\_Exoplanets](https://www.researchgate.net/publication/253789798_Radial_Velocity_Techniques_for_Exoplanets)
- [7] MARCY, Geoffrey. The planet around 51 Pegasi. *The astrophysical journal 481(2).* [online]. 1997. [cit. 29. 12. 2019]. Dostupné z: [https://iopscience.iop.org/](https://iopscience.iop.org/article/10.1086/304088) [article/10.1086/304088](https://iopscience.iop.org/article/10.1086/304088)
- [8] MOUTOU, Claire, PONT, Frédéric. Detection and characterization of extrasolar planets: the transit method. *Strasbourg: Observatoire astronomique de Strasbourg et Société Française d'Astronomie et d'Astrophysique.* [online]. 2006. [cit. 8. 10. 2020]. Dostupné z: [http://citeseerx.ist.psu.edu/viewdoc/download?doi=10.1.1.125.](http://citeseerx.ist.psu.edu/viewdoc/download?doi=10.1.1.125.4155&rep=rep1&type=pdf) [4155&rep=rep1&type=pdf](http://citeseerx.ist.psu.edu/viewdoc/download?doi=10.1.1.125.4155&rep=rep1&type=pdf)
- [9] NORDEEN, Alex. MongoDB: Learn in 24 hours.. *Guru99.* 2020. [cit. 20. 2. 2021]. ISBN 1230004303503
- [10] OGBUEFI, Kalvin. Photometry Analysis of Exoplanets WASP-80b & HD 189733b. *Baylor University.* [online]. 2013. [cit. 23. 10. 2020]. Dostupné z: [https://www.](https://www.baylor.edu/content/services/document.php/208057.pdf) [baylor.edu/content/services/document.php/208057.pdf](https://www.baylor.edu/content/services/document.php/208057.pdf)
- [11] PECINOVSKÝ, Rudolf. Python: kompletní příručka jazyka pro verzi 3.9.. *Praha: Grada Publishing.* 2020. [cit. 20. 2. 2021]. ISBN 978-80-271-1269-2
- [12] PERRYMAN, Michael. Extra-solar planets. *Reports on Progress in Physics 63(8).* [online]. 31. 5. 2000. [cit. 8. 10. 2020]. Dostupné z: [https://arxiv.org/abs/astro](https://arxiv.org/abs/astro-ph/0005602)[ph/0005602](https://arxiv.org/abs/astro-ph/0005602)
- [13] RUSELL, Stuart J., NORVIG, Peter. Artificial Intelligence: A Modern Approach (3rd ed.). *Upper Saddle River, New Jersey: Prentice Hall.* 2009. [cit. 29. 6. 2021]. ISBN 978-0-13-604259-4
- [14] SHALLUE, Christopher, VANDERBURG, Andrew. Identifying Exoplanets with Deep Learning: A Five-planet Resonant Chain around Kepler-80 and an Eighth Planet around Kepler-90. *The Astronomical Journal 155(2).* [online]. 30. 1. 2018. [cit. 8. 10. 2020]. Dostupné z: [https://iopscience.iop.org/article/10.3847/1538-](https://iopscience.iop.org/article/10.3847/1538-3881/aa9e09) [3881/aa9e09](https://iopscience.iop.org/article/10.3847/1538-3881/aa9e09)
- [15] TASKER, Elizabeth, LANEUVILLE, Matthieu, GUTTENBERG, Nicholas. Estimating Planetary Mass with Deep Learning. *The Astronomical Journal 159(2).* [online]. 25. 11. 2019. [cit. 9. 10. 2020]. Dostupné z: <https://arxiv.org/abs/1911.11035>
- [16] A Community Python Library for Astronomy. *astropy.* [online]. 2020. [cit. 21. 2. 2021]. Dostupné z: <https://docs.astropy.org/en/stable>
- [17] A friendly Python package for making discoveries with Kepler & TESS. *Lightkurve.* [online]. 2020. [cit. 21. 2. 2021]. Dostupné z: <https://docs.lightkurve.org>
- [18] Documentation. *styled components.* [online]. 2020. [cit. 21. 2. 2021]. Dostupné z: <https://styled-components.com/docs>
- [19] Getting started. *React.* [online]. 2021. [cit. 21. 2. 2020]. Dostupné z: [https://](https://reactjs.org/docs/getting-started.html) [reactjs.org/docs/getting-started.html](https://reactjs.org/docs/getting-started.html)
- [20] Introduction. *Socket.IO.* [online]. 2020. [cit. 21. 2. 2021]. Dostupné z: [https://](https://socket.io/docs/v3) [socket.io/docs/v3](https://socket.io/docs/v3)
- [21] Keras API reference. *Keras.* [online]. 2020. [cit. 29. 10. 2020]. Dostupné z: [https:](https://keras.io/api) [//keras.io/api](https://keras.io/api)
- [22] Metody objevování planet. *Astronomia.* [online]. 23. 1. 2013. [cit. 23. 12. 2019]. Dostupné z: <http://hvezdy.astro.cz/exoplanety/51-metody-objevovani-planet>
- [23] mongoDB manual. *mongoDB.* [online]. 2021. [cit. 20. 2. 2020]. Dostupné z: [https:](https://docs.mongodb.com/manual/reference/database-references) [//docs.mongodb.com/manual/reference/database-references](https://docs.mongodb.com/manual/reference/database-references)
- [24] MongoEngine User Documentation. *MongoEngine.* [online]. 2020. [cit. 21. 2.2021]. Dostupné z: <http://docs.mongoengine.org>
- [25] NASA Exoplanet Archive. *NASA Exoplanet Science Insititute.* [online]. 12. 8. 2019. [cit. 25. 12. 2019]. Dostupné z: [https://exoplanetarchive.ipac.caltech.edu/](https://exoplanetarchive.ipac.caltech.edu/docs/API_exoplanet_columns.html) [docs/API\\_exoplanet\\_columns.html](https://exoplanetarchive.ipac.caltech.edu/docs/API_exoplanet_columns.html)
- [26] Otevřená data NASA. *NASA.* [online]. 2020. [cit. 20. 2. 2020]. Dostupné z: [https:](https://nasa.github.io/data-nasa-gov-frontpage) [//nasa.github.io/data-nasa-gov-frontpage](https://nasa.github.io/data-nasa-gov-frontpage)
- [27] TESS Exoplanet Mission. *NASA.* [online]. 24. 8. 2020. [cit. 8. 10. 2020]. Dostupné z: <https://www.nasa.gov/content/about-tess>
- [28] TypeScript Documentation. *TypeScript.* [online]. 2020. [cit. 21. 2. 2021]. Dostupné z: <https://www.typescriptlang.org/docs>
- [29] web development, one drop at a time. *Flask.* [online]. 2020. [cit. 21. 2. 2021]. Dostupné z: <https://flask.palletsprojects.com>

# <span id="page-82-0"></span>**SEZNAM PŘÍLOH**

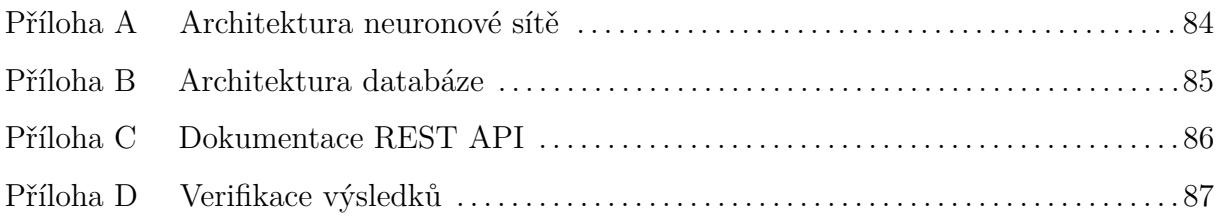

### PŘÍLOHA A – ARCHITEKTURA NEURON. SÍTĚ

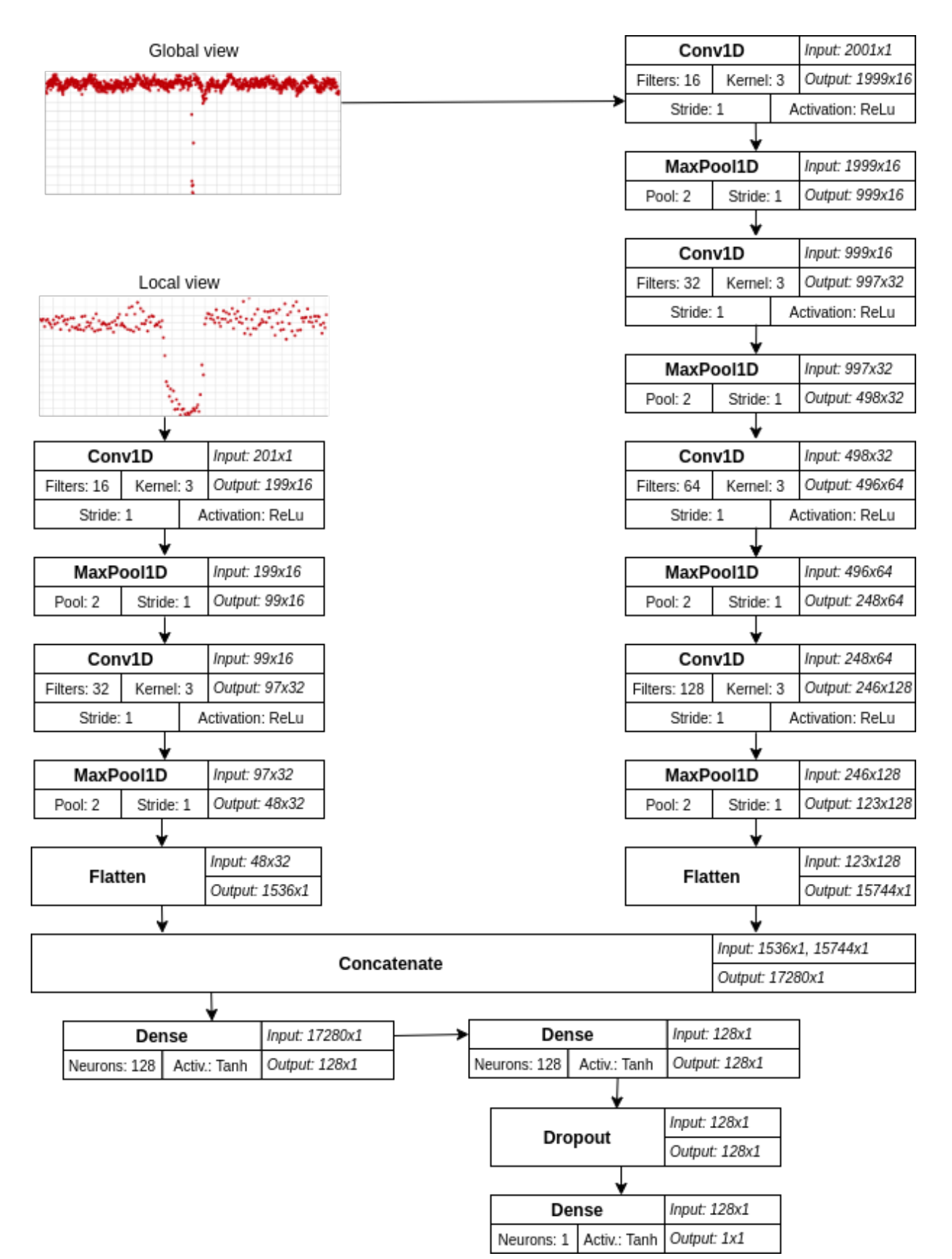

## PŘÍLOHA B – ARCHITEKTURA DATABÁZE

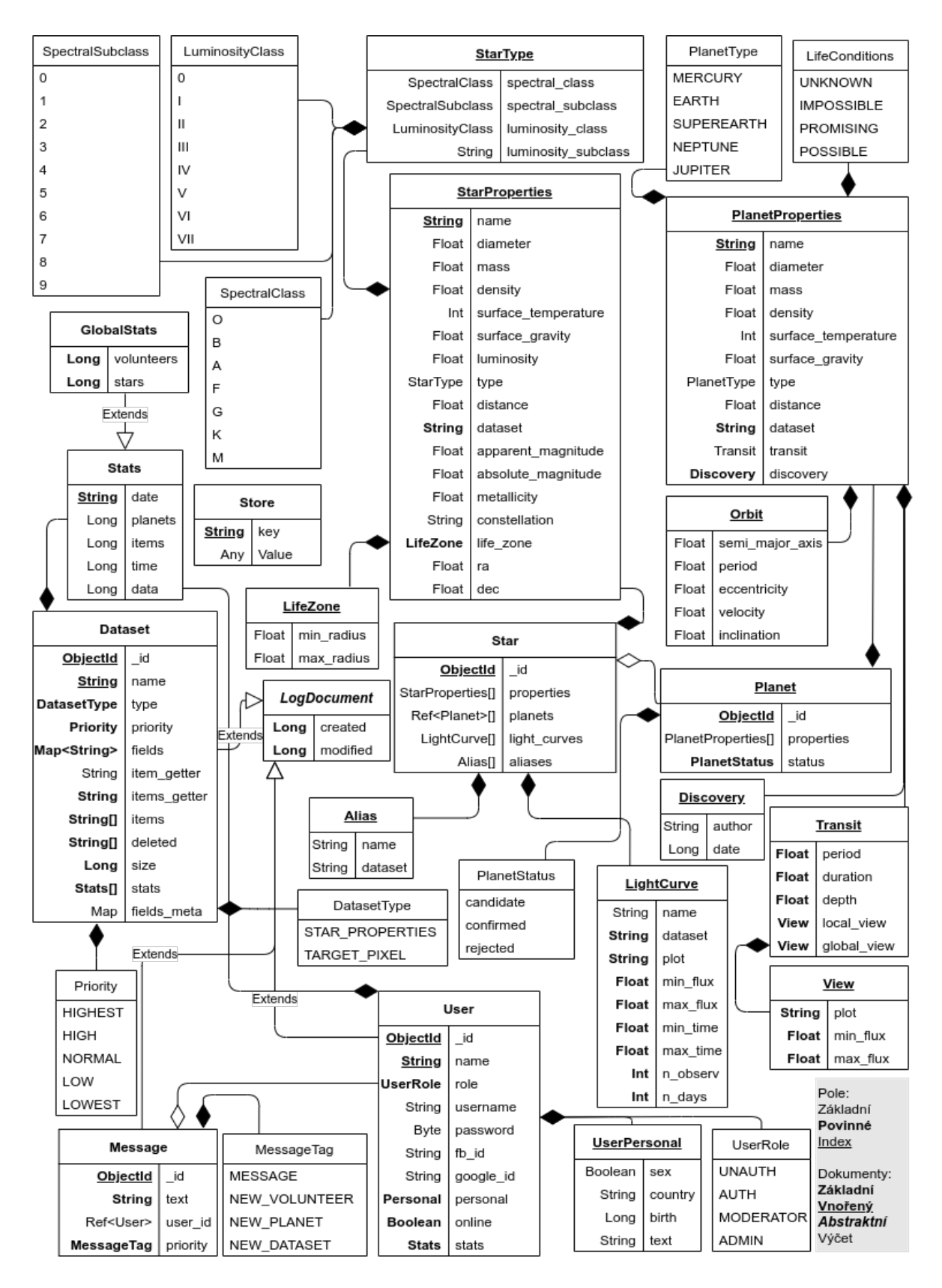

## PŘÍLOHA C – DOKUMENTACE REST API

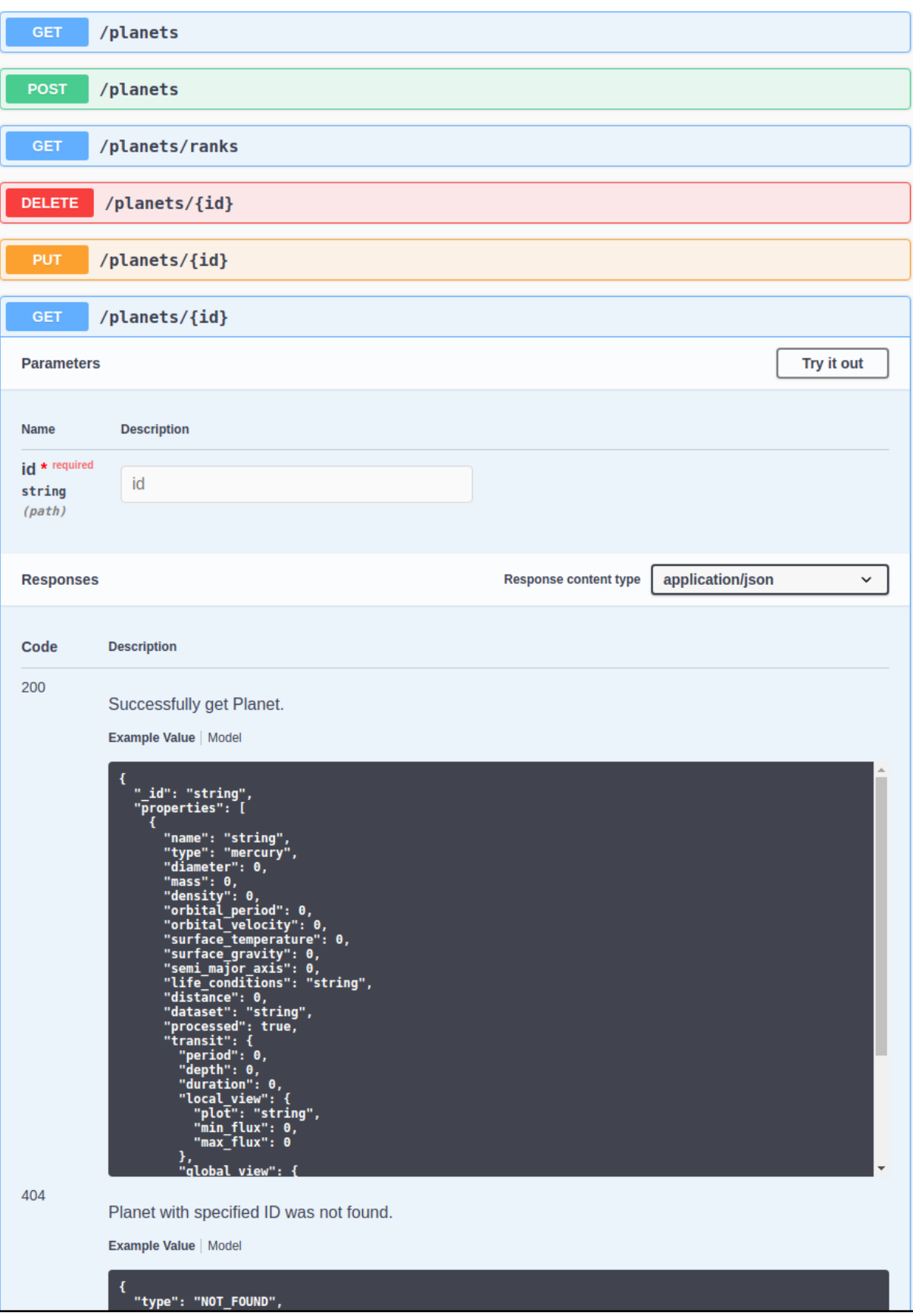

# **PŘÍLOHA D – VERIFIKACE VÝSLEDKŮ**

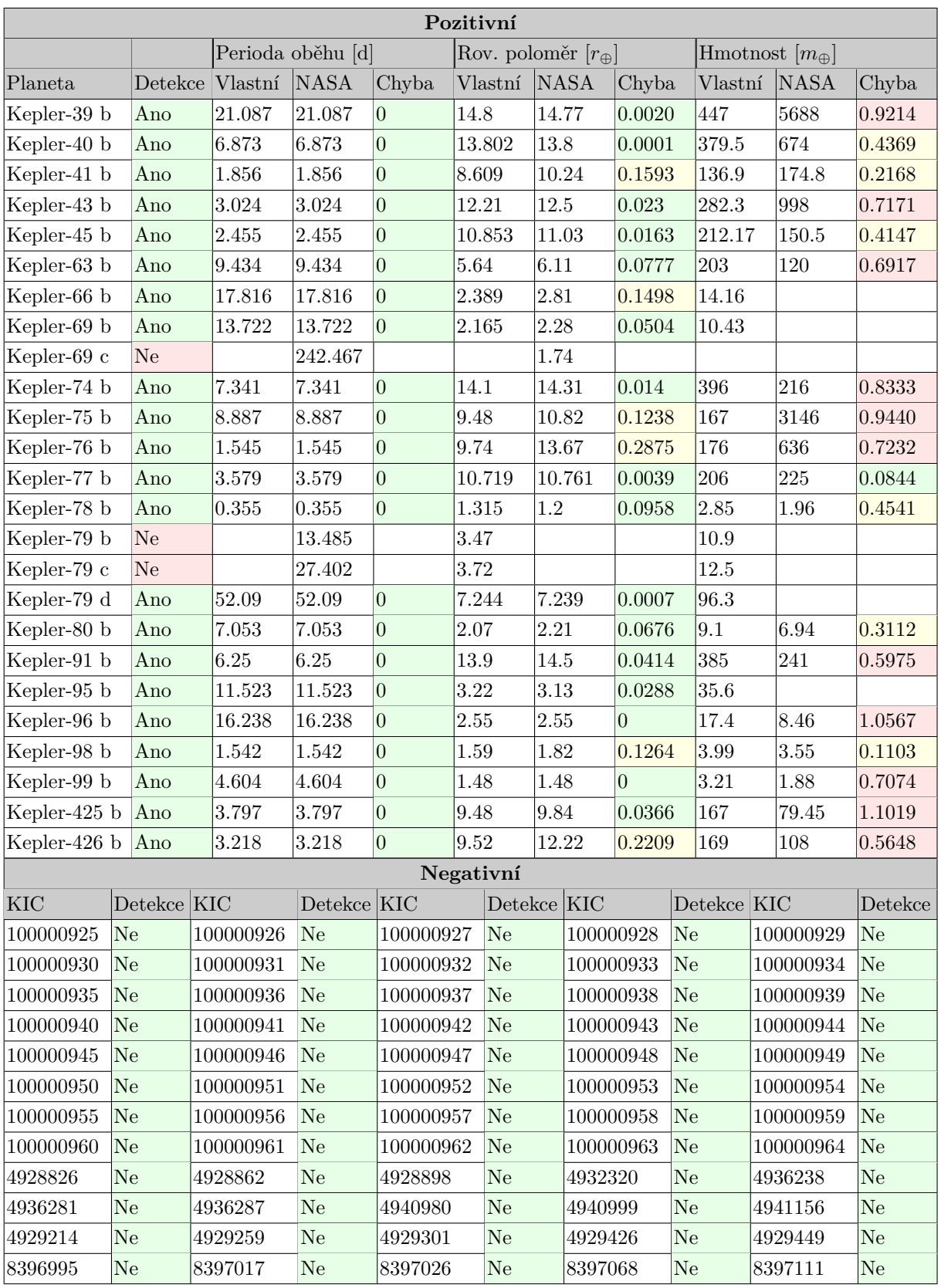